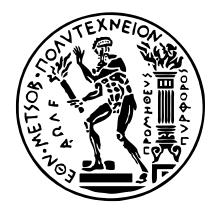

ΣχολΗ Ηλεκτρολογων Μηχανικων και Μηχανικων ΥπολογιΣτων ΔΠΜΣ ΕΠΙΣΤΗΜΗ ΔΕΔΟΜΕΝΩΝ ΚΑΙ ΜΗΧΑΝΙΚΗ ΜΑΘΗΣΗ

# **Υλοποίηση και Αξιολόγηση Συστηµάτων Ανάπτυξης και Λειτουργίας Λογισµικού Μηχανικής Μάθησης (MLOps). Εφαρµογή στη Σηµασιολογική Κατάτµηση Γεωχωρικών ∆εδοµένων.**

ΜΕΤΑΠΤΥΧΙΑΚΗ ΔΙΠΛΩΜΑΤΙΚΗ ΕΡΓΑΣΙΑ

**ΤΡΙΑΝΤΑΦΥΛΛΟΥ Ν. ∆ΗΜΗΤΡΙΟΣ**

**Επιβλέπων :** Κωνσταντίνος Καράντζαλος Αναπλ. Καθηγητής Ε.Μ.Π.

Αθήνα, ∆εκέµβριος 2022

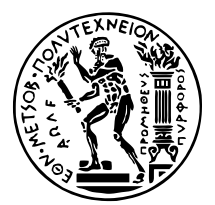

National Technical University of Athens SCHOOL OF ELECTRICAL AND COMPUTER ENGINEERING MSc in Data Science and Machine Learning

# **Implementation and Evaluation of Machine Learning Systems, focusing on Development and Operations (MLOps). Application in Semantic Segmentation of Geospatial Data.**

**MASTER THESIS** 

### **TRIANTAFYLLOU N. DIMITRIOS**

**Supervisor:** Konstantinos Karantzalos Associate Professor at NTUA

Athens, December 2022

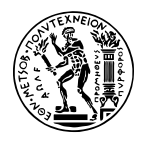

# **Υλοποίηση και Αξιολόγηση Συστηµάτων Ανάπτυξης και Λειτουργίας Λογισµικού Μηχανικής Μάθησης (MLOps). Εφαρµογή στη Σηµασιολογική Κατάτµηση Γεωχωρικών ∆εδοµένων.**

## ΜΕΤΑΠΤΥΧΙΑΚΗ ΔΙΠΛΩΜΑΤΙΚΗ ΕΡΓΑΣΙΑ

### **ΤΡΙΑΝΤΑΦΥΛΛΟΥ Ν. ∆ΗΜΗΤΡΙΟΣ**

**Επιβλέπων :** Κωνσταντίνος Καράντζαλος Αναπλ. Καθηγητής Ε.Μ.Π.

Εγκρίθηκε από την τριµελή εξεταστική επιτροπή την 21 ∆εκεµβρίου 2022.

*(Υπογραφή) (Υπογραφή) (Υπογραφή)*

. . . . . . . . . . . . . . . . . . . . . . . . . . . . . . . . . . . . . . . . . . . . . . . . . . . . . . . . . . . . . . . . . . . . . . . . . . . . . . . . . . . . . . . . . . . . . . . . . . Κωνσταντίνος Καράντζαλος Μαρία Βακαλοπούλου Γεώργιος Στάµου Aναπλ. Καθηγητής Ε.Μ.Π. Asst. Prof. at CentraleSupélec Καθηγητής Ε.Μ.Π.

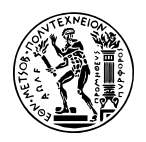

Copyright  $\widehat{C}$  – All rights reserved. Με την επιφύλαξη παντός δικαιώματος. ∆ηµήτριος Ν. Τριανταφύλλου, 2022.

Απαγορεύεται η αντιγραφή, αποθήκευση και διανοµή της παρούσας εργασίας, εξ ολοκλήρου ή τµήµατος αυτής, για εµπορικό σκοπό. Επιτρέπεται η ανατύπωση, αποθήκευση και διανοµή για σκοπό µη κερδοσκοπικό, εκπαιδευτικής ή ερευνητικής ϕύσης, υπό την προϋπόθεση να αναφέρεται η πηγή προέλευσης και να διατηρείται το παρόν µήνυµα.

Το περιεχόµενο αυτής της εργασίας δεν απηχεί απαραίτητα τις απόψεις του Τµήµατος, του Επιβλέποντα, ή της επιτροπής που την ενέκρινε.

### **∆ΗΛΩΣΗ ΜΗ ΛΟΓΟΚΛΟΠΗΣ ΚΑΙ ΑΝΑΛΗΨΗΣ ΠΡΟΣΩΠΙΚΗΣ ΕΥΘΥΝΗΣ**

Με πλήρη επίγνωση των συνεπειών του νόµου περί πνευµατικών δικαιωµάτων, δηλώνω ενυπογράφως ότι είµαι αποκλειστικός συγγραφέας της παρούσας Πτυχιακής Εργασίας, για την ολοκλήρωση της οποίας κάθε ϐοήθεια είναι πλήρως αναγνωρισµένη και αναφέρεται λεπτοµερώς στην εργασία αυτή. ΄Εχω αναφέρει πλήρως και µε σαφείς αναφορές, όλες τις πηγές χρήσης δεδοµένων, απόψεων, ϑέσεων και προτάσεων, ιδεών και λεκτικών αναφορών, είτε κατά κυριολεξία είτε ϐάσει επιστηµονικής παράφρασης. Αναλαµβάνω την προσωπική και ατοµική ευθύνη ότι σε περίπτωση αποτυχίας στην υλοποίηση των ανωτέρω δηλωθέντων στοιχείων, είµαι υπόλογος έναντι λογοκλοπής, γεγονός που σηµαίνει αποτυχία στην Πτυχιακή µου Εργασία και κατά συνέπεια αποτυχία απόκτησης του Τίτλου Σπουδών, πέραν των λοιπών συνεπειών του νόµου περί πνευµατικών δικαιωµάτων. ∆ηλώνω, συνεπώς, ότι αυτή η Πτυχιακή Εργασία προετοιµάστηκε και ολοκληρώθηκε από εµένα προσωπικά και αποκλειστικά και ότι, αναλαµβάνω πλήρως όλες τις συνέπειες του νόµου στην περίπτωση κατά την οποία αποδειχθεί, διαχρονικά, ότι η εργασία αυτή ή τµήµα της δεν µου ανήκει διότι είναι προϊόν λογοκλοπής άλλης πνευµατικής ιδιοκτησίας.

## <span id="page-8-0"></span>**Περίληψη**

Τα τελευταία χρόνια η µηχανική µάθηση γνωρίζει µεγάλη άνθιση στον τοµέα της πληροϕορικής. Η εποχή ψηφιοποιείται και τα δεδοµένα µεγαλώνουν. Καθώς η µηχανική µάθηση και η τεχνητή νοηµοσύνη διαδίδονται σε προϊόντα και υπηρεσίες λογισµικού, κρίνεται αναγκαία η εφαρµογή ϐέλτιστων πρακτικών και εργαλείων για τη δοκιµή, την ανάπτυξη, τη διαχείριση και την παρακολούθηση µοντέλων µηχανικής µάθησης στην παραγωγή πραγµατικού κόσµου. Αυτές οι πρακτικές συνθέτουν τις διαδικασίες µηχανικής µάθησης MLOps. Στόχος των MLOps είναι η µείωση το «τεχνικού χρέους» σε εφαρµογές µηχανικής µάθησης.

Η χρήση στρατηγικών εικονικοποίησης µε κοντέινερ έχει επικρατήσει στις εταιρείες και το Kubernetes, ως ενορχηστρωτής κοντέινερ, κερδίζει όλο και µεγαλύτερο έδαφος, ειδικότερα σε περιπτώσεις µεγάλης κλίµακας υποδοµών και δεδοµένων. Παράλληλα, οι διαδικασίες που πραγµατοποιούνται σε ένα σύστηµα µηχανικής µάθησης στην παραγωγή, µε την πάροδο του χρόνου, µεγεθύνουν τις απαιτήσεις για χρήση πόρων και διαχείριση. Ο συνδυασµός της µηχανικής µάθησης µε το Kubernetes, ευνοείται από τα κύρια χαρακτηριστικά του για ενορχήστρωση, κλιµακωσιµότητα και ϕορητότητα.

Σκοπός της παρούσας διπλωµατικής είναι η υλοποίηση και διερεύνηση διαδικασιών MLOps στην παραγωγή. Υλοποιείται μια υποδομή με Kubernetes, που προσωμοιώνει ένα παραγωγικό περιβάλλον, καθώς και επιλέγεται η πλατφόρµα Kubeflow της Google για την ανάπτυξη των MLOps. Υλοποιούνται οι διαδικασίες MLOps και εφαρµόζονται σε ένα Ϲήτηµα σηµασιολογικής ταξινόµησης των στοιχείων εικόνων υποθαλάσσιου εδάφους. Ταυτόχρονα, περιγράφεται η συνεργασία επιστήµονων δεδοµένων και µηχανικών DevOps, σε ένα σύστηµα µηχανικής µάθησης στην παραγωγή και πως ευννοούνται από την αυτοµατοποίηση που παϱέχουν οι διαδικασίες MLOps. Τελικό παραγόµενο είναι µια σωλήνωση Kubeflow Pipeline, η οποία αναλαµβάνει να αυτοµατοποιήσει την τακτική επανεκπαίδευση, προώθηση και παϱακολούθηση ενός µοντέλου στην παραγωγή.

### **Λέξεις Κλειδιά**

Μηχανική Μάθηση, Τεχνητή Νοηµοσύνη, Εικονικοποίηση, Ενορχηστρωτής Κοντέινερ, Τεχνικό χρέος, ∆ιαδικασίες Μηχανικής Μάθησης, MLOps, DevOps, Kubernetes, Kubeflow, Pipeline

## <span id="page-10-0"></span>**Abstract**

Machine learning has made tremendous advances in the past decade. As machine learning and artificial intelligence proliferate in software products and services, there is a need to apply best practices and tools for testing, developing, managing, and monitoring machine learning models in real-world production. These practices are known as machine learning operations - MLOps. The goal of MLOps is to reduce the "technical debt" in machine learning applications.

The majority of IT enterprises have adopted a container strategy. Kubernetes, as a container orchestrator, is gaining more and more popularity, especially in large-scale infrastructure and big data cases. Meanwhile, production machine learning systems are getting more complex requiring more and more resources and management. The combination of machine learning with Kubernetes, is favored due to Kubernetes key features of orchestration, scalability, and portability.

The purpose of this thesis is the implementation and analysis of MLOps in production. An infrastructure with Kubernetes is implemented, simulating a production environment, and the Google's Kubeflow platform is chosen for the development of MLOps. MLOps are developed and applied to a problem of semantic classification of seabed images. Additionally, there is an approach that describes the collaboration of data scientists and DevOps engineers in a production machine learning system and the benefits of automation provided by MLOps. The final product is a Kubeflow Pipeline which automates the regular retraining, deploying and monitoring a model in production.

### **Keywords**

Machine Learning, Artificial Intelligence, Containers, Container Orchestrator, MLOps, DevOps, Kubernetes, Kubeflow, Pipeline

## <span id="page-12-0"></span>**Extended Summary**

Nowadays, machine learning is used in a wide range of applications and has been the focus of interest of many companies. The interest lies both in developing products for direct use of machine learning for prediction and classification, as well as in the aspect of recognizing trends in customer and business behavior to support existing products or develop new ones. In this manner, some operations are needed to continuously develop the machine learning models, check their performance, enhance them and integrate them into new or existing products. These operations are known as MLOps [\[1\]](#page-84-0) and are of vital importance in production environments.

To develop a machine learning system, data scientists need to apply and train a machine learning model with predictive performance on a dataset, taking into account relevant training data for their use case. However, the real challenge is not building a model, the challenge is building a complete machine learning system and running it continuously in production. Only a small fraction of a real machine learning system consists of code. The required components, coexisting with the machine learning code, are many and complex [\[2\]](#page-84-1). These components are responsible for operations such as data collection, data verification, resource management, automation, serving models, monitoring and many more.

Many teams have data scientists and researchers who can build state-of-the-art models, but the process of developing and deploying models is completely manual. This process is interactive and scenario-based. Every step is manual, including data analysis, data preparation, model training, and validation. It requires manual execution of each step and manual transition from one step to another. This process is typically driven by experimental code written and run by the data scientist interactively, until a working model is produced. This process depends on the data scientists who build the model and the engineers who make the model available as a predictive service. Data scientists deliver a trained model to the engineering team to incorporate into their infrastructure. This handoff may include placing the trained model in a storage location or code repository, or uploading it to a model registry. In this way, this process does not have frequent updates of the model, and the performance of the model is not actively monitored.

MLOps are a key aspect of machine learning engineering that focuses on simplifying and speeding up the process of delivering models to production, maintaining and monitoring them. They involve collaboration between different teams, including data scientists, DevOps engineers, IT specialists, and others. These operations aim at the unification of system development and the operation of a machine learning system. MLOps include the following practices : Continuous Integration (CI), Continuous Delivery (CD),

Continuous Training (CT) and Continuous Monitoring (CM) . CI focuses on testing and validating data, data schemas, and models. CD is about delivering of a training pipeline of a machine learning system that automatically makes another predictive model service available. CT is only found in MLOps, not DevOps, and it is concerned with automatically retraining and serving the models. CM refers to the monitoring of production data and model performance metrics. All these steps lead to an automated pipeline solution.

Cloud computing companies have invested a great amount of money in infrastructure and management. These companies invest in research and development of specialized hardware, software, and SaaS applications, but also MLOps software. Two of the leading commercial platforms are Amazon Sagemaker and Microsoft Azure MLOps with the individual tools AzureMachine Learning, Azure Pipelines, and Google Cloud MLOps with the tools Dataflow, AI Platform Notebook, TFX, and Kubeflow [\[3\]](#page-84-2). A tech company has to take into consideration several factors deciding if it should buy, build or go hybrid with its MLOps infrastructure. It can take over a year to build a functioning machine learning infrastructure. It may take even longer to build a data pipeline that can produce value. Moreover, cloud solution costs and human resources needed for building and maintaining in-house solutions are two factors needing leveraging. Tech companies that want to survive long-term usually have in-house teams and build custom solutions. If they have the skills, knowledge, and tools to tackle complex problems, then this approach is probably well suited.

For the purposes of this thesis, an infrastructure was implemented to host MLOps. More specifically, Kubeflow platform, originally created by Google, was chosen to run on top of a Kubernetes [\[4\]](#page-84-3) cluster. Kubeflow is a many tool platform, hosting every component needed in machine learning workflow. It translates steps of a data science workflow into Kubernetes jobs, providing the cloud-native interface for ML libraries, frameworks, pipelines and notebooks. Kubeflow benefits of Kubernetes rich ecosystem. Kubernetes is commonly used in production environments, as an open-source system for automating deployment, scaling, and management of containerized applications.

In order to simulate a production environment and avoid single point failure, a high available Kubernetes cluster was created. Also, for the needs of a production ML system, the cluster was GPU enabled. Two alternatives were explored to create a cluster on a single physical machine. Firstly, a solution was implemented with Multipass tool of Canonical, creating three virtual machines. At each machine, that ran Ubuntu 20.04, Kubernetes was installed and afterwards they were all joined in cluster. For the use of GPU by the VMs, PCI passthrough was needed, but only one VM would be able to use it and the host machine would no longer be able to. So, this solution was not continued. Secondly, a solution with LXD manager was implemented. Three LXC containers were spawned to host Kubernetes nodes and finally create a cluster. With a simple LXC profile configuration the containers were able to use the GPU. In the matter of Kubernetes, three flavors were explored, two of Rancher, the RKE2 and the K3s, and one of Canonical, the MicroK8s. The latter was chosen due to the better open-source support of Kubeflow. Kubeflow was custom installed on the cluster with Kustomize tool, getting the latest features at the time, using the release candidate version v1.6.0-rc.0.

MLOps and infrastructure created were used to tackle a real machine learning problem of Seabed classification. In this case, offline data were available for three consecutive years of 2016, 2017 and 2018 for the Bedford Basin bay. Each year data contained a backscatter image, a bathynetry image and a ground truth image that was constructed as labeled data. Continuing the work of Mertikas P. and Karantzalos K. [\[5\]](#page-84-4), an automated Kubeflow pipeline was created for hyperparameter tuning, training and model serving. Main tools of Kubeflow that were used are Jupyter Notebooks along with Kubeflow SDK [\[6\]](#page-84-5), Katib [\[7\]](#page-84-6) for hyperparameter tuning and KServe [\[8\]](#page-84-7) for serving model, managing rollouts and monitoring the inference services. For the training of the model, a docker container was created with two ways, one solely with Kubeflow SDK and one with the normal process with Dockerfile. Kubeflow pipelines were solely created with the Kubeflow SDK coding in python. The created pipeline is depicted in the following picture.

<span id="page-14-0"></span>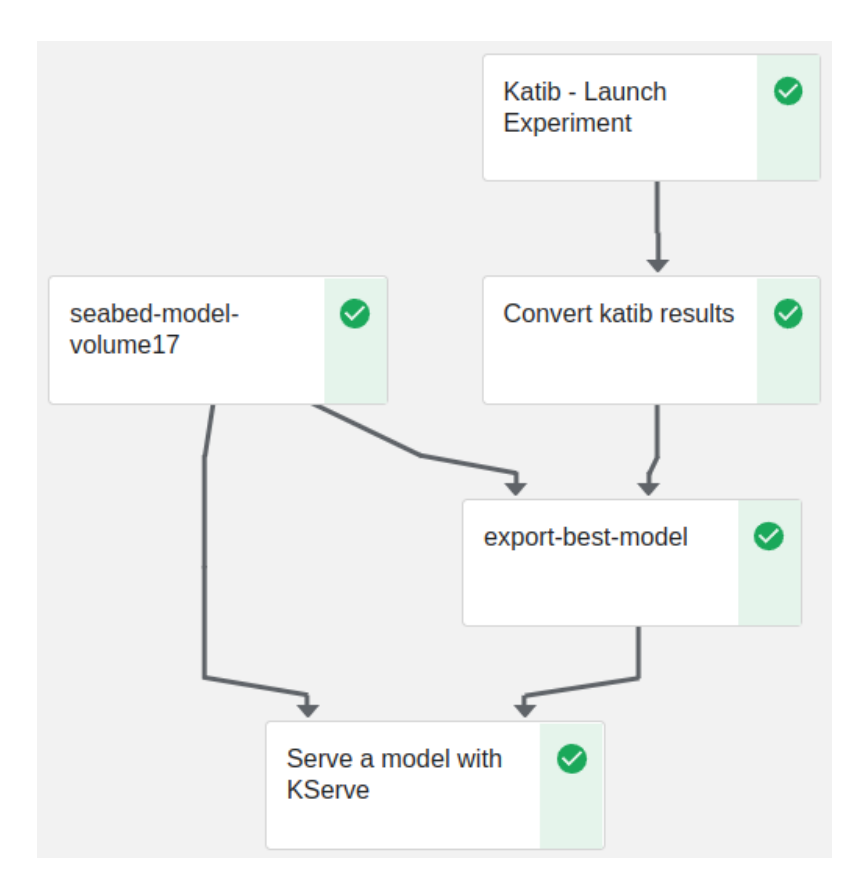

Figure 1: *End to end pipeline for seabed classification*

The pipeline starts with the hyperparameter tuning, using the Katib tool. Several runs are made, trying different hyperparameter sets with Bayesian optimization. The output of this stage is the best set of hyperparameters based on one chosen metric. In this case, Katib tries to maximize accuracy of the model, while also logging Cohen's kappa, precision and recall of classes. Hyperparameters available for tuning are the classifier used, the percentage of training set against the validation, the embedding dimensions and embedding sigma.

<span id="page-15-0"></span>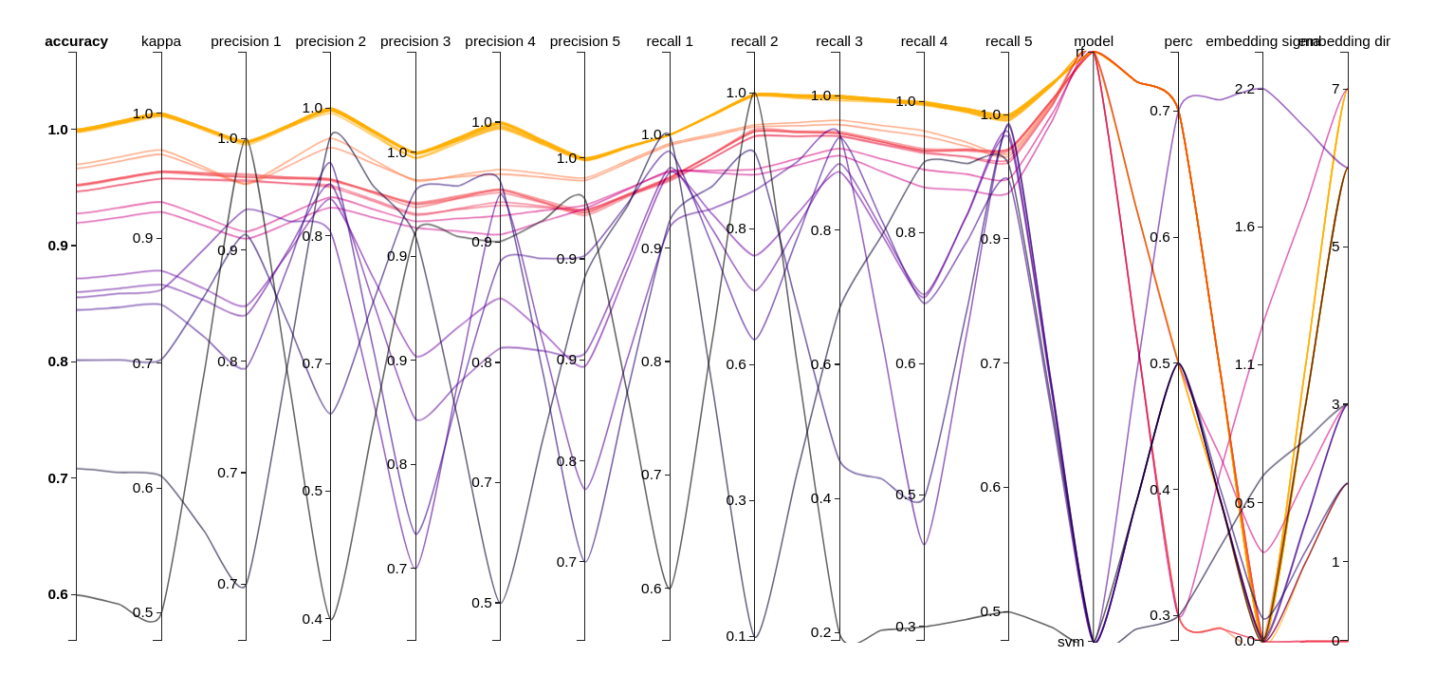

Figure 2: *Hyperparameter tuning with Katib*

<span id="page-15-1"></span>

| <b>Status</b> | Accuracy | Kappa   | Precision | <b>Precision 2</b> | <b>Precision 3</b> | <b>Precision 4</b> | <b>Precision 5</b> | Recall 1 | <b>Recall 2</b> | Recall 3 | <b>Recall 4</b> | Recall 5 | Model     | Perc | Embedding sigma Embedding dir |                |
|---------------|----------|---------|-----------|--------------------|--------------------|--------------------|--------------------|----------|-----------------|----------|-----------------|----------|-----------|------|-------------------------------|----------------|
| Succeeded     | 0.99796  | 0.9974  | 0.99815   | 0.99702            | 0.99813            | 0.99691            | 0.9997             | 0.99969  | 0.99758         | 0.99816  | 0.99668         | 0.99579  | rf        | 0.7  | 1.79734e-5                    |                |
| Succeeded     | 0.97306  | 0.96554 | 0.97668   | 0.96128            | 0.98521            | 0.95134            | 0.98447            | 0.99544  | 0.95933         | 0.97448  | 0.96482         | 0.95031  | rf        | 0.3  | 7.00753e-3                    | 6              |
| Succeeded     | 0.86093  | 0.8207  | 0.91391   | 0.92941            | 0.73521            | 0.96297            | 0.88991            | 0.96811  | 0.64809         | 0.98613  | 0.60768         | 0.98028  | svm       | 0.3  | 0.65418                       | 3              |
| Succeeded     | 0.88297  | 0.85003 | 0.90409   | 0.93559            | 0.85817            | 0.79646            | 0.93495            | 0.96691  | 0.63868         | 0.94697  | 0.91652         | 0.9041   | svm       | 0.5  | 8.92547e-2                    | $\overline{2}$ |
| Succeeded     | 0.90313  | 0.87655 | 0.94798   | 0.82543            | 0.97341            | 0.84401            | 0.88609            | 0.94985  | 0.88602         | 0.83645  | 0.86477         | 0.97987  | svm       | 0.5  | 6.9168e-6                     | $\overline{2}$ |
| Succeeded     | 0.80861  | 0.75375 | 0.97381   | 0.86384            | 0.69652            | 0.98707            | 0.69319            | 0.92711  | 0.81134         | 0.97126  | 0.10737         | 0.99937  | svm       | 0.5  | 4.46636e-6                    | 6              |
| Succeeded     | 0.92857  | 0.9086  | 0.94716   | 0.87236            | 0.94521            | 0.9092             | 0.96161            | 0.97875  | 0.87766         | 0.91755  | 0.9226          | 0.91743  | -rf       | 0.5  | 0.3514                        | 3              |
| Succeeded     | 0.91812  | 0.89519 | 0.93772   | 0.85341            | 0.93873            | 0.89475            | 0.9598             | 0.97684  | 0.86214         | 0.9035   | 0.90973         | 0.90425  | <b>rf</b> | 0.3  | 1.25708                       | 7              |
| Succeeded     | 0.99757  | 0.99689 | 0.99773   | 0.99732            | 0.99845            | 0.99428            | 0.99949            | 0.99957  | 0.9968          | 0.9988   | 0.99636         | 0.99349  | -rf       | 0.7  | 7.28999e-6                    | 6              |

Figure 3: *Table of trials of Katib*

The next step of pipeline is auxiliary for conforming the output of Katib to a proper format for the next step. Also auxiliary is the step of creating the PVC storage to store the model created. Kserve supports Azure blobs, Amazon S3, URI and PVC for model storage. In this case, the latter was chosen. Following up, in the next step, the model was trained with the best set of hyperparameters and stored at the PVC. In the final step, the model is served with KServe using a Canary rollout, routing the total traffic to the inference service created.

All Kubeflow procedures can be monitored by Central Dashboard of Kubeflow. The runs of a pipeline are organized in Kubeflow experiments. Every stage of a pipeline run produces logs, artifacts and visualations if implemented.

#### Extended Summary

<span id="page-16-0"></span>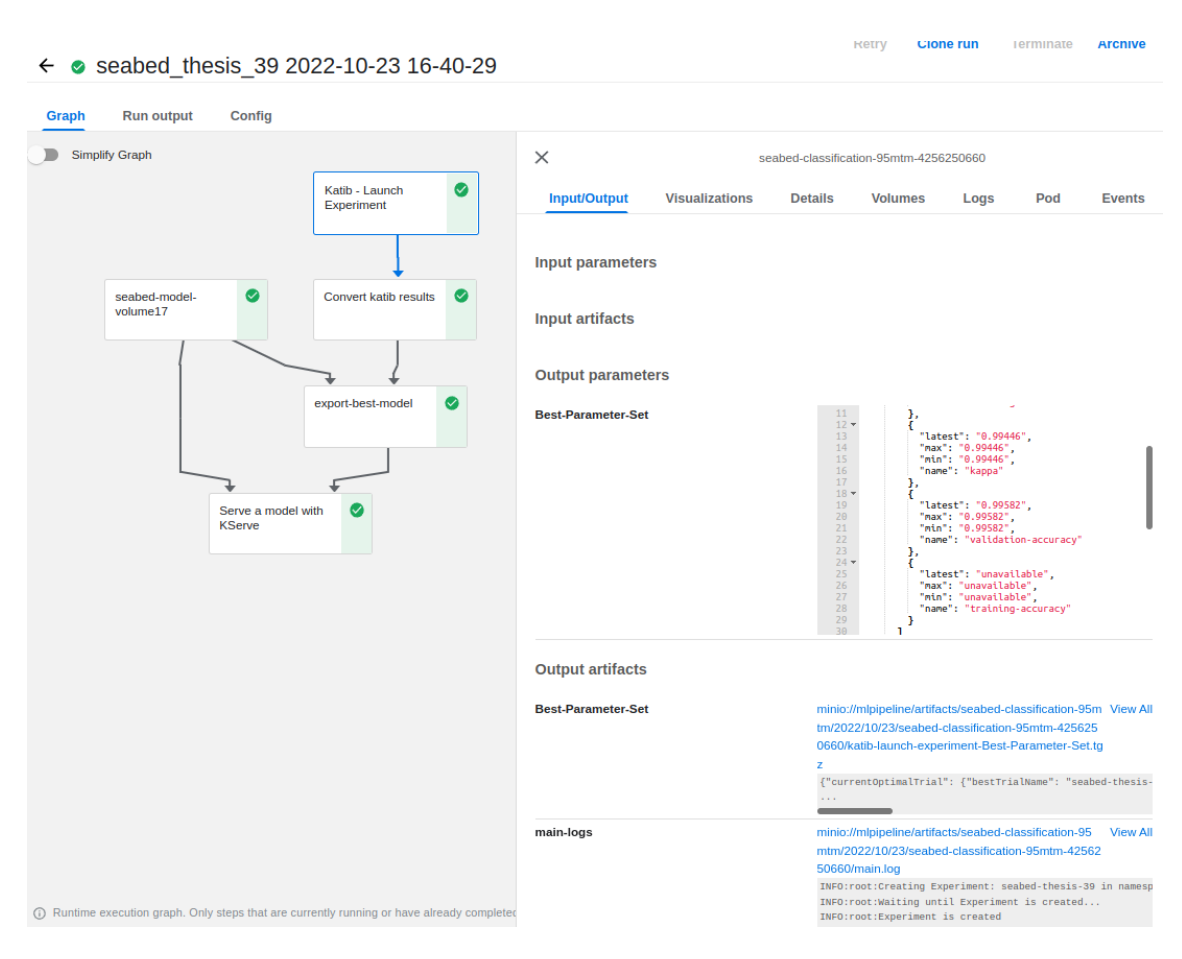

Figure 4: *Run page*

<span id="page-16-1"></span>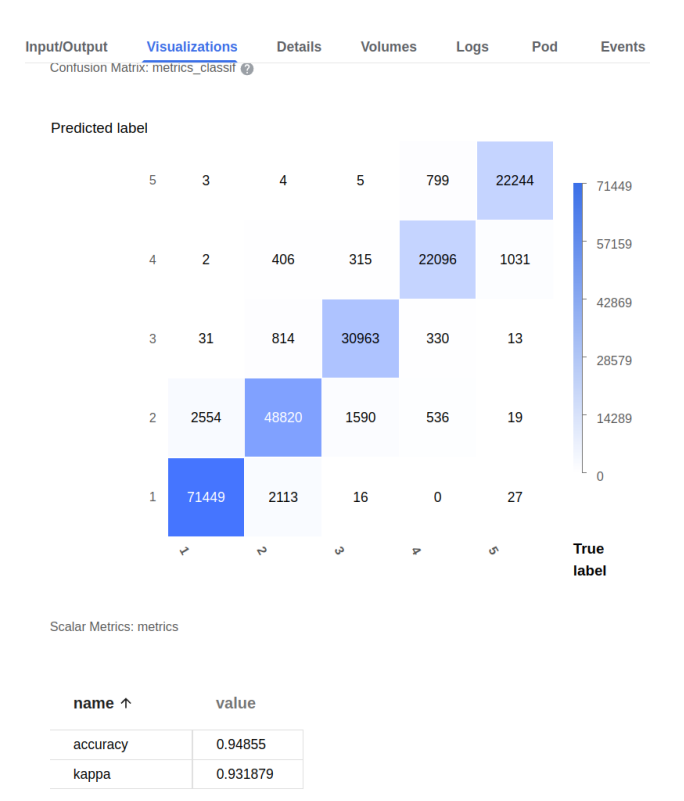

Figure 5: *Stage visualizations*

<span id="page-17-0"></span>Furthermore, Kserve at the last step of the created pipeline, spaws an inference service known as Model Server. Central dashboard provides easy access to these procedures as shown bellow.

|               | <b>Model Servers</b> | + NEW MODEL SERVER |                           |  |                |                    |                                  |
|---------------|----------------------|--------------------|---------------------------|--|----------------|--------------------|----------------------------------|
| <b>Status</b> | Name                 | Age                | Predictor<br>Runtime      |  | Protocol       | <b>Storage URI</b> |                                  |
|               | mnist-e2e            | 4 months ago       | tensorflow                |  | v <sub>1</sub> | pvc://end-         | Ĥ                                |
|               | seabed-sklearn-serve | 29 days ago        | v <sub>1</sub><br>sklearn |  |                | pvc://sea          | n                                |
|               | seabed-clf           | v1<br>sklearn      |                           |  | pvc://sea      | П                  |                                  |
|               |                      |                    | Items per page: 10        |  | $-1 - 3$ of 3  | $\sim$             | $\prec$<br>- 21<br>$\rightarrow$ |

Figure 6: *Model servers*

<span id="page-17-1"></span>

| Seabed-clf              |                                     |                                                                                    |                             |  |  |  |  |  |  |
|-------------------------|-------------------------------------|------------------------------------------------------------------------------------|-----------------------------|--|--|--|--|--|--|
| OVERVIEW                | <b>DETAILS</b>                      | LOGS                                                                               | <b>YAML</b>                 |  |  |  |  |  |  |
| <b>Status</b>           |                                     | Ready                                                                              |                             |  |  |  |  |  |  |
| <b>URL</b> external     |                                     | http://seabed-clf.kubeflow-dimitris.example.com                                    |                             |  |  |  |  |  |  |
| <b>URL</b> internal     |                                     | http://seabed-clf.kubeflow-dimitris.svc.cluster.local/v1/models/seabed-clf:predict |                             |  |  |  |  |  |  |
| Component               |                                     | predictor                                                                          |                             |  |  |  |  |  |  |
| <b>Storage URI</b>      |                                     | pvc://seabed-classification-95mtm-seabed-model-volume                              |                             |  |  |  |  |  |  |
| Predictor               | sklearn                             |                                                                                    |                             |  |  |  |  |  |  |
| <b>Protocol Version</b> | v1                                  |                                                                                    |                             |  |  |  |  |  |  |
|                         |                                     |                                                                                    |                             |  |  |  |  |  |  |
| <b>Status</b>           | InferenceService Conditions<br>Type |                                                                                    | <b>Last Transition Time</b> |  |  |  |  |  |  |
| ☑                       | IngressReady                        |                                                                                    | less than a minute ago      |  |  |  |  |  |  |
| ◙                       | PredictorConfigurationReady         |                                                                                    | less than a minute ago      |  |  |  |  |  |  |
| ☎                       | PredictorReady                      |                                                                                    | less than a minute ago      |  |  |  |  |  |  |
| Ø                       | PredictorRouteReady                 |                                                                                    | less than a minute ago      |  |  |  |  |  |  |

Figure 7: *Model server details*

In the matter of continuous training, the above pipeline is sufficient. In a more generic manner, a stable pipeline that is implemented and automated in production handling live data, in some stage collects updated data. The training code does not change, as well as the pipeline does not change. Only the data change. Following up, in this thesis retraining, or better rerunning the pipeline, will be simulated as if it happened at each year of our data 2016, 2017 and 2018. When training the model at year 2016 only data of 2016 are known. When training at year 2017, data of 2016 and 2017 are known and data of 2018 are unknown. When trying at year 2018, data of all years are known. Below is listed the performance of the models created by each pipeline run.

|           | accuracy | kappa   | prec_1  | prec_2  | prec 3  | prec 4  | prec 5  | recall 1 | recall 2 | recall 3 | recall 4 | recall 5 |
|-----------|----------|---------|---------|---------|---------|---------|---------|----------|----------|----------|----------|----------|
| model '16 | 0.99983  | 0.99978 | 0.99988 | 0.99962 | 0.99984 | 0.99994 | 1.0     | 1.0      | 1.0      | 1.0      | 0.99893  | 0.9999   |
| at 2016   |          |         |         |         |         |         |         |          |          |          |          |          |
| model '16 | 0.60898  | 0.49144 | 0.65907 | 0.24476 | 0.55603 | 0.87916 | 0.99995 | 0.99949  | 0.255690 | 0.53317  | 0.09311  | 0.96927  |
| at 2017   |          |         |         |         |         |         |         |          |          |          |          |          |
| model '16 | 0.72483  | 0.58081 | 0.69983 | 0.71013 | 0.04479 | 0.93878 | 0.99195 | 0.94077  | 0.86175  | 0.00108  | 0.00106  | 0.75573  |
| at 2018   |          |         |         |         |         |         |         |          |          |          |          |          |
| model '17 | 0.99978  | 0.99971 | 0.99994 | 0.99939 | 0.99988 | 0.99978 | 0.99999 | 0.99998  | 0.9999   | 0.99994  | 0.9985   | 0.99995  |
| at 2016   |          |         |         |         |         |         |         |          |          |          |          |          |
| model '17 | 0.99968  | 0.9996  | 0.99907 | 0.99987 | 0.99987 | 0.99997 | 1.0     | 0.99996  | 0.99866  | 0.99993  | 0.99976  | 0.9999   |
| at 2017   |          |         |         |         |         |         |         |          |          |          |          |          |
| model '17 | 0.6699   | 0.48917 | 0.61697 | 0.71738 | 0.04586 | 0.99714 | 0.98888 | 0.99937  | 0.62684  | 0.00148  | 0.02406  | 0.69297  |
| at 2018   |          |         |         |         |         |         |         |          |          |          |          |          |
| model '18 | 0.99969  | 0.99959 | 0.9999  | 0.99935 | 0.9999  | 0.99922 | 0.99997 | 0.99982  | 0.99979  | 0.99994  | 0.99845  | 0.99999  |
| at 2016   |          |         |         |         |         |         |         |          |          |          |          |          |
| model '18 | 0.99967  | 0.99959 | 0.99911 | 0.99986 | 0.9998  | 0.99997 | 1.0     | 0.99993  | 0.9987   | 0.99997  | 0.99965  | 0.99989  |
| at 2017   |          |         |         |         |         |         |         |          |          |          |          |          |
| model '18 | 0.99686  | 0.99559 | 0.99634 | 0.99729 | 0.99662 | 0.99425 | 0.99972 | 1.0      | 0.99983  | 0.99783  | 0.97006  | 0.9947   |
| at 2018   |          |         |         |         |         |         |         |          |          |          |          |          |

Table 1: *Performance of 2016, 2017, 2018 models*

<span id="page-18-0"></span>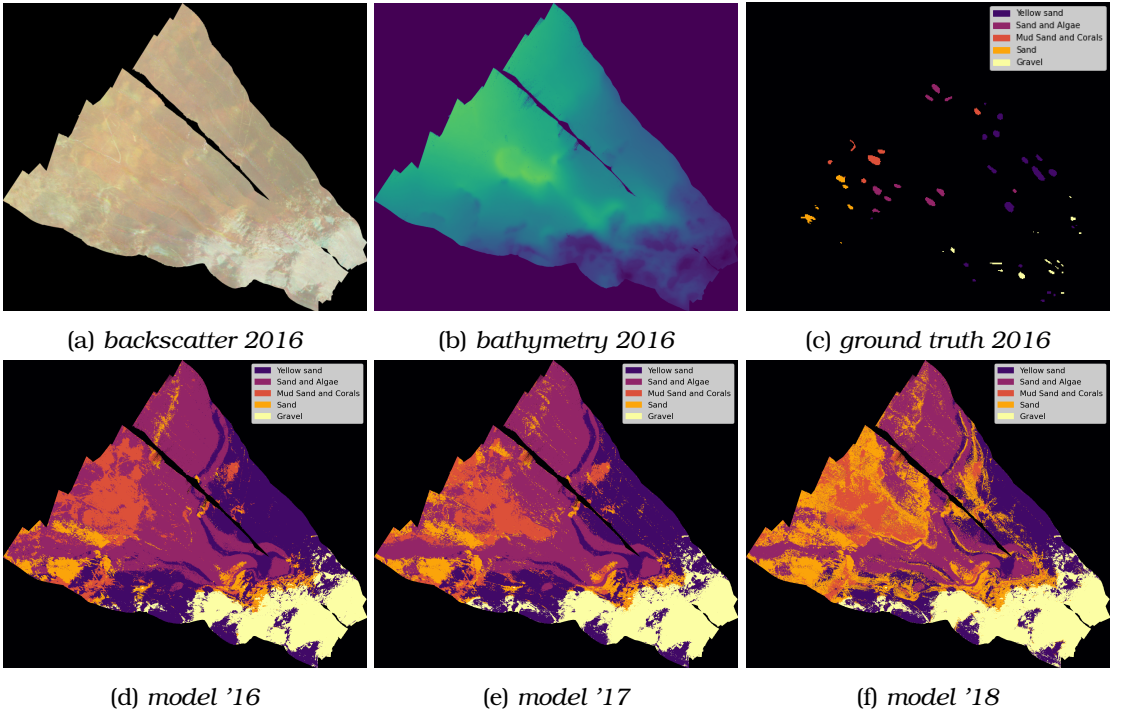

Figure 8: *Bedford 2016 dataset classification*

<span id="page-19-0"></span>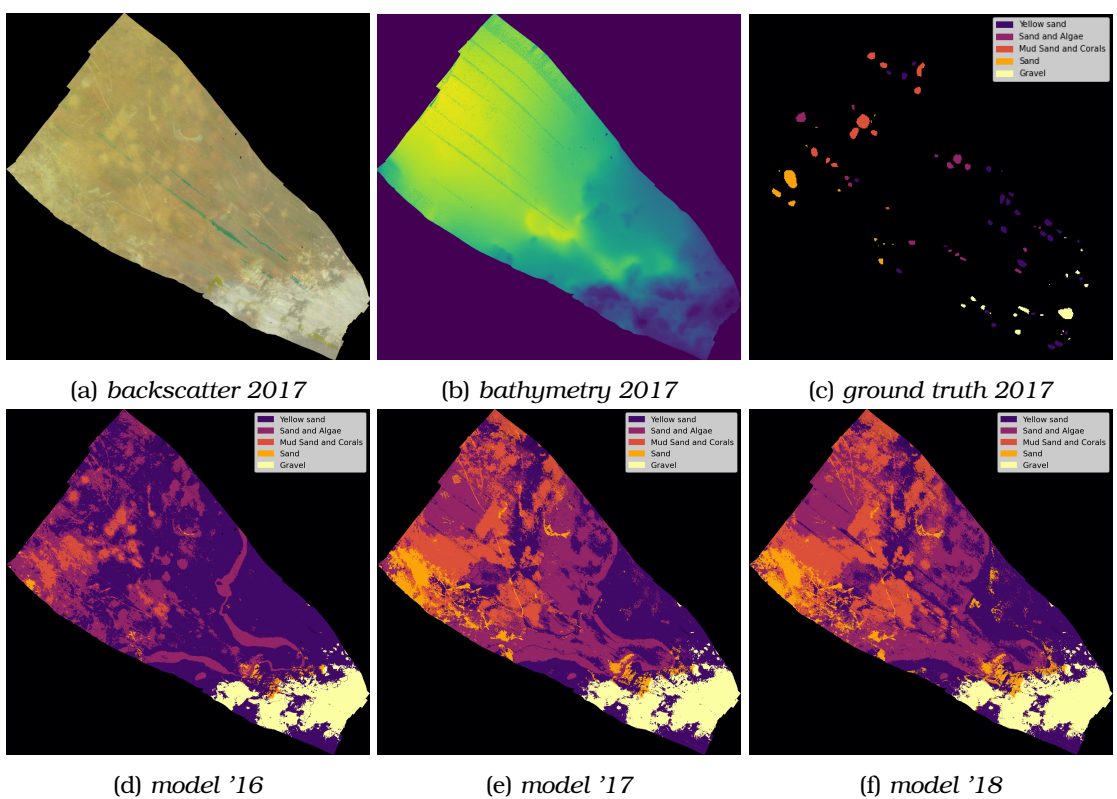

Figure 9: *Bedford 2017 dataset classification*

<span id="page-19-1"></span>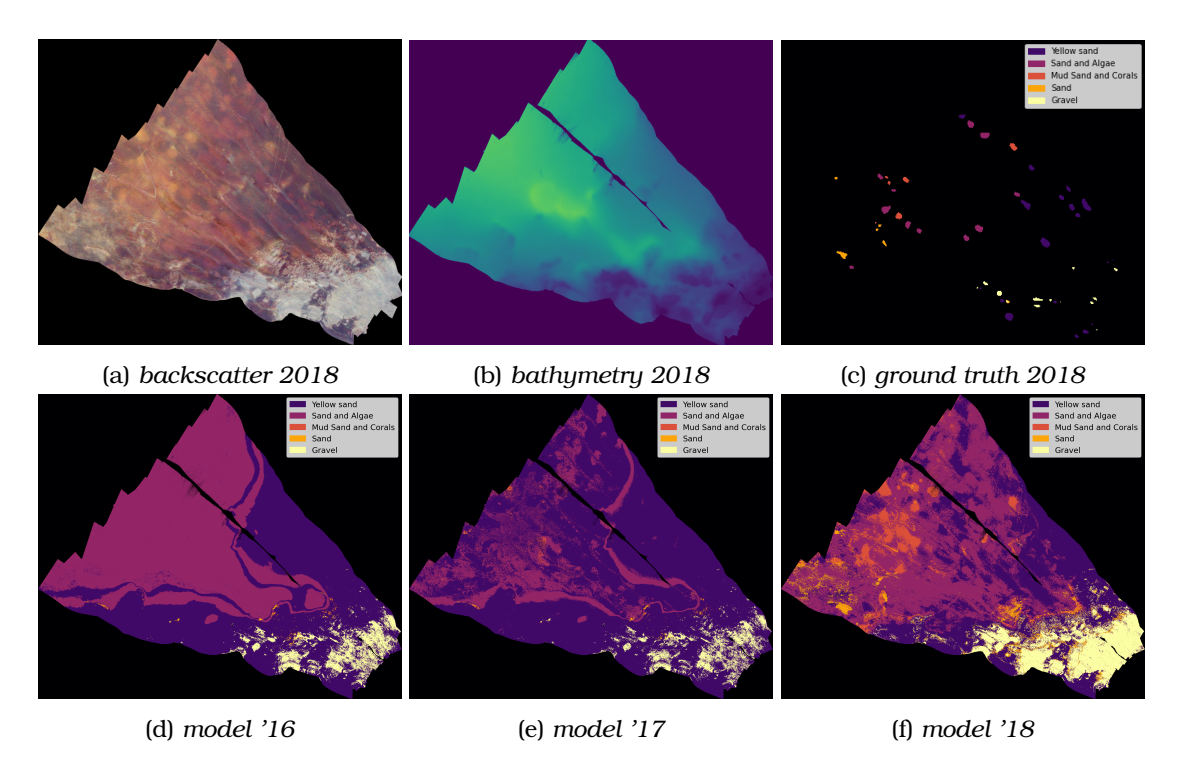

Figure 10: *Bedford 2018 dataset classification*

The overall assumption is that Kubeflow is a very powerful platform trying to simplify MLOps and mostly succeeds it. It manages to make an agnostic Kubernetes environment for data scientists, who can by only describing some steps in a pipeline create complex machine learning operations. It has integrated with most of the tools used by data scientists, from developing a model to deploying and monitoring in production. It contributes a lot in the decoupling and collaboration of data science teams and DevOps engineers. Kubeflow benefits of Kubernetes features of scaling and orchestration.

Some aspects of the implementation of this thesis could be further explored. User management with RBAC should be enforced in production, as well as resource management based on user or group. In this case, user isolation was enforced, but had not limitations in cluster. When tackling complex ML systems with Kubeflow and Kubernetes, infrastructure should be monitored regarding resource usage. Grafana and Prometheus, would be a great fit, as they are the most commonly used tools. Further usage and exploration should be done regarding Kubeflow training operators, tf-operator, pytorch-operator and mpi-operator (Horovod [\[9\]](#page-84-8)), that provide out of the box distributed training. An aspect of great importance is model and data monitoring. They should be implemented, exploring Katib options of Alibi Detector, AIF Bias Detector and ART Adversial Detector, as well as ModelMesh. Rollback should also be implemented, as well as gradually replacing a model with Canary rollout. Finally, an interesting tool, when tackling neural networks and deep learning algorithms, is Katib's NAS [\[10\]](#page-84-9), which performs Neural Architecture Search.

στους γονείς μου

## <span id="page-24-0"></span>**Ευχαριστίες**

Θα ήθελα να ευχαριστήσω ϑερµά τον επιβλέποντα καθηγητή κ. Κωνσταντίνο Καράντζαλο, που µου έδωσε την ευκαιρία να συνεργαστώ µαζί του σε ένα πολύ ενδιαφέρον αντικείµενο. Με το αντικείµενο αυτό ασχολούµαι επαγγελµατικά αρκετά χρόνια και η παρούσα εργασία µε ϐοήθησε να εξελιχθώ σε αρκετούς τοµείς. Επίσης, ευχαριστώ ιδιαίτερα τον µεταδιδακτορικό ερευνητή κ. Βαλσάµη Ντούσκο για την καθοδήγηση και ϐοήθεια που µου προσέφερε κατά την διάρκεια εκπόνησης αυτής της διατριβής. Τέλος ϑα ήθελα να ευχαριστήσω την οικογένειά µου και τους ϕίλους µου, για όλα όσα µου προσέφεραν κατά τη διάρκεια των µεταπτυχιακών σπουδών µου.

Αθήνα, ∆εκέµβριος 2022

*∆ηµήτριος Ν. Τριανταφύλλου*

## **Περιεχόµενα**

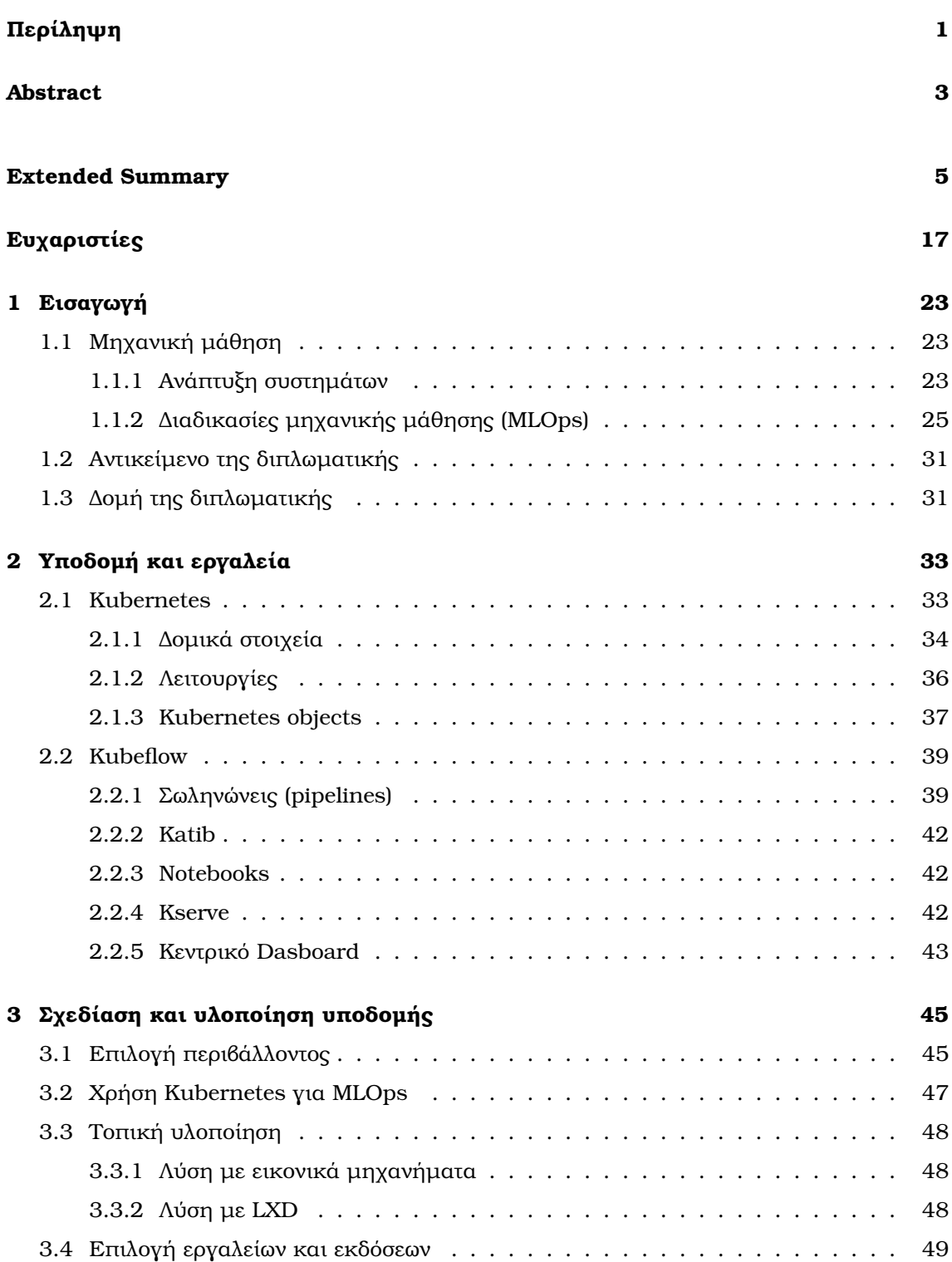

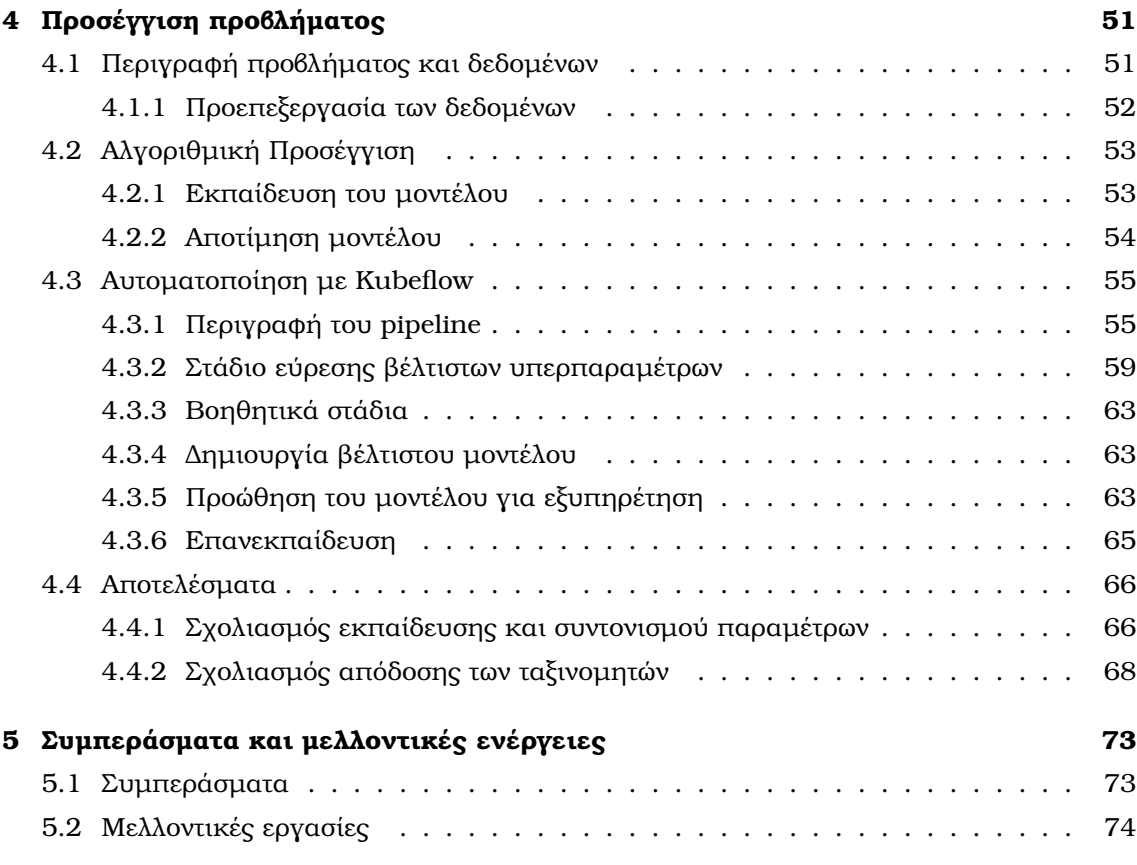

### **[Βιβλιογραφία](#page-84-10) 78**

# **Κατάλογος Σχηµάτων**

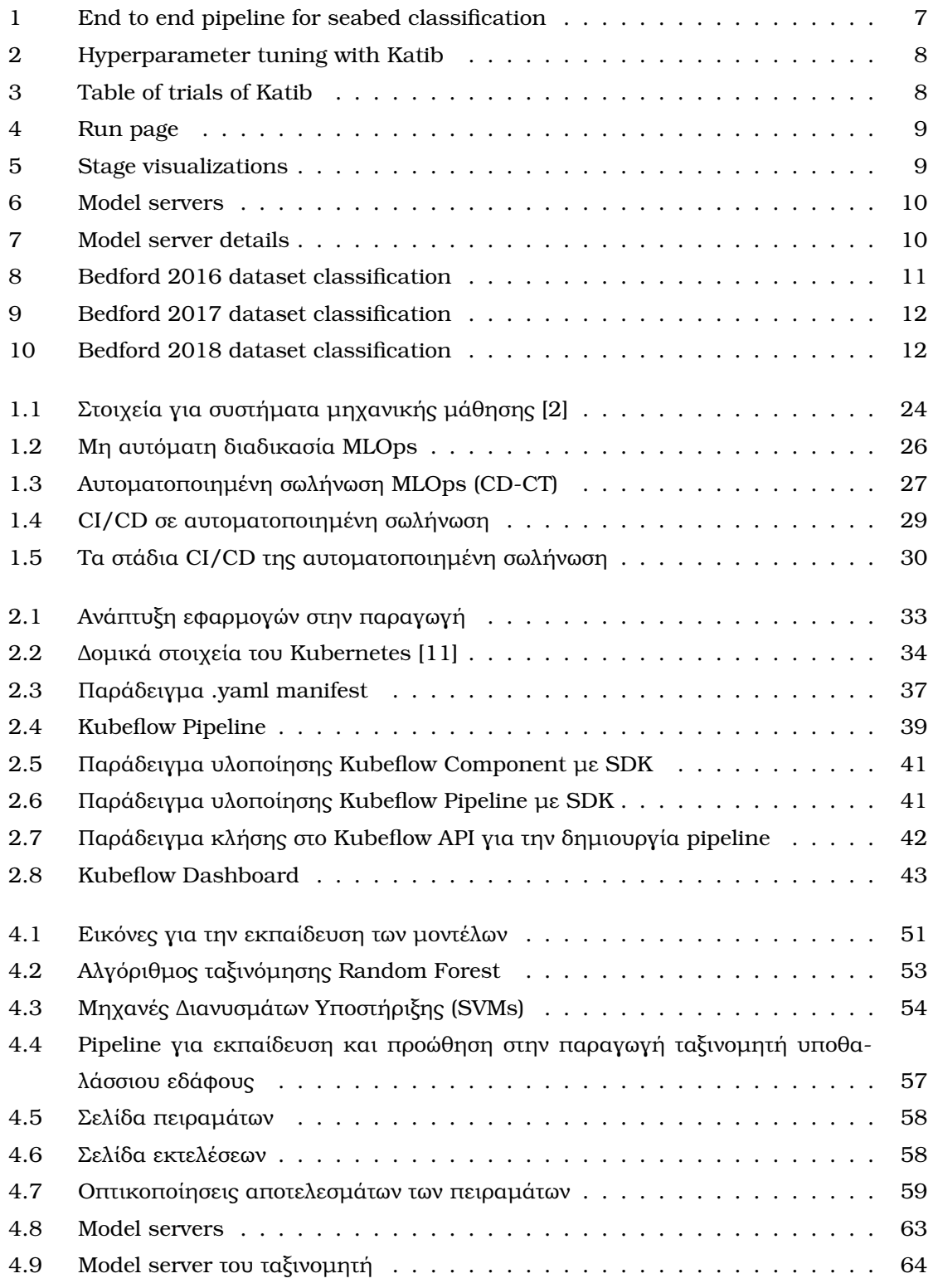

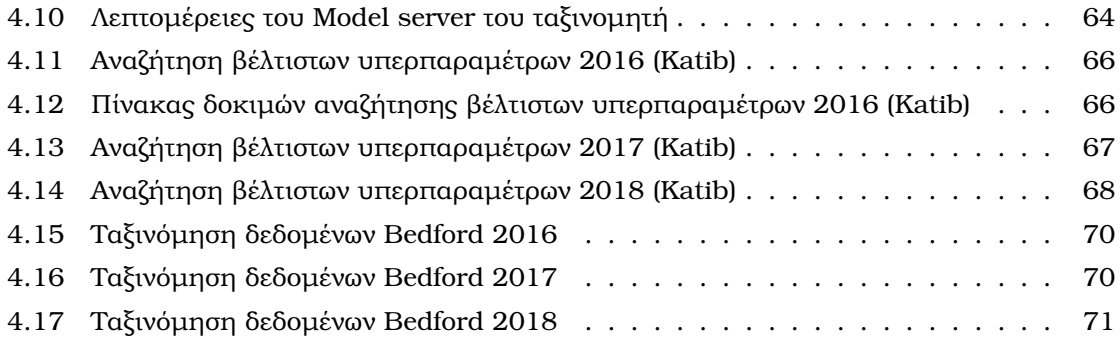

## <span id="page-30-0"></span>**Κεφάλαιο 1**

## **Εισαγωγή**

Σε αυτή την διπλωµατική ϑα γίνει µια προσέγγιση της υλοποίησης αυτοµατοποιηµένων διαδικασιών µηχανικής µάθησης (MLOps) σε συστήµατα που ϐρίσκονται στην παραγωγή. Σήµερα, η µηχανική µάθηση χρησιµοποιείται σε ένα ευρύ ϕάσµα εφαρµογών και αποτελεί το επίκεντρο του ενδιαφέροντος πολλών επιχειρήσεων. Το ενδιαφέρον έγκειται τόσο στην ανάπτυξη προϊόντων για άµεση χρήση µηχανικής µάθησης για πρόβλεψη και ταξινόµηση, όσο και στην αναγνώριση των τάσεων στη συµπεριφορά πελατών και επιχειρήσεων για υποστήριξη υπαρχόντων προϊόντων ή και την ανάπτυξη νέων. Κατά αυτόν το τρόπο χρειάζονται κάποιες διαδικασίες που ϑα αναλαµβάνουν να αναπτύσσουν συνεχώς τα µοντέλα µηχανικής µάθησης, να ελέγχουν την αποτελεσµατικότητα τους, να τα εξελίσσουν και να τα ενσωµατώνουν σε νέα ή υπάρχοντα προϊόντα.

### <span id="page-30-1"></span>**1.1 Μηχανική µάθηση**

### <span id="page-30-2"></span>**1.1.1 Ανάπτυξη συστηµάτων**

Για την ανάπτυξη ενός συστήµατος µηχανικής µάθησης, οι επιστήµονες δεδοµένων καλούνται να εφαρµόσουν και να εκπαιδεύσουν ένα µοντέλο µηχανικής µάθησης µε προγνωστική απόδοση σε ένα σύνολο δεδοµένων, λαµβάνοντας υπόψη σχετικά δεδοµένα εκπαίδευσης για την περίπτωση χρήσης τους. Ωστόσο, η πραγµατική πρόκληση δεν είναι η δηµιουργία ενός µοντέλου, η πρόκληση είναι η οικοδόµηση ενός ολοκληρωµένου συστήµατος µηχανικής µάθησης και η συνεχής λειτουργία του στην παραγωγή.

΄Οπως ϕαίνεται στο παρακάτω διάγραµµα, µόνο ένα µικρό κλάσµα ενός πραγµατικού συστήµατος µηχανικής µάθησης αποτελείται από τον κώδικα. Τα απαιτούµενα περιβάλλοντα στοιχεία είναι τεράστια και πολύπλοκα.

<span id="page-31-0"></span>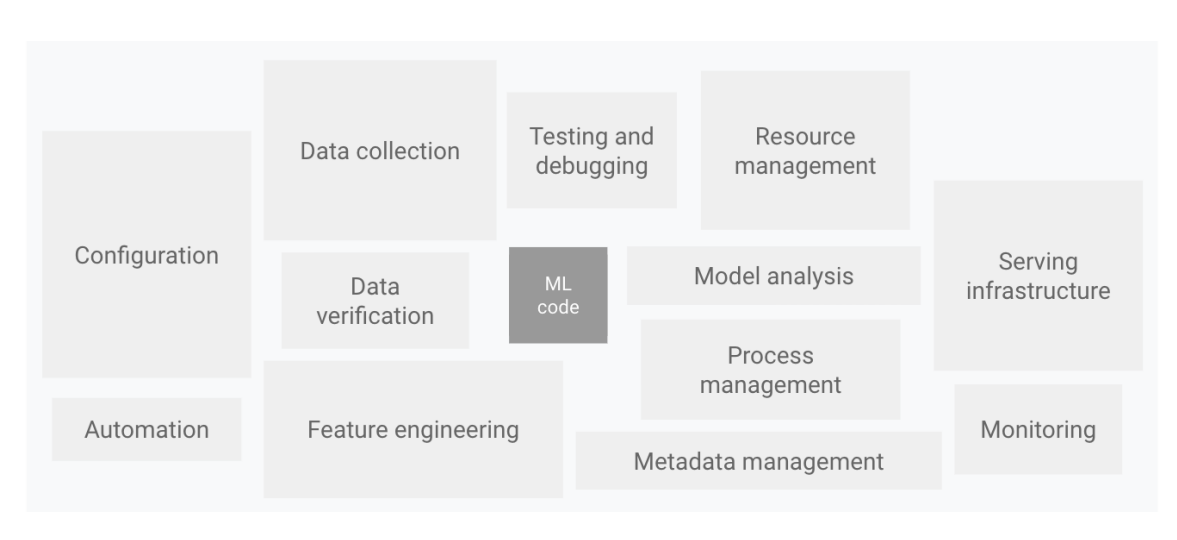

Σχήµα 1.1: *Στοιχεία για συστήµατα µηχανικής µάθησης [\[2\]](#page-84-1)*

Σε κάθε σύστηµα µηχανικής µάθησης, αφού προσδιοριστεί η επιχειρηµατική χρήση και καθοριστούν τα κριτήρια επιτυχίας, η διαδικασία παράδοσης ενός µοντέλου µηχανικής µάθησης στην παραγωγή περιλαµβάνει τα ακόλουθα ϐήµατα.

Αυτά τα ϐήµατα µπορούν να ολοκληρωθούν χειροκίνητα ή µπορούν να ολοκληρωθούν µε αυτόµατη σωλήνωση.

- Εξαγωγή δεδοµένων : Επιλογή και ενσωµάτωση των σχετικών δεδοµένων από διάφορες πηγές.
- Ανάλυση δεδοµένων : Εκτέλεση διερευνητικής ανάλυσης δεδοµένων (EDA) για κατανόηση των διαθέσιµων δεδοµένων για τη δηµιουργία του µοντέλου. Αυτή η διαδικασία οδηγεί στα εξής :
	- **–** Κατανόηση του σχήµατος δεδοµένων και των χαρακτηριστικών που αναµένονται από το µοντέλο.
	- **–** Προσδιορισµός της προετοιµασίας δεδοµένων και της µηχανικής χαρακτηριστικών που απαιτούνται για το µοντέλο.
- Προετοιµασία δεδοµένων : Αυτή η προετοιµασία περιλαµβάνει καθαρισµό δεδοµένων, όπου χωρίζονται τα δεδοµένα σε σετ εκπαίδευσης, επικύρωσης και δοκιµών. Περιλαµϐάνει επίσης µετασχηµατισµό δεδοµένων και εξαγωγή χαρακτηριστικών στο µοντέλο. Η έξοδος αυτού του ϐήµατος είναι τα διαχωρισµένα σετ δεδοµένων στην προετοιµασµένη µορφή.
- Εκπαίδευση µοντέλων : Ο επιστήµονας δεδοµένων εφαρµόζει διαφορετικούς αλγόριθµους µε τα προετοιµασµένα δεδοµένα για να εκπαιδεύσει διάφορα µοντέλα µηχανικής µάθησης. Επιπλέον, σε αυτούς του αλγορίθµους αναζητά τις ϐέτλιστες υπερπαραµέτρους για να ϐρει το µοντέλο µε την καλύτερη απόδοση. Η έξοδος αυτού του ϐήµατος είναι ένα εκπαιδευµένο µοντέλο.
- Αξιολόγηση µοντέλου : Το µοντέλο αξιολογείται σε ένα σετ δοκιµών για την αξιολόγηση της ποιότητας του µοντέλου. Το αποτέλεσµα αυτού του ϐήµατος είναι ένα σύνολο µετρήσεων για την αξιολόγηση της ποιότητας του µοντέλου.
- Επικύρωση µοντέλου : Το µοντέλο επιβεβαιώνεται ότι είναι επαρκές για προώθηση στην παραγωγή, ότι η προγνωστική του απόδοση είναι καλύτερη από ένα συγκεκριµένο κατώφλι.
- Προώθηση µοντέλου στην παραγωγή : Το επικυρωµένο µοντέλο γίνεται διαθέσιµο στην παραγωγή για την παροχή προβλέψεων. Αυτή η Προώθηση µπορεί να είναι ένα από τα ακόλουθα :
	- **–** Microservices µε REST API για την παροχή διαδικτυακών προβλέψεων.
	- **–** ΄Ενα ενσωµατωµένο µοντέλο σε µια συσκευή edge ή κινητή συσκευή.
	- **–** Μέρος ενός συστήµατος πρόβλεψης σε παρτίδες.
- Παρακολούθηση µοντέλου : Η προγνωστική απόδοση του µοντέλου παρακολουθείται για πιθανή επίκληση µιας νέας επανάληψης στη διαδικασία µηχανικής µάθησης.

### <span id="page-32-0"></span>**1.1.2 ∆ιαδικασίες µηχανικής µάθησης (MLOps)**

Οι διαδικασίες µηχανικής µάθησης, ή MLOps για συντοµία, είναι µια ϐασική πτυχή της µηχανικής µηχανικής µάθησης που επικεντρώνεται στην απλοποίηση και στην επιτάχυνση της διαδικασίας παράδοσης µοντέλων στην παραγωγή και στη συντήρηση και παρακολούθηση τους. Περιλαµβάνουν τη συνεργασία µεταξύ διαφορετικών οµάδων, συµπεριλαµβανοµένων επιστηµόνων δεδοµένων, µηχανικών DevOps, ειδικών πληροφορικής και άλλων. Οι διαδικασίες αυτές στοχεύουν στην ενοποίηση της ανάπτυξης συστήµατος και της λειτουργίας ενός συστήµατος µηχανικής µάθησης.

Τα MLOps [\[1\]](#page-84-0) περιλαµβάνουν τις ακόλουθες πρακτικές :

- Continuous Integration (CI): ΄Οπου επεκτείνεται ο έλεγχος και η επικύρωση του κώδικα και των στοιχείων προσθέτοντας δεδοµένα και µοντέλα δοκιµών και επικύρωσης.
- Continuous Delivery (CD): ΄Οπου αφορά την παράδοση µιας σωλήνωσης εκπαίδευσης ενός συστήµατος µηχανικής µάθησης που κάνει διαθέσιµη αυτόµατα µια άλλη υπηρεσία πρόβλεψης µοντέλου.
- Continuous Training (CT): Συναντάται µόνο σε MLOps και όχι σε DevOps, όπου επανεκπαιδεύονται αυτόµατα τα µοντέλα για εκ νέου ανάπτυξη.
- Continuous Monitoring (CM): Αφορά την παρακολούθηση των δεδοµένων παραγωγής και των µετρήσεων απόδοσης µοντέλων, οι οποίες συνδέονται µε τις επιχειρηµατικές µετρήσεις.

#### **Μη αυτόµατη διαδικασία**

Πολλές οµάδες έχουν επιστήµονες δεδοµένων και ερευνητές που µπορούν να κατασκευάσουν µοντέλα τελευταίας τεχνολογίας, αλλά η διαδικασία ανάπτυξης και προώθησης στην παραγωγή των µοντέλων είναι εντελώς χειροκίνητη.

<span id="page-33-0"></span>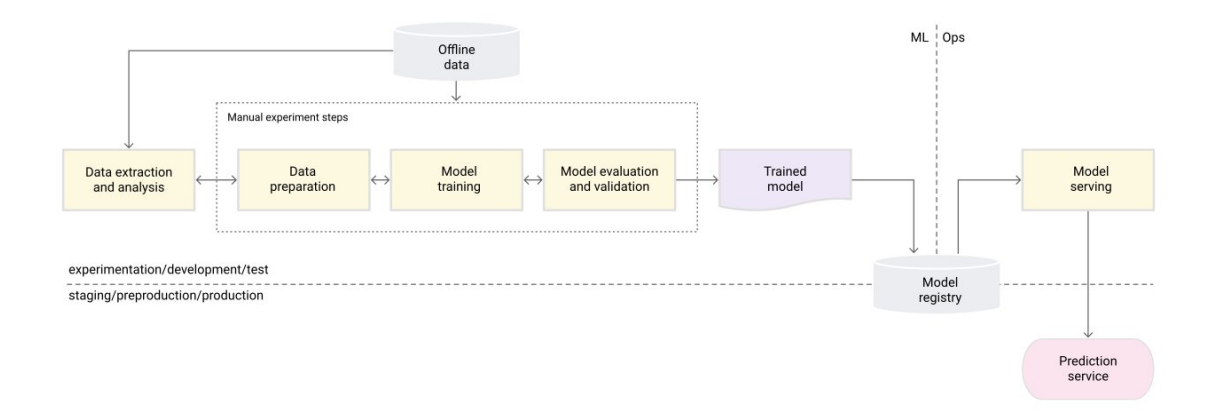

Σχήµα 1.2: *Μη αυτόµατη διαδικασία MLOps*

Η διαδικασία αυτή είναι διαδραστική και ϐασισµένη σε σενάρια. Κάθε ϐήµα είναι χειροκίνητο, συµπεριλαµβανοµένης της ανάλυσης δεδοµένων, της προετοιµασίας δεδοµένων, της εκπαίδευσης µοντέλων και της επικύρωσης. Απαιτεί χειροκίνητη εκτέλεση και χειροκίνητη µετάβαση από το ένα ϐήµα στο άλλο. Αυτή η διαδικασία συνήθως καθοδηγείται από πειραµατικό κώδικα που γράφεται και εκτελείται από τον επιστήµονα δεδοµένων διαδραστικά, µέχρι να παραχθεί ένα λειτουργικό µοντέλο. Η διαδικασία διαχωρίζει τους επιστήµονες δεδοµένων που δηµιουργούν το µοντέλο και τους µηχανικούς που κάνουν διαθέσιµο το µοντέλο ως ένα service πρόβλεψης. Οι επιστήµονες δεδοµένων παραδίδουν ένα εκπαιδευµένο µοντέλο στην οµάδα µηχανικών για να το ενσωµατώσουν στην υποδοµή τους. Αυτή η µεταβίβαση µπορεί να περιλαµβάνει την τοποθέτηση του εκπαιδευµένου µοντέλου σε µια ϑέση αποθήκευσης ή σε ένα αποθετήριο κώδικα ή τη µεταφόρτωσή του σε ένα µητρώο µοντέλων (model registry).

Κατά αυτόν τον τρόπο, αυτή η διαδικασία δεν έχει συχνά νέες ανανεώσεις του µοντέλου, καθώς και δεν παρακολουθείται ενεργά η απόδοση του µοντέλου.

#### **Αυτοµατοποιηµένη σωλήνωση**

Σε αυτή την διαδικασία επιτυγχάνεται συνεχής εκπαίδευση του µοντέλου µε την αυτοµατοποίηση της σωλήνωσης. Αυτό επιτρέπει την συνεχή παράδοση της υπηρεσίας πρόβλεψης µοντέλου (Continuous Delivery - CD). Για να αυτοµατοποιηθεί η διαδικασία χρήσης νέων δεδοµένων για την επανεκπαίδευση µοντέλων στην παραγωγή (Continuous Training - CT), ϑα πρέπει να εισάγονται αυτοµατοποιηµένα δεδοµένα και κάποια ϐήµατα επικύρωσης µοντέλων στη σωλήνωση. Επίσης πρέπει να υπάρξουν κάποιοι ενεργοποιητές για την σωλήνωση και να γίνει διαχείριση των µεταδεδοµένων που προκύπτουν σε κάθε στάδιο.

<span id="page-34-0"></span>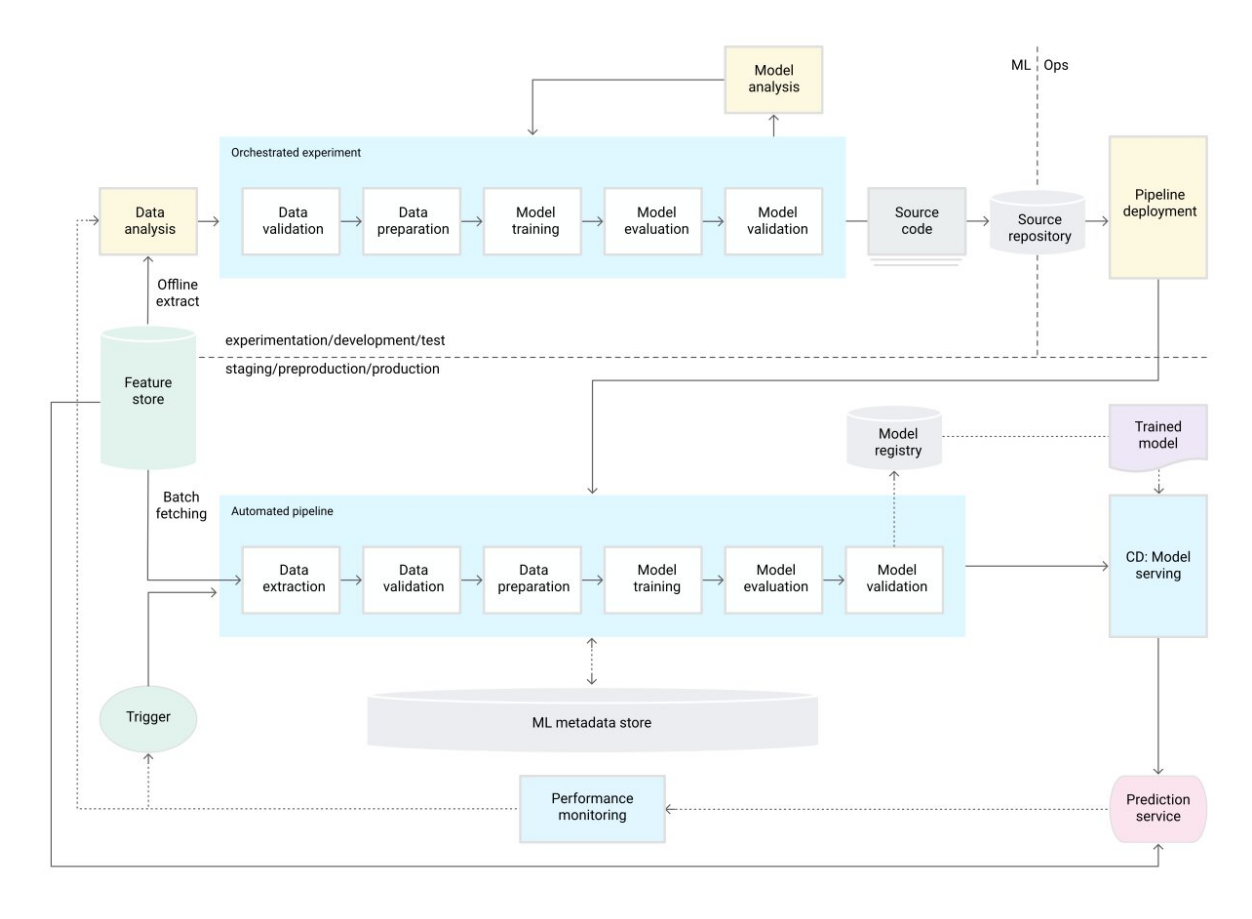

Σχήµα 1.3: *Αυτοµατοποιηµένη σωλήνωση MLOps (CD-CT)*

Οι ενεργοποιητές της σωλήνωσης µπορούν να αυτοµατοποιηθούν ανάλογα µε τις ανάγκες. Μπορούν να ενεργοποιούν την σωλήνωση κατά απαίτηση, είτε ανά τακτά χρονικά διαστήµατα, είτε όποτε υπάρχουν διαθέσιµα νέα δεδοµένα, είτε ακόµα όταν υπάρχει αισθητή υποβάθµιση της απόδοσης, προκαλώντας την επανεκπαίδευση του µοντέλου.

Πολύ σηµαντική είναι και η διαχείριση των µεταδεδοµένων. Οι πληροφορίες σχετικά µε κάθε εκτέλεση της σωλήνωσης όπου καταγράφονται τα συγκεκριµένα δεδοµένα, κώδικες που χρησιµοποιήθηκαν, καθώς και τα artifacts που δηµιουργήθηκαν, για την αναπαραγωγιµότητα και τις συγκρίσεις. Αυτό ϐοηθά στην διόρθωση σφαλµάτων και ανωµαλιών.

Επίσης κοµβικό ϱόλο στην διαδικασία έχει το "versioning". Ο στόχος του είναι να αντιµετωπίζονται τα σενάρια εκπαίδευσης, τα µοντέλα και τα σύνολα δεδοµένων για εκπαίδευση µοντέλων όπως στις διαδικασίες DevOps, παρακολουθώντας τα µοντέλα και τα σύνολα δεδοµένων µε συστήµατα ελέγχου εκδόσεων. Με αυτό τον τρόπο για κάθε εκτέλεση στην διαδικασία εκπαίδευσης του µοντέλου, ϑα υπάρχει καταγραφή/έκδοση τόσο του κώδικα, όσο και των δεδοµένων που χρησιµοποιήθηκαν.

Το στάδιο του CD είναι η διαδικασία ανάπτυξης του κώδικα για την αντικατάσταση των προηγούµενων εκδόσεων. Αυτό πραγµατοποιείται µέσω µιας στρατηγικής, συνήθως µία εκ των δύο, της "blue-green" ή της "canary". Ουσιαστικά είναι µεθοδολογίες για τη σταδιακή κυκλοφορία εκδόσεων. Η "blue-green" προσέγγιση απαιτεί δύο περιβάλλοντα παραγωγής, όσο το δυνατόν πανοµοιότυπα. Ανά πάσα στιγµή ένα από αυτά, το µπλε για παράδειγµα, είναι εν λειτουργία. Καθώς ετοιµάζεται µια νέα έκδοση του µοντέλου, το τελικό στάδιο της δοκιµής γίνεται στο πράσινο περιβάλλον. Μόλις το µοντέλο λειτουργεί στο πράσινο περιβάλλον, δροµολογούνται όλα τα εισερχόµενα αιτήµατα να πηγαίνουν σε αυτό, οπότε και το µπλε είναι πλέον αδρανές. Εάν κάτι δεν λειτουργήσει σωστά, όλα δροµολογούνται ξανά στο µπλε περιβάλλον. Παρόµοια, στην "canary" στρατηγική, η αλλαγή αναπτύσσεται σε ένα µικρό υποσύνολο περιπτώσεων, εξυπηρετώντας ένα µικρό ποσοστό της κίνησης στην παραγωγή. Μόλις διαπιστωθεί ότι το καινούριο µοντέλο λειτουργεί καλά τότε δροµολογείται να εξυπηρετεί όλη την κίνηση.

Μια επίσης στρατηγική είναι το "shadow evaluation" (Dark launch). Η στρατηγική αυτή είναι µια πολύ διαισθητική και ασφαλής. Κατά την στρατηγική αυτή, το νέο µοντέλο προστίθεται στο µητρώο ως υποψήφιο µοντέλο. Οποιοδήποτε νέο αίτηµα πρόβλεψης εκτελείται τόσο από τις εκδόσεις του µοντέλου που χρησιµοποιείται επί του παρόντος στην παραγωγή, όσο και από τη νέα υποψήφια έκδοση που είναι σε shadow evaluation. ΄Ετσι η απόδοση της νέας έκδοσης αξιολογείται πριν γίνει διαθέσιµη στην παραγωγή. ΄Οταν ϑεωρηθεί ότι το υποψήφιο µοντέλο είναι επαρκές, αντικαθιστά το υπάρχων µοντέλο στην παραγωγή.

Η διαδικασία CD ϑα πρέπει να είναι σταδιακή για την επικύρωση της ορθότητας και της ποιότητας του µοντέλου σε ¨ζωντανά¨ δεδοµένα, χρησιµοποιώντας συστήµατα παραγωγής, προτού προωθηθεί στην παραγωγή και ξεκινήσει να λαµβάνει πραγµατικές αυτοµατοποιηµένες αποφάσεις. Αυτή η αξιολόγηση ονοµάζεται συχνά ¨διαδικτυακή αξιολόγηση¨, σε αντίθεση µε τις δοκιµές που πραγµατοποιήθηκαν κατά τη ϕάση CI που ϐασίζονται σε ιστορικά σύνολα δεδοµένων και µπορεί να ϑεωρηθούν ¨αξιολόγηση εκτός σύνδεσης¨.

#### **Αυτοµατοποιηµένη σωλήνωση µε CI/CD**

Για γρήγορη και αξιόπιστη ενηµέρωση των σωληνώσεων στην παραγωγή, χρειάζεται ένα αυτοµατοποιηµένο σύστηµα CI/CD. Αυτό το σύστηµα επιτρέπει στους επιστήµονες δεδοµένων να εξερευνούν γρήγορα νέες ιδέες σχετικά µε τη µηχανική χαρακτηριστικών, την αρχιτεκτονική µοντέλων και τις υπερπαραµέτρους. Μπορούν να εφαρµόσουν αυτές τις ιδέες και να δηµιουργήσουν αυτόµατα, να δοκιµάσουν και να αναπτύξουν τα νέα στοιχεία της σωλήνωσης στο περιβάλλον στόχο.

Το παρακάτω διάγραµµα δείχνει την υλοποίηση της σωλήνωσης χρησιµοποιώντας CI/CD, το οποίο έχει τα χαρακτηριστικά της ϱύθµισης των αυτοµατοποιηµένων σωληνώσεων που αναφέρθηκαν παραπάνω συν τις αυτοματοποιημένες ρουτίνες CI/CD.
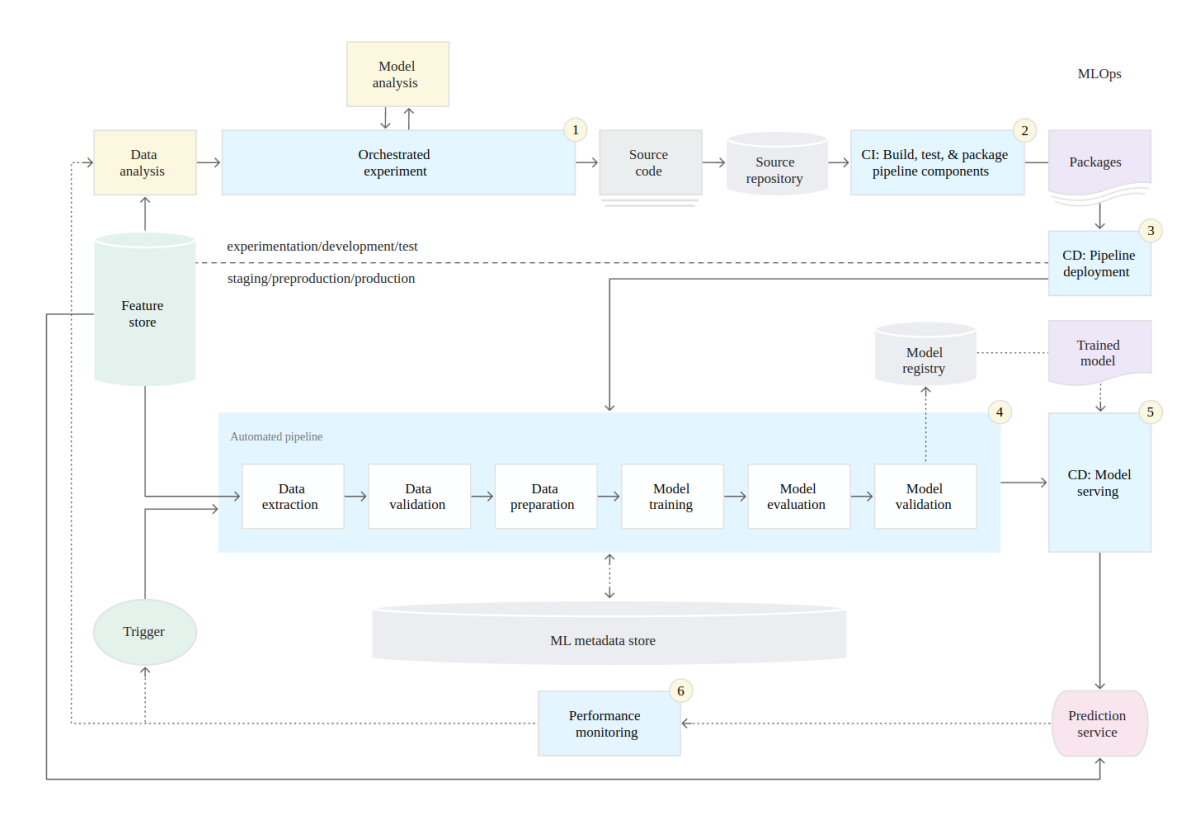

Σχήµα 1.4: *CI/CD σε αυτοµατοποιηµένη σωλήνωση*

΄Οπως ϕαίνεται στην παραπάνω εικόνα, για την πραγµατοποίηση αυτοµατοποιηµένης σωλήνωσης µε CI/CD χρειάζονται τα παρακάτω στοιχεία :

- Σύστηµα ελέγχου εκδόσεων
- Services για δοκιµές και κατασκευή των πακέτων
- Services για εγκατάσταση
- Μητρώο για την αποθήκευση των µοντέλων
- Χώρος για την αποθήκευση των χαρακτηριστικών
- Χώρος για την αποθήκευση των µεταδεδοµένων
- Ενορχηστρωτής των σωληνώσεων

Πιο συγκεκριµένα, το παρακάτω διάγραµµα δείχνει τα στάδια της αυτοµατοποιηµένης σωλήνωσης µε CI/CD:

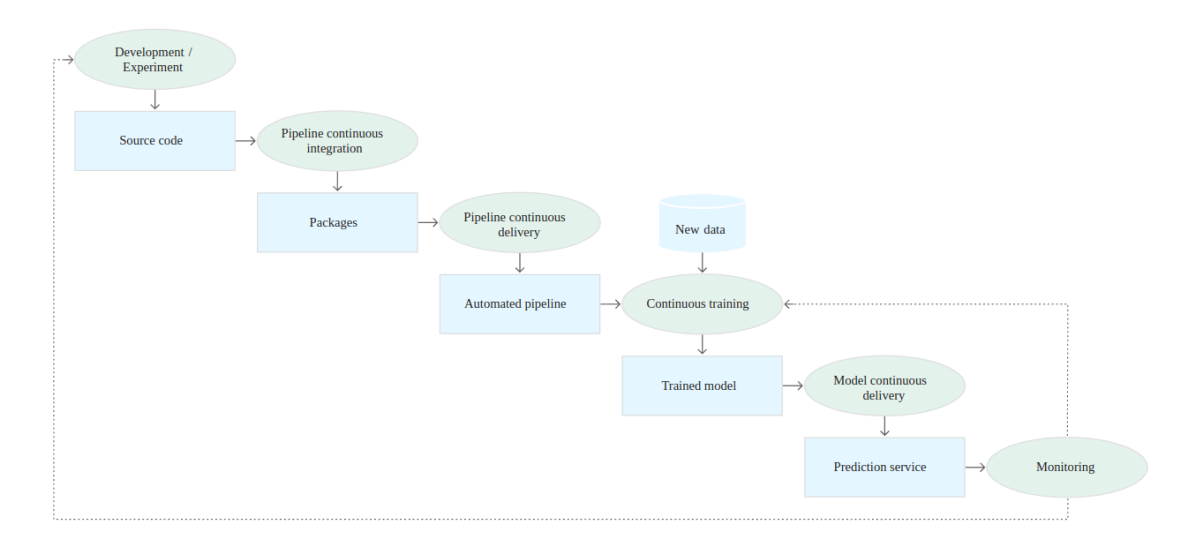

Σχήµα 1.5: *Τα στάδια CI/CD της αυτοµατοποιηµένη σωλήνωση*

Η σωλήνωση αποτελείται από τα ακόλουθα στάδια :

- Ανάπτυξη και πειραµατισµός : ∆οκιµάζονται επαναληπτικά νέοι αλγόριθµοι µηχανικής µάθησης και νέα µοντέλα κατά την ενορχήστρωση των ϐηµάτων του πειράµατος. Η έξοδος αυτού του σταδίου είναι ο πηγαίος κώδικας των ϐηµάτων σωλήνωσης που στη συνέχεια προωθούνται σε ένα αποθετήριο.
- Pipeline CI: Γίνεται το build του κώδικα και εκτελούνται κάποιες δοκιµές. Οι έξοδοι αυτού του σταδίου είναι στοιχεία σωλήνωσης (πακέτα, εκτελέσιµα και artifacts) που ϑα αναπτυχθούν σε µεταγενέστερο στάδιο.
- Pipeline CD: Αναπτύσσονται τα artifacts που παράγονται από το στάδιο CI στο περιϐάλλον στόχο. Η έξοδος αυτού του σταδίου είναι µία σωλήνωση µε τη νέα εφαρµογή του µοντέλου.
- Αυτοµατοποιηµένη ενεργοποίηση : Η σωλήνωση εκτελείται αυτόµατα στην παραγωγή µε ϐάση ένα χρονοδιάγραµµα ή ως απόκριση σε έναν ενεργοποιητή. Η έξοδος αυτού του σταδίου είναι ένα εκπαιδευµένο µοντέλο που προωθείται στο µητρώο µοντέλων.
- Μοντέλο CD: Το εκπαιδευµένο µοντέλο αναπτύσσεται ως service προβλέψεων.
- Παρακολούθηση : Συλλέγονται στατιστικά στοιχεία για την απόδοση του µοντέλου µε ϐάση Ϲωντανά δεδοµένα. Η έξοδος αυτού του σταδίου είναι ένα έναυσµα για την εκτέλεση της σωλήνωσης ή για την εκτέλεση ενός νέου κύκλου πειράµατος.

## **1.2 Αντικείµενο της διπλωµατικής**

Σε αυτή την διπλωµατική προσεγγίζεται η υλοποίηση υποδοµών και διαδικασιών µηχανικής μάθησης MLOps στην παραγωγή. Η προσέγγιση αυτή εφαρμόζεται σε ένα ζήτημα µηχανικής µάθησης για σηµασιολογική κατάτµηση σε γεωχωρικά δεδοµένα. Συγκεκριµένα κατηγοριοποιούνται στοιχεία από υποθαλάσσιες εικόνες, για την αναγνώριση του είδους του εδάφους. Υλοποιείται µια λύση µε Kubernetes και την πλατφόρµα Kubeflow. Στις διαδικασίες µηχανικής µάθησης, ϑα περιγραφούν κάποιες τεχνικές που αποσκοπούν στην αυτοµατοποίηση των συστηµάτων για συνεχή εκπαίδευση των µοντέλων και συνεχή εξυπηρέτηση στην παραγωγή.

## **1.3 ∆οµή της διπλωµατικής**

Η παρούσα εργασία οργανώνεται ως εξής :

- **Στο κεφάλαιο 2** περιγράφεται το ϑεωρητικό υπόβαθρο αναφορικά µε τα εργαλεία Kubernetes και Kubeflow.
- **Στο κεφάλαιο 3** περιγράφονται οι επιλογές που γίνονται κατά την σχεδίαση ενός συστήµατος µηχανικής µάθησης στην παραγωγή. Επίσης παρουσιάζονται οι υλοποιήσεις σε µικρότερη κλίµακα, οι οποίες έγιναν στα πλαίσια της εργασίας.
- **Στο κεφάλαιο 4** προσεγγίζεται και επιλύεται ένα ζήτημα μηχανικής μάθησης με διαδικασίες MLOps µε στόχο την αυτοµατοποίηση στην παραγωγή. Αναλύονται όλα τα στάδια της διαδικασίας, συλλογής δεδοµένων, εκπαίδευσης του µοντέλου και προώθηση του µοντέλου στην παραγωγή. Καθώς επίσης, αναλύεται η διαδικασία επανεκπαίδευσης και αντικατάστασης µοντέλων στην παραγωγή.
- **Στο κεφάλαιο 5** γίνεται µία σύνοψη σχετικά µε τα οφέλη της χρήσης των MLOps, όπως υλοποιήθηκαν στην παρούσα εργασία και τις διαφορές που µπορεί να έχει από ένα σύστηµα στην παραγωγή. Επίσης δίνονται σύντοµα, κάποιες πιθανές µελλοντικές επεκτάσεις και εφαρµογές των MLOps διαδικασιών που υλοποιήθηκαν.

## **Κεφάλαιο 2**

## **Υποδοµή και εργαλεία**

## **2.1 Kubernetes**

Το Kubernetes [\[4\]](#page-84-0) είναι µια επεκτάσιµη πλατφόρµα ανοιχτού κώδικα για τη διαχείριση ϕόρτου εργασίας και services µε χρήση containers, που διευκολύνει τόσο το "Infrustructure as Code" (IaC) όσο και τον αυτοµατισµό. ΄Εχει ένα µεγάλο, ταχέως αναπτυσσόµενο οικοσύστηµα. Οι υπηρεσίες, η υποστήριξη και τα εργαλεία Kubernetes είναι ευρέως διαϑέσιµα. Η Google δηµιούργησε το πρότζεκτ Kubernetes ανοιχτού κώδικα το 2014. Το Kubernetes εστιάζει στη διαχείριση ϕόρτου εργασίας παραγωγής σε µεγάλη κλίµακα µε τις καλύτερες ιδέες και πρακτικές από την κοινότητα.

<span id="page-40-0"></span>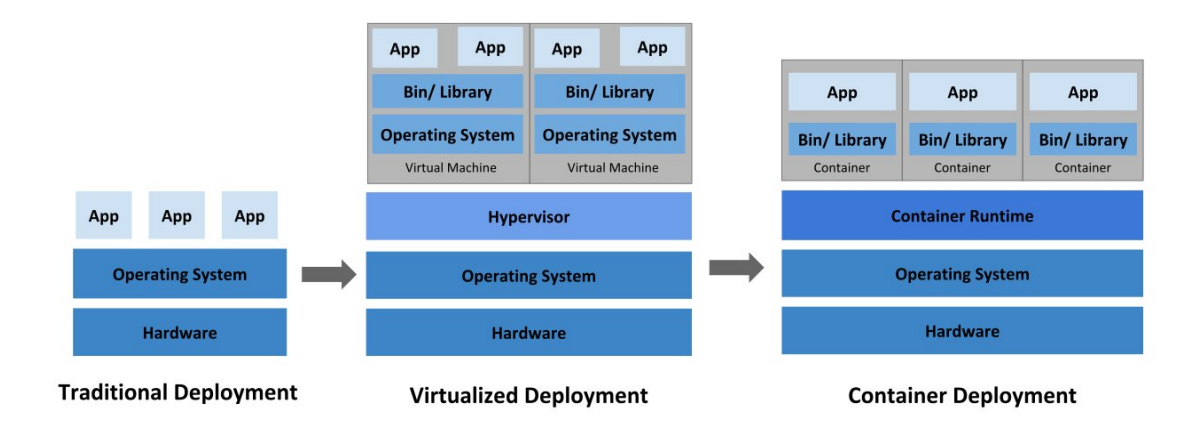

Σχήµα 2.1: *Ανάπτυξη εφαρµογών στην παραγωγή*

΄Οπως ϕαίνεται στο σχήµα [2.1,](#page-40-0) παλαιότερα, στην ¨παραδοσιακή εποχή¨ όπως αναφέρεται, οι οργανισµοί εκτελούσαν εφαρµογές απευθείας σε ϕυσικά µηχανήµατα (servers). ∆εν υπήρχε τρόπος να καθοριστούν τα όρια πόρων για εφαρµογές σε ένα ϕυσικό µηχάνηµα και αυτό προκάλεσε προβλήµατα κατανοµής πόρων. Για παράδειγµα, εάν πολλές εφαρµογές εκτελούνται σε ένα ϕυσικό µηχάνηµα, µπορεί να υπάρξουν περιπτώσεις όπου µια εφαρµογή θα καταλάμβανε τους περισσότερους πόρους και ως εκ τούτου, οι άλλες εφαρμογές θα είχαν χαµηλή απόδοση. Μια λύση για αυτό ϑα ήταν η εκτέλεση κάθε εφαρµογής σε διαφορετικό ϕυσικό µηχάνηµα. Αλλά αυτή η λύση δεν µπορεί να έχει κλιµάκωση, καθώς οι πόροι µπορεί να χρησιµοποιούνταν ελάχιστα και ήταν ακριβό για τους οργανισµούς να διατηρούν πολλά ϕυσικά µηχανήµατα.

Σαν εξέλιξη, έρχεται µια ¨εποχή¨ εικονικής ανάπτυξης. Η εικονικοποίηση (virtualization) επιτρέπει να υπάρχουν πολλαπλές εικονικές µηχανές VM σε ένα ϕυσικό µηχάνηµα. Επίσης επιτρέπει την αποµόνωση των εφαρµογών µεταξύ των VM και παρέχει ένα επίπεδο ασφάλειας καθώς οι πληροφορίες µιας εφαρµογής δεν µπορούν να είναι ελεύθερα προσβάσιµες από άλλη εφαρμογή. Κατά αυτόν τον τρόπο γίνεται καλύτερη χρήση των πόρων σε ένα φυσικό µηχάνηµα και διευκολύνεται η επεκτασιµότητα. Μία εφαρµογή µπορεί να προστεθεί ή να ενηµερωθεί εύκολα. Με την εικονικοποίηση µπορεί να παρουσιαστεί ένα σύνολο ϕυσικών πόρων ως ένα cluster εικονικών µηχανών. Κάθε VM είναι ένα πλήρες µηχάνηµα που τρέχει όλα τα στοιχεία, συµπεριλαµβανοµένου του δικού του λειτουργικού συστήµατος, πάνω από το εικονικοποιηµένο υλικό.

΄Επειτα έρχεται η εποχή ανάπτυξης σε containers. Τα containers είναι παρόµοια µε τα VM, αλλά έχουν λιγότερες ιδιότητες αποµόνωσης για κοινή χρήση του λειτουργικού συστήµατος (OS) µεταξύ των εφαρµογών. Εποµένως, τα containers ϑεωρούνται ελαφριά ως προς τον ϕόρτο που δηµιουργούν στο ϕυσικό µηχάνηµα. Παρόµοια µε ένα VM, ένα container έχει το δικό του σύστηµα αρχείων, µερίδιο CPU, µνήµη, χώρο διεργασιών και πολλά άλλα. Επειδή είναι αποσυνδεδεµένα από την υποκείµενη υποδοµή, καταφέρνουν να είναι ϕορητά σε cloud και διάφορα λειτουργικά συστήµατα.

#### **2.1.1 ∆οµικά στοιχεία**

΄Ενα Kubernetes cluster αποτελείται από ένα σύνολο µηχανών, που ονοµάζονται κόµβοι nodes, όπου εκτελούνται εφαρµογές µε κοντέινερ. Κάθε cluster έχει τουλάχιστον έναν κόµβο εργασίας. ΄Ενας κόµβος µπορεί να είναι ένα VM ή ένα ϕυσικό µηχάνηµα.

Οι κόµβοι περιέχουν τα pods που είναι τα στοιχεία που εξυπηρετούν τον ϕόρτο εργασίας της εφαρµογής. Στα pods τρέχουν τα κοντέινερ της εφαρµογής.

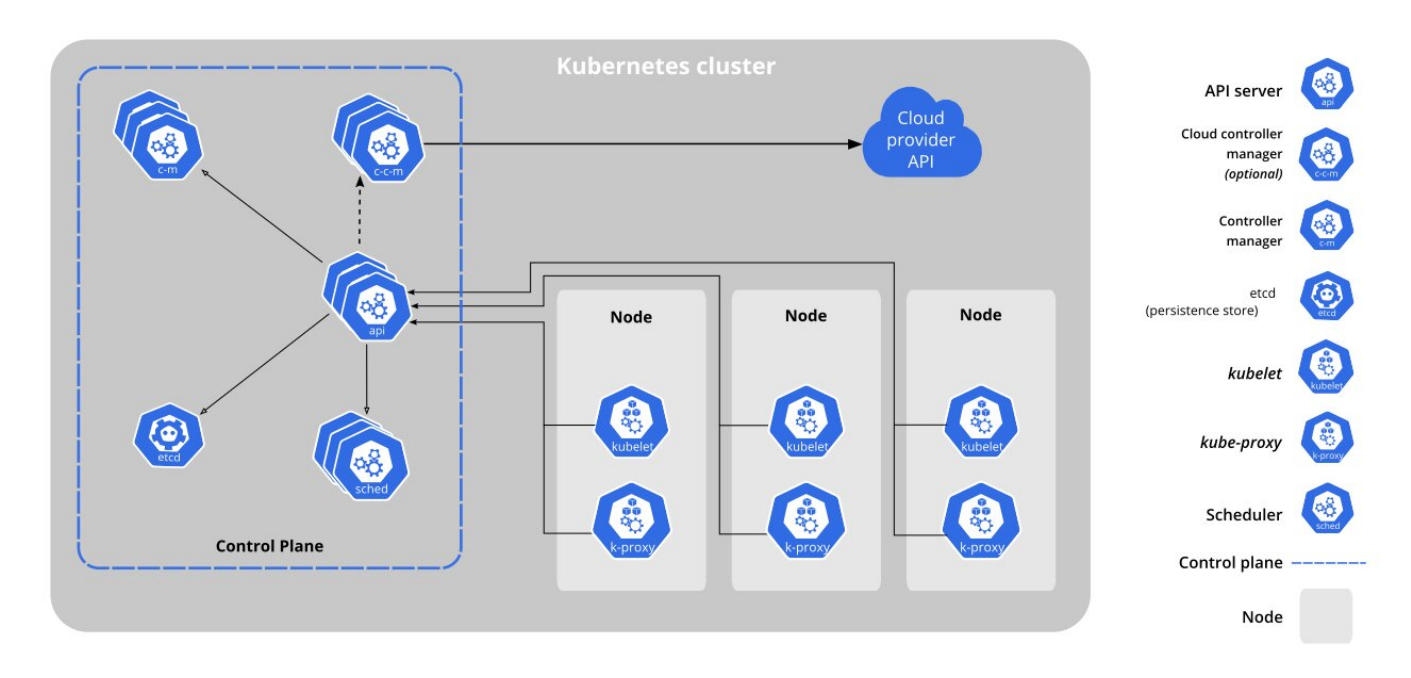

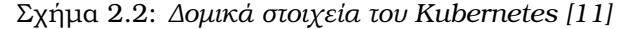

#### **Στοιχεία του Control Plane**

Το control plane διαχειρίζεται τους κόµβους και τα pods στο cluster. Σε περιβάλλοντα παραγωγής, το control plane συνήθως εκτελείται σε πολλούς υπολογιστές και ένα cluster συνήθως εκτελεί πολλούς κόµβους, παρέχοντας ανοχή σε σφάλµατα και υψηλή διαθεσιµότητα.

• kube-apiserver

Η διεπαφή για το Control Plane. Εξυπηρετεί τις λειτουργίες REST, µέσω της οποίας αλληλεπιδρούν όλα τα άλλα στοιχεία του cluster.

• etcd

Χώρος αποθήκευσης της µορφής key-value που χρησιµοποιείται ως αντίγραφο ασφαλείας για όλα τα δεδοµένα του cluster.

• kube-scheduler

Παρακολουθεί τα νέα pods που δηµιουργήθηκαν και δεν ανατέθηκαν σε κάποιο κόµβο και επιλέγει έναν κόµβο στον οποίο ϑα εκτελούνται.

• kube-controller-manager

Περιέχει διαφόρων τύπων ελεγκτές που διασφαλίζουν την σωστή λειτουργία διαφόρων στοιχείων στο cluster.

• cloud-controller-manager

Επιτρέπει την σύνδεση ενός cluster στο API ενός παρόχου cloud και διαχωρίζει τα στοιχεία που αλληλεπιδρούν µε αυτήν την πλατφόρµα cloud από τα στοιχεία που αλληλεπιδρούν µόνο µε το cluster.

#### **Στοιχεία των κόµβων**

• kubelet

΄Ενας agent που τρέχει σε κάθε κόµβο στο cluster. ∆ιασφαλίζει ότι είναι σε λειτουργία τα κοντέινερ στα pods.

• kube-proxy

΄Ενας διαµεσολαβητής δικτύου που εκτελείται σε καθένα από τους κόµβους σε ένα cluster. ∆ιατηρεί κανόνες δικτύου στους κόµβους. Αυτοί οι κανόνες δικτύου επιτρέπουν την επικοινωνία δικτύου µε τα pods από συνδέσεις δικτύου εντός ή εκτός του cluster.

#### **2.1.2 Λειτουργίες**

Τα containers είναι ένας καλός τρόπος για να οµαδοποιηθούν και να εκτελεστούν οι εφαρµογές. Σε ένα περιβάλλον παραγωγής, πρέπει να υπάρχει διαχείριση των κοντέινερ που εκτελούν τις εφαρµογές και διασφάλιση ότι δεν υπάρχει χρόνος διακοπής λειτουργίας. Για παράδειγµα, εάν ένα κοντέινερ τερµατίσει, ένα άλλο κοντέινερ πρέπει να ξεκινήσει. Αυτές τις λειτουργίες αναλαµβάνει το Kubernetes, παρέχοντας ένα πλαίσιο για να εκτελούνται τα κατανεµηµένα συστήµατα µε ευελιξία. Φροντίζει για την κλιµάκωση και το failover της εφαρµογής, παρέχει µοτίβα ανάπτυξης, καθώς και άλλες λειτουργίες.

Κάποιες από αυτές τις λειτουργίες είναι οι παρακάτω.

• Ανακάλυψη υπηρεσίας (service discovery)

Το Kubernetes µπορεί να δίνει διαθέσιµο ένα κοντέινερ χρησιµοποιώντας το όνοµα µέσω DNS (Domain Name System) ή χρησιµοποιώντας τη δική του διεύθυνση IP.

• Εξισορρόπηση φορτίου (load balancing)

Εάν η κίνηση σε ένα κοντέινερ είναι υψηλή, τότε γίνεται εξισορρόπηση ϕορτίου και διανέµεται η κίνηση στο υπόλοιπο δίκτυο έτσι ώστε η εφαρµογή να λειτουργεί σταθερά.

• Ενορχήστρωση αποθήκευσης

Το Kubernetes επιτρέπει να αυτόµατη προσάρτηση ένα συστήµατος αποθήκευσης, όπως από τοπικούς αποθηκευτικούς χώρους ή αο δηµόσιους παρόχους cloud..

• Αυτοματοποιημένα rollouts και rollbacks

∆ύναται να υπάρχει περιγραφή της επιθυµητής κατάστασης για τα κοντέινερ που έχουν αναπτυχθεί. Χρησιµοποιώντας το Kubernetes διασφαλίζεται ότι µπορεί να αλλάξει η πραγµατική κατάσταση στην επιθυµητή κατάσταση µε ελεγχόµενο ϱυθµό. Για παϱάδειγµα, υπάρχει δυνατότητα να αυτοµατοποιηθεί το Kubernetes για να δηµιουργηϑούν νέα κοντέινερ για µια εφαρµογή, να αφαιρεθούν τα υπάρχοντα κοντέινερ και να υιοθετηθούν όλοι οι πόροι τους στο νέο κοντέινερ.

• Αυτοματοποιημένο bin packing

Αρχικά παρέχεται στο Kubernetes ένα cluster από κόµβους που µπορεί να χρησιµοποιήσει για την εκτέλεση εργασιών µε κοντέινερ. ΄Επειτα περιγράφεται πόση CPU και µνήµη (RAM) χρειάζεται κάθε κοντέινερ. Το Kubernetes αναλαµβάνει να τοποθετήσει αποδοτικά τα κοντέινερ στους κόµβους, ώστε να κάνει την καλύτερη χρήση των πόρων.

#### • Αυτοΐαση (self healing)

Το Kubernetes επανεκκινεί τα κοντέινερ που αποτυγχάνουν, αντικαθιστά τα κοντέινερ, τερµατίζει τα κοντέινερ που δεν ανταποκρίνονται και δεν τα έχει διαθέσιµα στην εφαρµογή µέχρι να είναι έτοιµα να εξυπηρετήσουν κίνηση.

• Διαχείριση μυστικών και ρυθμίσεων

Το Kubernetes παρέχει τεχνικές για αποθήκευση και διαχειρίση ευαίσθητων πληροϕορίων, όπως κωδικούς πρόσβασης, OAuth tokens και κλειδιά SSH. Είναι δυνατή η δηµιουργία και η ενηµέρωση µυστικών και ϱυθµίσεων εφαρµογών χωρίς την επαναδηµιουργία των εικόνων του κοντέινερ και χωρίς να αποκαλύπτονται οι ευαίσθητες πληροφορίες στην υπόλοιπη υποδοµή.

#### **2.1.3 Kubernetes objects**

Τα Kubernetes objects είναι κάποιες οντότητες που περιγράφουν µια επιθυµητή κατάσταση για το cluster. Περιγράφουν ποιες εφαρµογές εκτελούνται, σε ποιους κόµβους, τι πόρους χρειάζονται και όποιες στρατηγικές χρησιµοποιούν για την οµαλή εκτέλεση τους.

Για τη δηµιουργία ενός Kubernetes object, πρέπει να δοθεί το spec του αντικειµένου που περιγράφει την επιθυµητή κατάστασή του, καθώς και κάποιες ϐασικές πληροφορίες για το αντικείµενο, όπως ένα όνοµα. Μπορεί να χρησιµοποιηθεί το Kubernetes API για τη δηµιουργία του αντικειµένου. Αυτό το αίτηµα στο API πρέπει να περιλαµβάνει αυτές τις πληροφορίες ως JSON στο σώµα αιτήµατος. Πιο συχνά χρησιµοποιείται ένα αρχείο .yaml (manifest) µε το εργαλείο kubectl (Kubernetes command-line tool). Το kubectl µετατρέπει τις πληροφορίες σε JSON κατά την υποβολή του αιτήµατος API.

```
apiVersion: apps/v1
kind: Deployment
metadata:
  name: nginx-deployment
spec:
  selector:
    matchLabels:
      app: nginx
  replicas: 2 # tells deployment to run 2 pods matching the template
  template:
    metadata:
      labels:
        app: nginx
    spec:
      containers:
      - name: nginx
        image: nginx:1.14.2
        ports:
        - containerPort: 80
```
Σχήµα 2.3: *Παράδειγµα .yaml manifest*

Στο .yaml αρχείο τα παρακάτω πεδία είναι υποχρεωτικά.

- apiVersion: Η έκδοση του Kubernetes API που χρησιµοποιείται
- kind: Το είδος του αντικειµένου
- metadata: Το είδος του αντικειµένου
- spec: Επιθυµητή κατάσταση του αντικειµένου

Βασική στοιχείο στο Kubernetes είναι οι χώροι ονοµάτων (namespaces). Οι χώροι ονοµάτων παρέχουν έναν µηχανισµό για την αποµόνωση οµάδων οντοτήτων σε ένα cluster. Τα ονόµατα των οντοτήτων πρέπει να είναι µοναδικά εντός ενός χώρου ονοµάτων, αλλά όχι µεταξύ όλων. Η εµβέλεια ϐάσει χώρου ονοµάτων ισχύει σε κάποια αντικείµενα όπως Deploy-ments [\[12\]](#page-84-2), Services και άλλα. Κάποια άλλα αντικείμενα είναι διαθέσιμα σε όλο το cluster, όπως τα StorageClass, PersistentVolumes, οι κόµβοι και άλλα.

Σηµαντικό επίσης στοιχείο είναι τα Services [\[13\]](#page-84-3), που καθιστούν δυνατή την πρόσβαση σε µία εφαρµογή από ένα σετ από pods. Τα Services είναι µια έννοια που ορίζει ένα σύνολο από pods που εκτελούνται κάπου στο cluster και όλα παρέχουν την ίδια λειτουργικότητα. ΄Οταν δηµιουργείται, σε κάθε service εκχωρείται µια µοναδική διεύθυνση IP. Αυτή η διεύθυνση είναι συνδεδεμένη με τη διάρκεια ζωής του service και δεν θα αλλάξει όσο εκτελείται το service. Τα pods μπορούν να διαμορφωθούν ώστε να μιλάνε με το service και υπάρχει load-balancing µε τα υπόλοιπα pods του service.

#### **Workloads**

΄Ενα workload είναι µια εφαρµογή που εκτελείται στο Kubernetes. Εκτελείται είτε είναι ένα µεµονωµένο στοιχείο είτε είναι πολλά που λειτουργούν µαζί, σε ένα σύνολο από pods. Κάποια ενσωµατωµένα workload resources στο kubernetes είναι τα παρακάτω :

- Deployment: Στα πλαίσια µιας εφαρµογής, περιέχουν οδηγίες για την διαχείριση των pods και των ReplicaSets.
- ReplicaSet: Ο σκοπός ενός ReplicaSet [\[14\]](#page-85-0) είναι να διατηρεί ένα σταθερό σύνολο από αντίγραφα pods που εκτελούνται ανά πάσα στιγµή.
- StatefulSet: Χρησιµοποιείται για τη διαχείριση stateful εφαρµογών.
- DaemonSet: ∆ιασφαλίζει ότι όλοι (ή ορισµένοι) κόµβοι εκτελούν ένα αντίγραφο ενός pod. Καθώς οι κόµβοι προστίθενται στο cluster, προστίθενται και τα pods σε αυτά. Καϑώς οι κόµβοι αφαιρούνται από το cluster, αυτά τα pods συλλέγονται από τον garbage collector. Η διαγραφή ενός DaemonSet θα καθαρίσει τα pods που δημιούργησε.
- Job: Μια εργασία που περιγράφει µια επιτυχηµένη εκτέλεση, δηµιουργεί ένα ή πεϱισσότερα pods και ϑα συνεχίσει να προσπαθεί να εκτελέσει ξανά τα pods µέχρι να τερµατίσει επιτυχώς.

### **2.2 Kubeflow**

Το Kubeflow [\[3\]](#page-84-4) είναι µια πλατφόρµα για επιστήµονες δεδοµένων που ϑέλουν να κατασκευάσουν και να πειραµατιστούν µε σωληνώσεις µηχανικής µάθησης. Χρησιµοποιείται επίσης για µηχανικούς µηχανικής µάθησης που ϑέλουν να δηµιουργήσουν συστήµατα µηχανικής µάθησης σε διάφορα περιβάλλοντα για ανάπτυξη, δοκιµή και λειτουργία σε επίπεδο παραγωγής.

#### **2.2.1 Σωληνώνεις (pipelines)**

Μια σωλήνωση [\[15\]](#page-85-1) είναι μια περιγραφή μιας ροής εργασίας μηχανικής μάθησης, που συµπεριλαµβάνει όλα τα στοιχεία της ϱοής εργασίας και το τρόπου µε τον οποίο συνδυάζονται µε τη µορφή γραφήµατος. Η σωλήνωση περιλαµβάνει τον ορισµό των εισόδων (παραµέτρων) που απαιτούνται για την εκτέλεση της σωλήνωσης και τις εισόδους και εξόδους κάθε σταδίου.

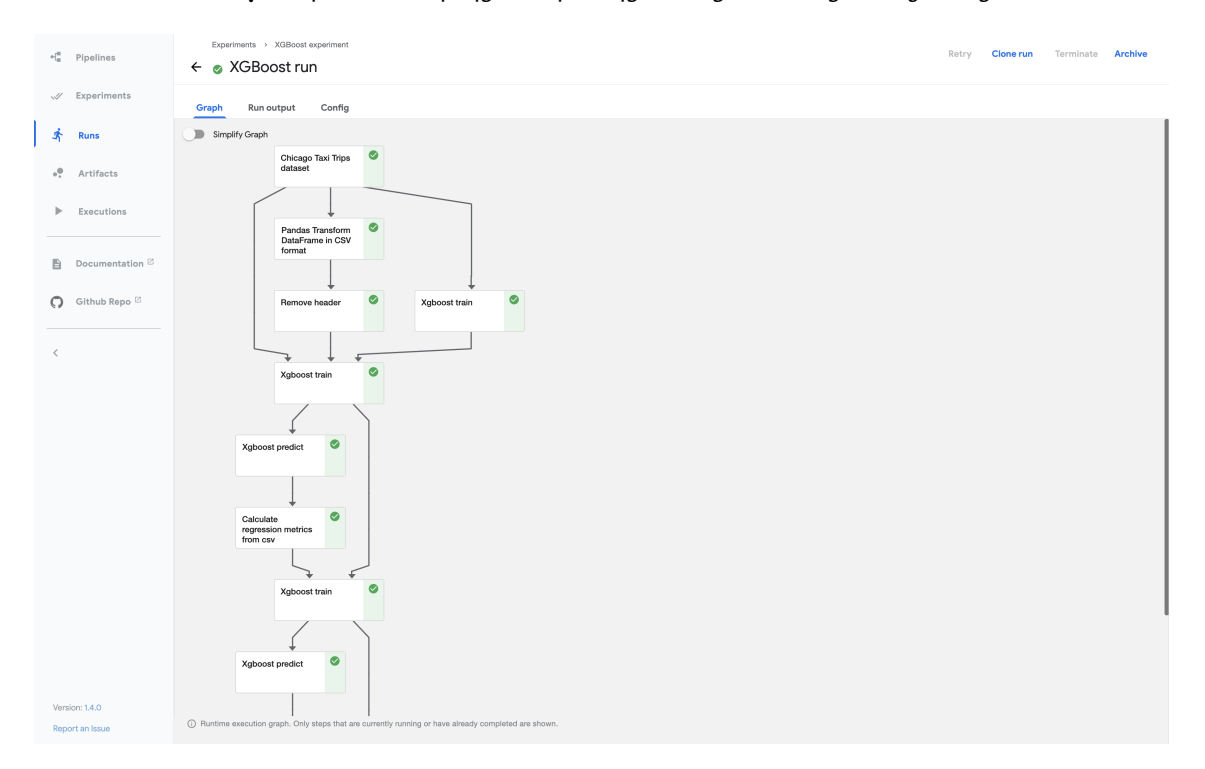

Σχήµα 2.4: *Kubeflow Pipeline*

Βασικά στοιχεία των σωληνώσεων είναι τα παρακάτω :

- Component: Κάθε component της σωλήνωσης είναι ένα αυτόνοµο σύνολο κώδικα από τον χρήστη, πακεταρισµένο ως εικόνα Docker , που εκτελεί µια λειτουργία στη σωλήνωση.
- Γράφος : Η οπτική περιγραφή της εκτέλεσης τη σωλήνωσης
- Εκτέλεση (Run): Μία µεµονωµένη εκτέλεση της σωλήνωσης. Κάθε εκτέλεση καταγράφει όλες τις παραµέτρους που χρησιµοποιήθηκαν, τα logs και artifacts που δηµιουργήθηκαν. Βοηθώντας µε αυτό τον τρόπο στην παρακολούθηση της εξέλιξης της εκτέλεσης και στην αναπαραγωγιµότητα. Στο Kubeflow υποστηρίζονται και επαναλαµϐανόµενες εκτελέσεις.
- Πείραµα : Χρησιµοποιείται για την οµαδαποίηση των εκτελέσεων της σωλήνωσης µε διαφορετικές παραµέτρους.
- Ενεργοποιητής εκτέλεσης (Run trigger): ΄Ενας ενεργοποιητής εκτέλεσης ενηµερώνει το σύστηµα πότε να δηµιουργήσει µια νέα εκτέλεση. Η ενεργοποίηση µπορεί να είναι περιοδική ή προγραµµατισµένη µε cron.
- Βήµα Step: ΄Ενα ϐήµα είναι µία εκτέλεση ενός από τα components του αγωγού. Σε µία σωλήνωση τα components µπορεί εκτελεστούν πολλές ϕορές σε ϐρόγχους.
- Artifacts εξόδου : Παράγονται από οποιοδήποτε στάδιο της σωλήνωσης και µπορούν να δώσουν κάποιες απεικονίσεις, όπως ένας πίνακας σύγχυσης και πολλά άλλα.
- Metadata µηχανικής µάθησης : Περιέχουν πληροφορίες για την εξέλιξη της εκτέλεσης ενός πειράµατος, την διαθεσιµότητα των artifacts και περαιτέρω λεπτοµέρειες για τις ϱυθµίσεις της κάθε λειτουργίας.

#### **Pipelines SDK (Software Development Kit)**

Το Kubeflow Pipelines SDK [\[6\]](#page-84-5) παρέχει ένα σύνολο πακέτων Python που µπορεί να χρησιµοποιηθεί για τον καθορισµό και την εκτέλεση ϱοών εργασιάς µηχανικής µάθησης. Το SDK περιέχει υλοποιηµένη διεπαφή µε το Kubeflow Pipelines API και άλλες λειτουργίες του Kubeflow. ∆ίνει την δυνατότητα να δηµιουργηθούν τα components που χρειάζεται η σωλήνωση εξολοκλήρου από µεθόδους της python δηµιουργώντας αυτά που αποκαλεί lightweight components, καθώς και να χρησιµοποιήσει ήδη υλοποιηµένα docker images για την δηµιουργία ενός component. Τα docker images µπορεί να χρησιµοποιηθούν είτε σαν ϐάση και να υλοποιήσει ο χρήστης τον εκτελέσιµο κώδικα, είτε να εκτελεστεί ο κώδικας που υπάρχει στο docker image. Στην πράξη ο χρήστης µπορεί να δώσει ό,τι χρειάζεται για να χτιστεί ένα docker image, όπως την ϐάση (base\_image) και τις ϐιβλιοθήκες που χρειάζεται να εγκατασταθούν. ΄Ετσι χρησιµοποιώντας µόνο την python αποφεύγεται η πολυπλοκότητα της δηµιουργίας Dockerfile για την δηµιουργία docker image και η υλοποίηση ενός πολύπλοκου yaml manifest για την δηµιουργία του Kubeflow pipeline από το Kubernetes API.

```
from typing import NamedTuple
@component(base_image='tensorflow/tensorflow:1.11.0-py3')
def my_divmod(
  dividend: float,
  divisor: float,
  metrics: Output[Metrics]) -> NamedTuple(
    'MyDivmodOutput',
    \mathbf{r}('quotient', float),
      ('remainder', float),
    1:
    "'Divides two numbers and calculate the quotient and remainder'''
    # Import the numpy package inside the component function
    import numpy as np
    # Define a helper function
    def divmod helper(dividend, divisor):
        return np.divmod(dividend, divisor)
    (quotient, remainder) = divmod_helper(dividend, divisor)
    # Export two metrics
    metrics.log metric('quotient', float(quotient))
    metrics.log_metric('remainder', float(remainder))
    from collections import namedtuple
    divmod\_output = namedtuple('MyDivmodOutput',['quotient', 'remainder'])
    return divmod_output(quotient, remainder)
```
Σχήµα 2.5: *Παράδειγµα υλοποίησης Kubeflow Component µε SDK*

```
import kfp.dsl as dsl
@dsl.pipeline(
   name='calculation-pipeline',
   description='An example pipeline that performs arithmetic calculations.',
   pipeline_root='gs://my-pipeline-root/example-pipeline'
\lambdadef calc_pipeline(
   a: float=1,
   b: float=7,
   c: float=17,
\mathbf{v}# Passes a pipeline parameter and a constant value as operation arguments.
    add\_task = add(a, 4) \# The add\_op factory function returns# a dsl.ContainerOp class instance.
    # Passes the output of the add_task and a pipeline parameter as operation
    # arguments. For an operation with a single return value, the output
    # reference is accessed using `task.output` or
    # 'task.outputs['output_name']'
    divmod_task = my_divmod(add_task.output, b)
    # For an operation with multiple return values, output references are
    # accessed as 'task.outputs['output_name']'.
    result_task = add(divmod_task.outputs['quotient'], c)
```
Σχήµα 2.6: *Παράδειγµα υλοποίησης Kubeflow Pipeline µε SDK*

```
# Specify pipeline argument values
arguments = \{ 'a': 7, 'b': 8 \}# Submit a pipeline run
client.create_run_from_pipeline_func(
   calc pipeline,
   arguments=arguments,
   mode=kfp.dsl.PipelineExecutionMode.V2_COMPATIBLE)
```
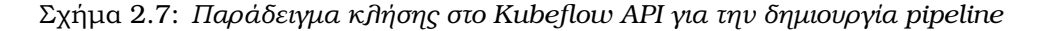

#### **2.2.2 Katib**

Το Katib [\[7\]](#page-84-6) είναι ένα πρότζεκτ αναπτυγµένο για Kubernetes για αυτοµατοποιηµένη µηχανική µάθηση (AutoML). Πραγµατοποιεί εύρεση ϐέλτιστων υπερπαραµέτρων, πρόωρη διακοπή (early stopping) και αναζήτηση ϐέλτιστης αρχιτεκτονικής νευρωνικού δικτύου (NAS). Υποστηρίζει διάφορες πλατφόρμες μηχανικής μάθησης όπως TensorFlow, MXNet, PyTorch, XGBoost και άλλες. Στην πράξη το Katib εκτελεί αρκετές δοκιµές εκπαίδευσης (trials) σε ένα πείραµα, για την εύρεση ϐέλτιστων υπερπαραµέτρων . Κάθε δοκιµή δοκιµάζει ένα διαϕορετικό σύνολο υπερπαραµέτρων. Στο τέλος του πειράµατος, το Katib εξάγει τις ϐέλτιστες τιµές για τις υπερπαραµέτρους.

#### **2.2.3 Notebooks**

Τα Kubeflow Notebooks [\[16\]](#page-85-2) παρέχουν έναν τρόπο εκτέλεσης περιβαλλόντων ανάπτυξης µέσα στο Kubernetes cluster, εκτελώντας τα µέσα στο pods. Υποστηρίζουν JupyterLab, RStudio και Visual Studio Code. Οι notebook servers εκτελούνται ως κοντέινερ µέσα σε ένα pod, γεγονός που σηµαίνει ότι ο τύπος του server και ποια πακέτα είναι εγκατεστηµένα καθορίζονται από την εικόνα Docker που ϑα χρησιµοποιηθεί.

#### **2.2.4 Kserve**

Το KServe [\[8\]](#page-84-7) χρησιµοποιείται για την δηµιουργία inference services µε τα µοντέλα µηχανικής µάθησης σε περιβάλλοντα παραγωγής. Υποστηρίζει τις πλέον χρησιµοποιούµενες πλατφόρµες µηχανικής µάθησης TensorFlow, XGBoost, scikit-learn, PyTorch και ONNX.Επιλύει την πολυπλοκότητα της αυτόµατης κλιµάκωσης (δηµιουργία/διαγραφή πολλαπλών µονάδων για εξυπηρέτηση), του ελέγχου υγείας, της αυτόµατης κλιµάκωσης στις GPU και τα rollouts. Επίσης παρέχει µια διεπαφή για τον χρήστη που υπάρχει και στο κεντρικό Dasboard στην σελίδα Models.

Για την αποθήκευση των µοντέλων το Kserve υποστηρίζει τους παρακάτω χώρους αποϑήκευσης :

- Azure Blob
- Amazon S3
- Google Cloud Storage (GCS)
- PVC
- URI

#### **2.2.5 Κεντρικό Dasboard**

Το Dasboard [\[17\]](#page-85-3) παρέχει γρήγορη πρόσβαση και διεπαφή στα στοιχεία του Kubeflow που έχουν εγκατασταθεί στο Kubernetes cluster.

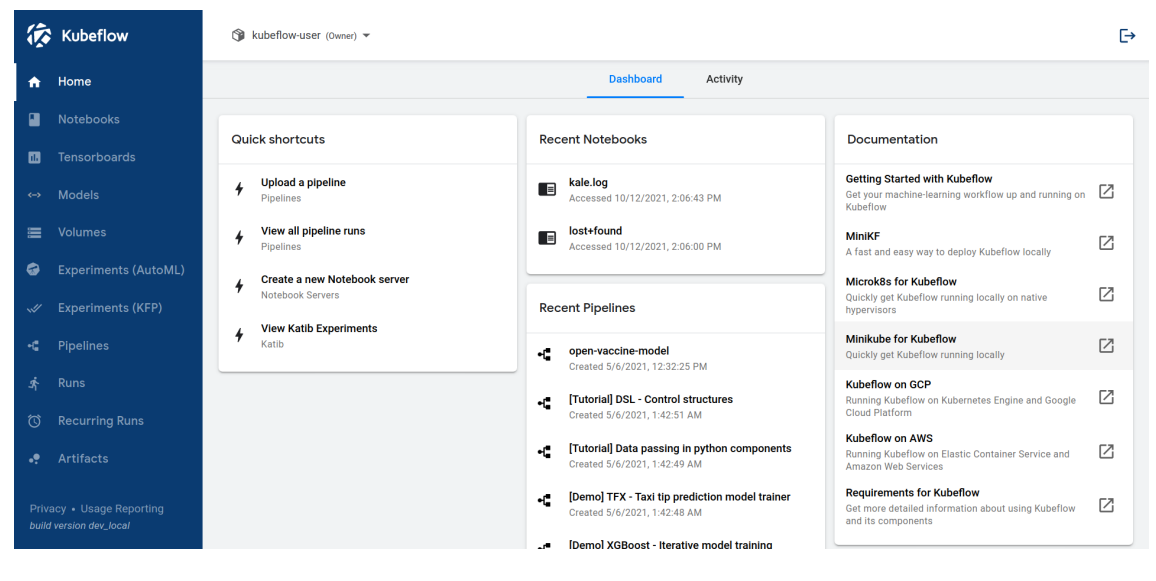

Σχήµα 2.8: *Kubeflow Dashboard*

# **Κεφάλαιο 3**

## **Σχεδίαση και υλοποίηση υποδοµής**

## **3.1 Επιλογή περιβάλλοντος**

Στοχεύοντας σε µια υποδοµή για MLOps στην παραγωγή προκύπτουν πολλοί παράµετροι που καθορίζουν την σχεδίαση της. Αρχικά πρέπει να επιλεγεί που ϑα ϕιλοξενηθεί η υποδοµή. Μια εταιρεία µπορεί να επιλέξει να επενδύσει είτε σε εσωτερική υλοποίηση, είτε σε µια υποδοµή στο cloud, είτε σε µια υβριδική λύση µεταξύ των δύο. Οι εταιρείες τεχνολογίας που ϑέλουν να επιβιώσουν µακροπρόθεσµα έχουν συνήθως εσωτερικές οµάδες και κατασκευάζουν προσαρµοσµένες λύσεις. Εάν έχουν τις δεξιότητες, τις γνώσεις και τα εργαλεία για να αντιµετωπίσουν σύνθετα προβλήµατα, η λύση αυτή ενδείκνυται. Υπάρχουν όµως και άλλοι παράγοντες που πρέπει να ληφθούν υπόψη, όπως :

• Εργάσιµος χρόνος και προσπάθεια

Σύµφωνα µε έρευνα του cnvrg.io [\[18\]](#page-85-4), οι επιστήµονες δεδοµένων συχνά αφιερώνουν το χρόνο τους δηµιουργώντας λύσεις για να προσθέσουν στην υπάρχουσα υποδοµή τους προκειµένου να ολοκληρώσουν έργα. Το 65% του χρόνου τους αφιερώθηκε σε ϐαριές εργασίες µηχανικής, µη επιστήµης δεδοµένων, όπως η παρακολούθηση, η διαµόρφωση, η διαχείριση υπολογιστικών πόρων, η υποδοµή εξυπηρέτησης, η εξαγωγή χαρακτηριστικών και η ανάπτυξη µοντέλων.

Αυτός ο χαµένος χρόνος αναφέρεται συχνά ως «κρυφό τεχνικό χρέος» (hidden technical debt) και είναι ένα κοινό σημείο συμφόρησης για τις ομάδες μηχανικής μάθησης. Η δηµιουργία µιας εσωτερικής λύσης ή η διατήρηση µιας λύσης µη αποδοτικά µπορεί να διαρκέσει από 6 µήνες έως 1 χρόνο. Ακόµη και όταν έχει δηµιουργηθεί µια λειτουργική υποδοµή, για να συντηρηθεί και να είναι διαρκώς ενηµερωµένη µε την τελευταία τεχνολογία απαιτείται διαχείριση του κύκλου ζωής και μια ομάδα που ασχολείται αποκλειστικά µε αυτό.

• Ανθρώπινο δυναµικό

Για την δηµιουργία των MLOps απαιτείται αρκετή δουλειά από την οµάδα των µηχανικών µηχανικής µάθησης. Για µια οµαλή ϱοή εργασιών µηχανικής µάθησης, κάθε οµάδα επιστήµης δεδοµένων πρέπει να έχει µια οµάδα µηχανικών που κατανοεί τις µοναδικές απαιτήσεις ανάπτυξης µοντέλων µηχανικής εκµάθησης.

Επενδύοντας σε µια πλατφόρµα MLOps αποκλειστικά στο cloud, αυτές οι διαδικασίες

µπορούν να αυτοµατοποιηθούν πλήρως, διευκολύνοντας τις οµάδες µηχανικών MLOps να επικεντρωθούν στη ϐελτιστοποίηση της υποδοµής.

#### • Κόστος

Η ύπαρξη µιας αποκλειστικής οµάδας µηχανικών για τη διαχείριση µοντέλων µπορεί να είναι δαπανηρή από µόνη της. Εάν χρειαστεί να κλιµακωθούν τα πειράµατα και οι αναπτύξεις, ϑα πρέπει να προσληφθούν περισσότεροι µηχανικοί για να διαχειριστούν αυτήν τη διαδικασία. Είναι µια σηµαντική επένδυση και µια αργή διαδικασία για να ϐρεθεί η κατάλληλη οµάδα.

Μια λύση MLOps έχει κατασκευαστεί µε γνώµονα την επεκτασιµότητα, µε ένα κλάσµα του κόστους. Αφού υπολογιστούν όλα τα διαφορετικά κόστη που σχετίζονται µε την πρόσληψη και την ενσωµάτωση µιας ολόκληρης οµάδας µηχανικών, η απόδοση της επένδυσής µειώνεται, γεγονός που οδηγεί στον επόµενο παράγοντα.

• Χρόνος για να υπάρξει κέρδος

Μπορεί να χρειαστεί πάνω από ένα χρόνο για να δηµιουργηθεί µια λειτουργική υποδοµή µηχανικής εκµάθησης. Μπορεί να χρειαστεί ακόµη περισσότερος χρόνος για τη δηµιουργία µιας ϱοής δεδοµένων που µπορεί να παράγει αξία για έναν οργανισµό.

Εταιρείες όπως η Uber, το Netflix και το Facebook έχουν αφιερώσει χρόνια και τεϱάστιες προσπάθειες µηχανικής για να κλιµακώσουν και να διατηρήσουν τις πλατφόρµες µηχανικής εκµάθησης τους για να παραµείνουν ανταγωνιστικές. Για τις περισσότερες εταιρείες, µια επένδυση όπως αυτή δεν είναι δυνατή, ούτε και απαραίτητη. Το τοπίο της µηχανικής µάθησης έχει ωριµάσει από τότε που η Uber, το Netflix και το Facebook δηµιούργησαν αρχικά τις εσωτερικές λύσεις τους. Υπάρχουν αρκετές έτοιµες λύσεις που προσφέρουν όλα όσα µπορεί να χρειάζεται µια εταιρεία, σε ένα κλάσµα του κόστους.

• Κόστος ευκαρίας

΄Οπως αναφέρθηκε παραπάνω, µια έρευνα δείχνει ότι το 65% του χρόνου ενός επιστήµονα δεδοµένων αφιερώνεται σε εργασίες που δεν αφορούν την επιστήµη δεδοµένων. Η χρήση µιας πλατφόρµας MLOps αυτοµατοποιεί τις τεχνικές εργασίες και µειώνει τις λειτουργίες DevOps. Οι επιστήµονες δεδοµένων µπορούν αφιερώνουν το χρόνο τους κάνοντας περισσότερα από αυτά που προσλήφθηκαν για να κάνουν, να παραδίδουν αποδοτικά µοντέλα, ενώ ο πάροχος cloud αναλαµβάνει τα υπόλοιπα. Η υιοθέτηση µιας πλατφόρµας MLOps στο cloud δίνει ένα σηµαντικό ανταγωνιστικό πλεονέκτηµα που επιτρέπει στην ανάπτυξη της µηχανικής εκµάθησης να κλιµακώνεται σηµαντικά.

Εν αντιθέσει, μια υβριδική λύση έρχεται να λύσει κάποια άλλα ζητήματα. Σε ορισμένες εταιρείες έχουν δοθεί ιδιωτικά και ευαίσθητα δεδοµένα. Αυτά τα δεδοµένα δεν γίνεται να µεταφερθούν από τους διακοµιστές τους στην πιθανότητα οποιασδήποτε ευπάθειας. Σε αυτή την περίπτωση χρησιµοποιείται η υβριδική υποδοµή cloud για MLOps. Προς το παρόν, η υποδοµή cloud υπάρχει παράλληλα µε τοπικά συστήµατα στις περισσότερες περιπτώσεις. Η διαχείριση υβριδικού νέφους είναι πολύπλοκη, αλλά συχνά απαραίτητη. Η υποδοµή cloud είναι ολοένα και πιο δηµοφιλής, αλλά εξακολουθεί να είναι σπάνιο να ϐρεθεί µια µεγάλη εταιρεία που να έχει εγκαταλείψει εντελώς την εσωτερική υποδοµή.

΄Οσον αφορά το MLOps αποκλειστικά στο cloud, υπάρχουν αρκετές λύσεις. Πρόκειται για πλήρως διαχειριζόµενες υπηρεσίες που παρέχουν στους προγραµµατιστές και στους επιστήµονες δεδοµένων τη δυνατότητα να δηµιουργούν, να εκπαιδεύουν και να αναπτύσσουν γρήγορα µοντέλα µηχανικής µάθησης. Μερικές από τις κορυφαίες εµπορικές πλατφόρµες είναι το Amazon Sagemaker, το Microsoft Azure MLOps µε τα επιµέρους εργαλεία Azure Machine Learning, Azure Pipelines και το Google Cloud MLOps µε τα εργαλεία Dataflow, AI Platform Notebook, TFX και Kubeflow.

## **3.2 Χρήση Kubernetes για MLOps**

Στην προηγούµενη παράγραφο περιγράφηκαν κάποιες λύσεις MLOps και τα περιβάλλοντα που που µπορούν να υπάρξουν. Σαν υπόβαθρο αρκετές από αυτές τις λύσεις χρησιµοποιούν το Kubernetes. Το Kubernetes είναι ουσιαστικά ένα σύστηµα ενορχήστρωσης κοντέινερ ανοιχτού κώδικα που χρησιµοποιείται από οργανισµούς για την αυτοµατοποίηση της ανάπτυξης, της κλιµάκωσης και της διαχείρισης για εφαρµογές υπολογιστών. Ως ενορχηστρωτής, το Kubernetes χρησιµοποιείται για τη δηµιουργία κλιµακούµενων κατανεµηµένων συστηµάτων και επίσης αξιοποιείται για να επιφέρει την απαραίτητη ευελιξία σε ποικίλα πλαίσια µηχανικής µάθησης στα οποία µπορούν να εργαστούν οι επιστήµονες δεδοµένων. Αυτή η ευελιξία επεκτείνεται στην επεκτασιµότητα και την επανάληψη που απαιτούνται από µονάδες που εκτελούν συστήµατα µηχανικής εκµάθησης σε προϊόντα, καθώς και περισσότερο έλεγχο στην κατανοµή πόρων που απαιτείται από τη µονάδα λειτουργιών. ΄Οταν εφαρµόζεται στη µηχανική µάθηση, το Kubernetes µπορεί να διευκολύνει σηµαντικά τη διαδικασία για τους επιστήµονες δεδοµένων και στους διαχειριστές.

΄Ενα Kubernetes cluster στην παραγωγή έχει περισσότερες απαιτήσεις από ένα περιβάλλον προσωπικής χρήσης, ανάπτυξης ή δοκιμής Kubernetes. Από τις πλέον βασικότερες απαιτήσεις είναι η ασφαλής πρόσβαση από πολλούς χρήστες, υψηλή διαθεσιµότητα και πόρους για να προσαρµοστεί στις µεταβαλλόµενες απαιτήσεις.

΄Ενα υψηλά διαθέσιµο Kubernetes cluster είναι ένα cluster που µπορεί να αντέξει µια αστοχία σε οποιοδήποτε από τα στοιχεία του και να συνεχίσει να εξυπηρετεί ϕόρτο εργασίας χωρίς διακοπή. Υπάρχουν τρία στοιχεία απαραίτητα για ένα υψηλά διαθέσιµο Kubernetes cluster:

- Πρέπει να υπάρχουν περισσότεροι από ένας κόµβοι διαθέσιµοι ανά πάσα στιγµή.
- Το επίπεδο ελέγχου πρέπει να εκτελείται σε περισσότερους από έναν κόµβους, έτσι ώστε η απώλεια ενός µόνο κόµβου να µην καθιστά το σύµπλεγµα µη λειτουργικό.
- Η κατάσταση του cluster πρέπει να ϐρίσκεται σε ένα χώρο αποθήκευσης δεδοµένων που είναι ο ίδιος υψηλά διαθέσιµος.

Ενώ υπάρχουν πολλές λύσεις Kubernetes, οι διαχειριζόµενες λύσεις όπως το Azure Kubernetes Service (AKS), το Amazon Elastic Kubernetes Service (EKS) και το Google Kubernetes Engine (GKE) είναι οι πιο δηµοφιλείς. Το Kubernetes είναι µια πολύ περίπλοκη πλατφόρµα, αλλά η δηµιουργία ενός cluster Kubernetes είναι αρκετά εύκολη, µε µια διαχειριζόμενη λύση cloud. Ωστόσο αυτές οι λύσεις είναι επί πληρωμή και κοστίζουν με βάση την χρήση των πόρων. Οπότε αρκετές εταιρείες προχωρούν σε τοπική εγκατάσταση.

### **3.3 Τοπική υλοποίηση**

Στα πλαίσια αυτής της εργασίας υλοποιήθηκε τοπική εγκατάσταση, δεν χρησιµοποιήθηκε κάποια λύση σε cloud. Εποµένως διερευνήθηκαν εκδόσεις του Kubernetes για τοπική εγκατάσταση και έπειτα εγκαταστάθηκε το Kubeflow. Επίσης, διερευνήθηκαν υλοποιήσεις για να επιτευχθεί υψηλή διαθεσιµότητα σε ένα ϕυσικό µηχάνηµα. Η ύπαρξη ενός µόνο ϕυσικού µηχανήµατος, αναιρεί το νόηµα της υψηλής διαθεσιµότητας, αλλά προσεγγίζεται ως προσοµοίωση ενός περιβάλλοντος στην παραγωγή.

#### **3.3.1 Λύση µε εικονικά µηχανήµατα**

Για να επιτευχθεί η υψηλή διαθεσιµότητα, πρέπει να υπάρχουν τουλάχιστον τρεις κόµβοι. Με χρήση του εργαλείου του εργαλείου Multipass της Canonical υλοποιήθηκαν τρία VM σε ένα ϕυσικό µηχάνηµα. Το multipass εγκαθιστά ως προεπιλογή την τελευταία έκδοση Ubuntu LTS (Long Term Support).

Αλγοριθµος 3.1: *∆ηµιουργία τριών VM µε το multipass*

multipass launch −−name dsml01 −−cpus 2 −−mem 4096M −−disk 20G multipass launch −−name dsml02 −−cpus 2 −−mem 4096M −−disk 20G multipass launch −−name dsml03 −−cpus 2 −−mem 4096M −−disk 20G

Αφού δηµιουργήθηκαν όλα τα εικονικά µηχανήµατα, εγκαταστάθηκε το kubernetes σε όλα και έπειτα ενώθηκαν σε cluster.

Για να υπάρχει διαθέσιµη η GPU του µηχανήµατος σε κάποιο εικονικό µηχάνηµα, έπρεπε να γίνει PCI passthrough. Αυτό ϑα σήµαινε ότι η GPU δεν ϑα ήταν πια διαθέσιµη στο ϕυσικό µηχάνηµα, αλλά µόνο σε ένα εικονικό. Για αυτό τον λόγο και δεν συνεχίστηκε η λύση.

#### **3.3.2 Λύση µε LXD**

Το LXD είναι ένας διαχειριστής κοντέινερ συστήµατος και εικονικών µηχανών. Προσφέρει µια ενοποιηµένη εµπειρία χρήστη γύρω από συστήµατα Linux που εκτελούνται µέσα σε κοντέινερ ή εικονικά µηχανήµατα. Το LXC παρέχει τη ϐασική λειτουργικότητα που χρησιµοποιείται από το LXD. Το LXC είναι ένα πολύ γνωστό Linux container runtime που αποτελείται από εργαλεία, πρότυπα και ϐιβλιοθήκες και δεσµεύσεις γλώσσας. Ενώ τα VM παρέχουν ένα πλήρες περιβάλλον, τα κοντέινερ συστήµατος προσφέρουν ένα περιβάλλον όσο

το δυνατόν πλησιέστερο σε αυτό που προσφέρει ένα VM, αλλά χωρίς την επιβάρυνση που συνοδεύει την εκτέλεση ενός ξεχωριστού kernel και την προσοµοίωση όλου του υλικού. Το LXC συνδυάζει τα cgroups του Linux kernel και την υποστήριξη αποµονωµένων χώρων ονοµάτων για να παρέχει ένα αποµονωµένο περιβάλλον για εφαρµογές.

Για την δηµιουργία των LXC containers χρειάζεται να δηµιουργηθούν τα απαραίτητα profile που περιέχουν πληροφορίες για τις ρυθμίσεις των containers, τους πόρους του συστήµατος που ϑα χρησιµοποιήσουν και άλλα. Επίσης υπάρχουν ήδη δηµιουργηµένες LXC images διαφόρων λογισμικών linux που χρησιμοποιούνται ως βάση.

Αλγοριθµος 3.2: *∆ηµιουργία τριών LXC containers*

```
lxc launch –p de fault –p microk8s ubuntu:20.04 dsml01
lxc launch −p de fault −p microk8s ubuntu:20.04 dsml02
lxc launch −p de fault −p microk8s ubuntu:20.04 dsml03
```
Μετά την δηµιουργία των κοντέινερ, εγκαταστάθηκε σε όλα ως λειτουργικό σύστηµα το Ubuntu 20.04. Σε συνέχεια, όπως και στην περίπτωση των εικονικών µηχανηµάτων, ενώθηκαν σε cluster.

Τα LXC δίνουν εύκολη πρόσβαση στους πόρους του µηχανήµατος, δεν χρειάστηκε PCI passthrough για να µπορούν να χρησιµοποιούν την GPU του ϕυσικού µηχανήµατος, ήταν απλά µία ϱύθµιση.

## **3.4 Επιλογή εργαλείων και εκδόσεων**

Η εργασία αυτή επικεντρώνεται στην υλοποίηση διαδικασιών MLOps µε χρήση του εργαλείου Kubeflow. ΄Οταν αναπτύσσονταν η υποδοµή της εργασίας, το Kubeflow υποστήριζε µέχρι και την έκδοση 1.21 Kubernetes. Για το Kubernetes υπάρχουν πολλές λύσεις για τοπική εγκατάσταση, όπως το MicroK8s της εταιρείας Canonical, τα K3s, RKE2 της Rancher, το Minicube, το kind, το kubeadm και άλλα. Υλοποιήθηκε εγκατάσταση µε το Microk8s και µε το RKE2. Αµφότερες οι λύσεις συναντώνται στην παραγωγή, έχουν εύκολη εγκατάσταση και δηµιουργία cluster. Προτιµήθηκε το Microk8s για τον λόγο ότι είχε µεγαλύτερη υποστήριξη στο Kubeflow από την open-source κοινότητα.

Κατά την συγγραφή της διπλωµατικής, το Kubeflow ήταν σε δοκιµαστική ϕάση στην έκδοση 1.6. Παρόλα αυτά, εγκαταστάθηκε αυτή η έκδοση, για την χρήση των τελευταίων διαθέσιµων λειτουργιών. Συγκεκριµένα εγκαταστάθηκε η έκδοση v1.6.0-rc.0. ΄Οπως είναι ϕυσικό, υπήρξαν αρκετές δυνατότητες που δεν ήταν πλήρως λειτουργικές. Η πλατφόρµα Kubeflow, όπως περιγράφηκε στο κεφάλαιο 2, συνενώνει πολλά αυτούσια δοµικά στοιχεία, όπως το Kubeflow Pipelines, το KServe και αρκετά άλλα. Αυτά εγκαταστάθηκαν το καθένα ξεχωριστά, για να υπάρχουν οι τελευταίες εκδόσεις µε όλες τις δυνατότητες. Χρησιµοποιήθηκαν τα yaml manifests του git αποθετηρίου του Kubeflow, µε ταυτόχρονη χρήση του εργαλείου kustomize. Το εργαλείο kustomize είναι ένα εργαλείο που µπορεί να συνδυάζει κάποια αρχεία ϱυθµίσεων µε το yaml manifest ενός Kubernetes object, µεταβάλλοντας έτσι το παραγώµενο object.

**Κεφάλαιο 4**

## **Προσέγγιση προβλήµατος**

## **4.1 Περιγραφή προβλήµατος και δεδοµένων**

΄Οπως περιγράφηκε στην εισαγωγή το πρόβληµα στο οποίο ϑα γίνει προσέγγιση είναι η ταξινόµηση στοιχείων του ϑαλάσσιου ϐυθού. Τα δεδοµένα προέρχονται από ηχοβολιστικά µηχανήµατα πολλαπλών δεσµών και πολλαπλών συχνοτήτων. Τελικό παραγόµενο είναι µία εικόνα οπισθοσκέδασης τριών διαστάσεων και µία εικόνα ϐαθυµετρίας δύο διαστάσεων, όπου αναπαριστούν τον ϑαλάσσιο πυθµένα. Παράλληλα, ύστερα από έρευνα, έχουν δηµιουργηθεί εικόνες ίδιου µεγέθους αλλά µίας διάστασης όπου έχει κατηγοριοποιηθεί κάθε pixel σε µία κατηγορία εδάφους. Αυτές εικόνες αναφέρονται ως ground truth εικόνες. Η τιµή του κάθε pixel της αναπαριστά µία κατηγορία εδάφους. Τα τρία είδη των εικόνων αποτελούν τα δεδοµένα, µε ϐάση τα οποία ϑα εκπαιδεύσουµε ένα µοντέλο ταξινόµησης υποθαλάσσιου εδάφους. Έπειτα το μοντέλο αυτό θα μπορεί να δέχεται ως είσοδο μια εικόνα οπισθοσκέδασης και µία εικόνα ϐαθυµετριάς από ένα άγνωστο υποθαλάσσιο εδάφος. Τότε το µοντέλο ϑα ταξινοµεί κάθε pixel, παράγοντας ως αποτέλεσµα µία εικόνα, που περιγράφει τις κατηγορίες του εδάφους.

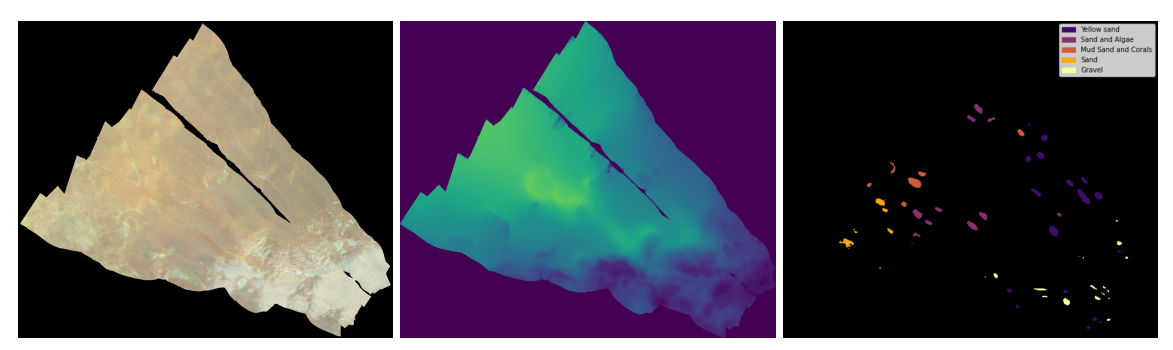

(αʹ) *backscatter* (ϐʹ) *bathymeterry* (γʹ) *ground truth*

Σχήµα 4.1: *Εικόνες για την εκπαίδευση των µοντέλων*

Οι κατηγορίες του εδάφους που εντοπίζονται είναι οι εξής :

- Yellow Sand
- Sand and Algae
- Mud Sand and Corals
- Sand
- Gravel

Οι εικόνες οπισθοσκέδασης, ϐαθυµετρίας και οι ground truth εικόνες, είναι της µορφής GeoTIFF. Το GeoTIFF είναι ένα είδος εικόνας .tif το οποίο περιέχει επιπλέον γεωχωρικές πληροφορίες τις οποίες αναφέρει ως tags. Αυτά τα tags µπορούν να περιέχουν τις εξής πληροφορίες :

- Χωρική έκταση : Την περιοχή που καλύπτει αυτό το σύνολο δεδοµένων.
- Σύστηµα αναφοράς συντεταγµένων
- Ανάλυση : Τα δεδοµένα είναι σε µορφή raster. Αυτό σηµαίνει ότι αποτελείται από pixel. Η περιοχή στο έδαφος που καλύπτει κάθε εικονοστοιχείο είναι η χωρική του ανάλυση.
- Nodata: Χαρακτηρίζει τα pixels µε άγνωστα χαρακτηριστικά
- Αριθµός επίπεδων που υπάρχουν στο αρχείο .tif

Στην παρούσα εργασία ϑα µελετηθεί η περιοχή Bedford Basin, όπου έχουν συλλεχθεί οι απαραίτητες εικόνες οπισθοσκέδασης και ϐαθυµετρίας και έχουν δηµιουργηθεί οι αντίστοιχες ground truth εικόνες για τα έτη 2016, 2017, 2018.

#### **4.1.1 Προεπεξεργασία των δεδοµένων**

Για την µετατροπή των δεδοµένων και την δηµιουργία των συνόλων εκπαίδευσης και επαλήθευσης χρειάστηκαν να γίνουν κάποιες ενέργειες. Από τις εικόνες οπισθοσκέδασης και ground truth εικόνες αφαιρέθηκαν όσα pixel είχαν το tag "nodata" που περιγράφει πως δεν υπάρχει γνώση για το pixel. Οπότε σαν δεδοµένα εισόδου κρατήθηκαν τα pixel που ϐρίσκονται σε ϑέση όπου υπάρχει πληροφορία τόσο στις εικόνες οπισθοσκέδασης, ϐαθυµετρίας όσο και στην ground truth εικόνα.

Τέλος το δεδοµένα χωρίζονται σε ένα σύνολο εκπαίδευσης και ένα επαλήθευσης µε ϐάση ένα ϐέλτιστο ποσοστό διαχωρισµού που ϑα περιγραφεί ακολούθως.

## **4.2 Αλγοριθµική Προσέγγιση**

#### **4.2.1 Εκπαίδευση του µοντέλου**

Σε συνέχεια της προσέγγισης των Μερτίκας Π. και Καράντζαλου Κ. [\[5\]](#page-84-8) για την δηµιουργία του µοντέλου εξετάστηκαν δύο είδη είδη ταξινοµητών, ο αλγόριθµος ταξινόµησης Rf (Random Forest) και ο αλγόριθµος Μηχανών διανυσµάτων υποστήριξης (SVM).

#### **Αλγόριθµος RF**

Ο αλγόριθµος RF προτάθηκε από τον Breiman (2001)[\[19\]](#page-85-5) και είναι ένα είδος αλγορίθµου πρόβλεψης που ϐασίζεται σε δέντρα ταξινόµησης, σε παλινδρόµηση (CART) (L. I. Breiman, Friedman, Olshen, Stone, 1984) [\[20\]](#page-85-6) και στην τεχνική bagging (Breiman, 1996) [\[21\]](#page-85-7).

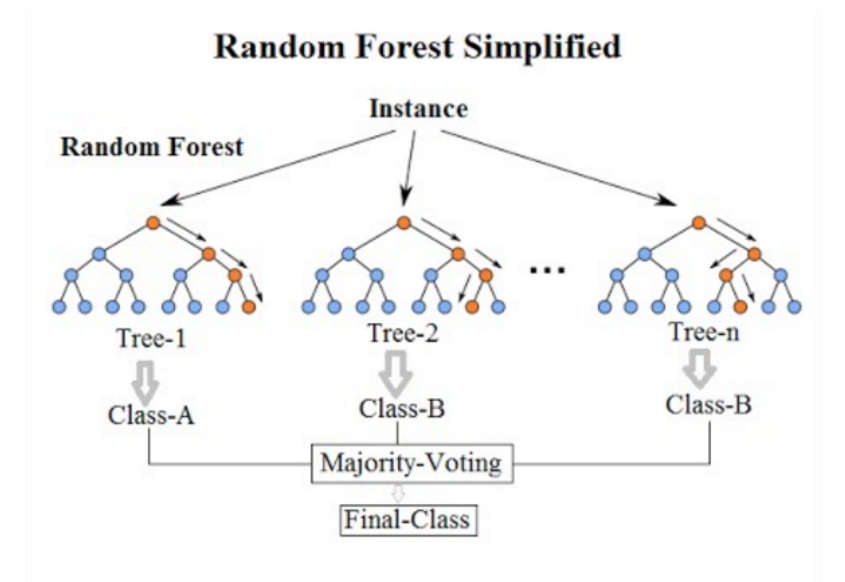

Σχήµα 4.2: *Αλγόριθµος ταξινόµησης Random Forest*

Τα τυχαία δάση λειτουργούν µε ϐάση την αρχή ότι ένας µεγάλος αριθµός δέντρων ϑα έχουν καλύτερη απόδοση από ένα µόνο δέντρο στην εκπαίδευση ενός µοντέλου. Μερικά µεµονωµένα δέντρα µπορεί να είναι λάθος, αλλά εφόσον τα µεµονωµένα δέντρα δεν κάνουν εντελώς τυχαίες προβλέψεις, το άθροισµά τους ϑα σχηµατίσει µια προσέγγιση των υποκείµενων δεδοµένων. Αυτή την λογική ενσωµατώνει το bagging. Το bagging είναι µία η αλγοϱιθµική τεχνική που χρησιµοποιείται στο σενάριο τυχαίων δασών. Εκπαιδεύει µεµονωµένα δέντρα απόφασης σε τυχαία δείγµατα υποσυνόλων του συνόλου δεδοµένων για να µειώσει τη συσχέτιση. Τα µεµονωµένα δέντρα αποφάσεων είναι επιρρεπή σε υπερβολική προσαρµογή και έχουν την τάση να µαθαίνουν τον ϑόρυβο στο σύνολο δεδοµένων. Τα τυχαία δάση λαµϐάνουν κατά µέσο όρο πολλά δέντρα, εποµένως, εφόσον τα µεµονωµένα δέντρα αποφάσεων δεν συσχετίζονται, αυτή η στρατηγική µειώνει την υπερπροσαρµογή και την ευαισθησία στο ϑόρυβο στο σύνολο δεδοµένων.

#### **Μηχανές ∆ιανυσµάτων Υποστήριξης (SVM)**

Οι Μηχανές ∆ιανυσµάτων Υποστήριξης (SVMs) είναι µία οµάδα αλγορίθµων επιτηρούµενης µάθησης που χρησιµοποιούνται για κατηγοριοποίηση και για προβλήµατα παλινδρόµησης. Αναπτύχθηκαν για πρώτη ϕορά από τον Vapnik και τους συνεργάτες τους στο ATT Bell Labs το 1992 [\[22\]](#page-85-8). Απέσπασαν γρήγορα το ενδιαφέρον καθώς παρουσίασαν µεγάλη ικανότητα γενίκευσης σε σχέση µε άλλες παραδοσιακές µεθόδους ταξινόµησης. Η ϐασική ιδέα της κατασκευής τους στηρίζεται στην αρχή ελαχιστοποίησης του κατασκευαστικού ρίσκου (SRM) που έχει αποδειχθεί πως υπερτερεί έναντι της παραδοσιακής ελαχιστοποίησης του εµπειρικού ρίσκου (ERM) στην οποία στηρίζονται τα νευρωνικά δίκτυα. Η κατηγοριοποίηση των δεδοµένων στηρίζεται στην εύρεση ενός ϐέλτιστου υπερεπιπέδου hyperplane που διαχωρίζει τα δεδοµένα δηµιουργώντας το µέγιστο περιθώριο.

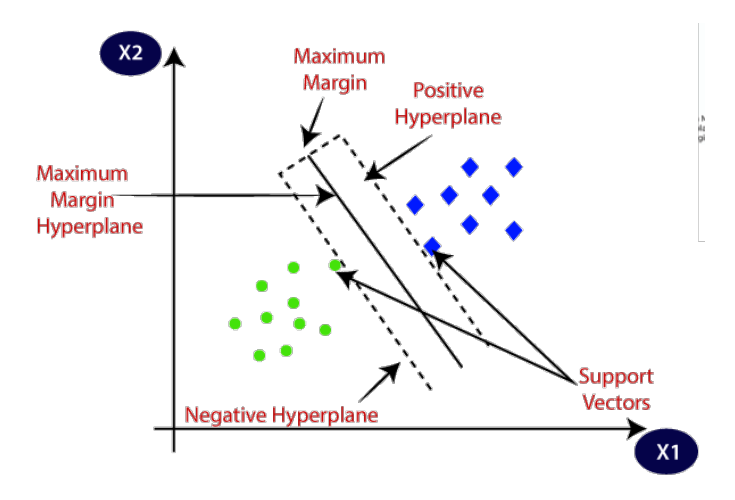

Σχήµα 4.3: *Μηχανές ∆ιανυσµάτων Υποστήριξης (SVMs)*

Στην περίπτωση που ο γραµµικός διαχωρισµός είναι αδύνατος, γίνεται χρήση κατάλληλων απεικονίσεων που µεταφέρουν το σύνολο των δεδοµένων σε µεγαλύτερη διάσταση ώστε να επιτευχθεί τελικά ο διαχωρισµός τους. Η ικανότητα γενίκευσης της χρήσης των SVM σε µη γραµµικά δεδοµένα στηρίζεται στο τέχνασµα του πυρήνα (kernel trick). Κάθε µηχανή διανυσµάτων υποστήριξης είναι ένας δυαδικός ταξινοµητής, έχει δηλαδή τη δυνατότητα κατηγοριοποίησης σε δύο κλάσεις. Εάν οι κλάσεις είναι περισσότερες, εφαρµόζονται διάφορες τεχνικές ώστε να αναλυθεί το πρόβληµα πολλών κλάσεων σε επιµέρους δυαδικά προβλήµατα ταξινόµησης, χρησιµοποιώντας πολλαπλές µηχανές διανυσµάτων υποστήριξης.

#### **4.2.2 Αποτίµηση µοντέλου**

Αφού κατασκευαστεί το εκάστοτε µοντέλο από την διαδικασία εκπαίδευσης, επιλέγουµε κάποιες µετρικές ώστε να αξιολογήσουµε την ποιότητα/ικανότητα του ταξινοµητή που υλοποιήθηκε. Οι µετρικές που επιλέχθηκαν είναι οι παρακάτω :

- Ακρίβεια (Accuracy): Το ποσοστό των σωστών προβλέψεων του µοντέλου
- Συνέπεια (Precision) : Το ποσοστό των ϑετικών ταυτοποιήσεων που ήταν πράγµατι σωστό
- Ανάκληση (Recall): Το ποσοστό των πραγµατικών ϑετικών που προσδιορίστηκε σωστά
- Confusion Matrix: Πίνακας που περιέχει µια σύνοψη των προβλέψεων, πότε έγιναν σωστά, πότε εσφαλµένα. Στην περίπτωση των εσφαλµένων υπάρχει πληροφορία και της πραγµατικής κατηγορίας και της εσφαλµένα ταξινοµηµένης κατηγορίας. Ουσιαστικά περιέχει την πληροφορία όλων των παραπάνω µετρικών.
- Cohen's Kappa: Ο συντελεστής k Cohen είναι ένα στατιστικό µέτρο της συµφωνίας µεταξύ των αξιολογήσεων δύο ϐαθµολογητών όταν και οι δύο ϐαθµολογούν το ίδιο αντικείµενο. Λαµβάνει τιµές στο διάστηµα [-1, 1], µε την τιµή 1 να δηλώνει τέλεια συµφωνία. Οι χαµηλές αρνητικές τιµές (0 έως -0,10) µπορούν γενικά να ερµηνευθούν ως «καµία συµφωνία». ΄Ενα µεγάλο αρνητικό κάπα αντιπροσωπεύει µεγάλη διαφωνία µεταξύ των αξιολογητών [\[23\]](#page-85-9).

## **4.3 Αυτοµατοποίηση µε Kubeflow**

#### **4.3.1 Περιγραφή του pipeline**

Η διαδικασία εκπαίδευσης που περιγράφηκε στην προηγούµενη παράγραφο υλοποιήθηκε σε kubeflow pipelines. Για την δηµιουργία των pipelines το kubeflow παρέχει κάποιες δυνατότητες για την δηµιουργία του εκάστοτε σταδίου (component) όπως περιγράφηκε στο κεφάλαιο 2. Συγκεκριµένα υλοποιήθηκαν και οι 2 εναλλακτικές για την δηµιουργία των pipelines, τόσο µε την δηµιουργία docker image µε τον εκτελέσιµο κώδικα, τόσο µε χρήση µόνο της python και την δηµιουργία ενός lightweigt component.

FROM python:3.9-slim

RUN mkdir -p /opt/seabed COPY requirements.txt /opt/seabed/ RUN pip install -r /opt/seabed/requirements.txt COPY dtrian\_seabed\_classification.py /opt/seabed/ COPY dtrian\_seabed\_classification-multi-input.py /opt/seabed/ COPY libs/ /opt/seabed/libs/ COPY utils/ /opt/seabed/utils/ WORKDIR /opt/seabed/ RUN chgrp -R 0 /opt/seabed \ && chmod -R g+rwX /opt/seabed

ENTRYPOINT ["python","./dtrian\_seabed\_classification.py"]

#### Αλγοριθµος 4.2: *Dockerfile για χϱήση GPU*

FROM pytorch/pytorch:1.12.1-cuda11.3-cudnn8-runtime RUN mkdir -p /opt/seabed RUN pip show torch COPY requirements.txt /opt/seabed/ RUN pip install -r /opt/seabed/requirements.txt COPY dtrian\_seabed\_classification.py /opt/seabed/ COPY dtrian\_seabed\_classification-multi-input.py /opt/seabed/ COPY libs/ /opt/seabed/libs/ COPY utils/ /opt/seabed/utils/ WORKDIR /opt/seabed/

RUN chgrp -R 0 /opt/seabed \ && chmod -R g+rwX /opt/seabed ENTRYPOINT ["python","./dtrian\_seabed\_classification.py"]

Αλγοριθµος 4.1: *Dockerfile for cpu*

΄Οπως ϕαίνεται τα παραπάνω αρχεία είναι πανοµοιότυπα, µε µόνη διαφορά το docker image που χρησιµοποιούν ως ϐάση. Η έκδοση για την GPU ϑα µπορεί να εκτελέσει τον κώδικα τόσο αποκλειστικά σε CPU όσο και συνδιαστικά µε CPU, αντίθετα από την έκδοση σε CPU που δεν µπορεί να χρησιµοποιήσει την GPU για την εκτέλεση του κώδικα. Παρόλη αυτή την δυνατότητα της GPU έκδοσης, να µπορεί να εκτελεί σε οποιοδήποτε υλικό, δηµιουργήθηκε και η έκδοση για CPU λόγω σηµαντικά µικρότερου µεγέθους του παραγώµενου docker image.

#### Αλγοριθµος 4.3: *Απόσπασµα κώδικα δηµιουργίας του Pipeline*

```
@dsl.pipeline(
   name="Seabed classification",
   description="Seabed classification with early stopping"
)
def seabed thesis final():
   katib op = katib experiment launcher op(
       experiment_name=experiment_name,
      experiment_namespace=experiment_namespace,
      experiment_spec=ApiClient().sanitize_for_serialization(experiment_spec),
       experiment_timeout_minutes=600,
      delete_finished_experiment=False)
   model_volume_op = dsl.VolumeOp(
      name="seabed−model−volume−final",
      resource_name="seabed−model−volume",
      size="1Gi",
      modes=dsl.VOLUME_MODE_RWO
   )
   convert_katib_results_op = components.func_to_container_op(convert_katib_results)(katib_op.output).
    after(katib_op)
   best_model_op = dsl.ContainerOp(
      name="export best model",
      image="localhost:32200/dtrian_seabed−classification:0.0.5−cpu",
      command=["sh","−c"],
       arguments=["python ./dtrian_seabed_classification.py −−track −−gt=GT_CAT.tif
         −−dataset−dir=./samples/Bedford\\ Basin/2016 −−model−export−path=/mnt/models/model.
    joblib {}"
       .format(str(convert_katib_results_op.output))],
       pvolumes={"/mnt/models/":model_volume_op.volume}
       ) .after (convert_katib_results_op)
   kserve_op = kserve_launcher_op(
      action="apply",
       model_uri=f"pvc://{model_volume_op.outputs['name']/}",
      model_name="seabed−clf",
      namespace=experiment_namespace,
      framework="sklearn",
       watch_timeout="300",
   ) .set_image_pull_policy('Always').after(best_model_op)
```
kfp\_client.create\_run\_from\_pipeline\_func(seabed\_thesis\_final, experiment\_name='seabed', namespace= experiment namespace, arguments={})

Κατά συνέπεια, δημιουργήθηκε το παρακάτω pipeline ως περιγραφή της ροής εργασίας που ακολουθήθηκε.

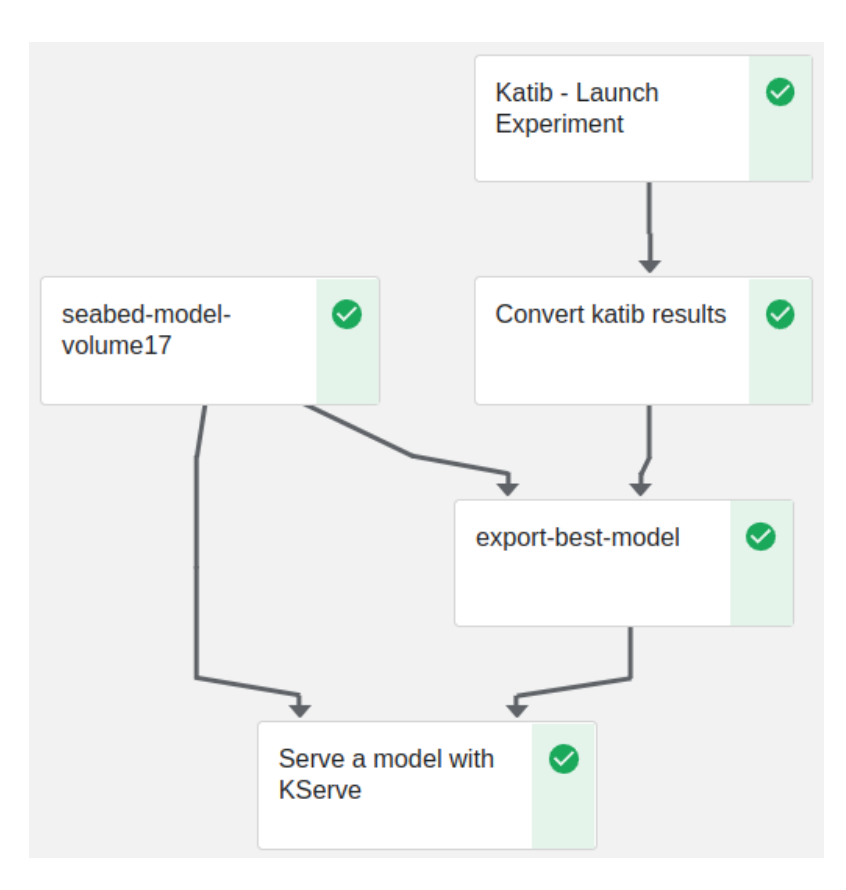

Σχήµα 4.4: *Pipeline για εκπαίδευση και προώθηση στην παραγωγή ταξινοµητή υποθαλάσσιου εδάφους*

΄Οπως ϕαίνεται στην παραπάνω εικόνα το pipeline καλείται αρχικά να κάνει εύρεση ϐέλτιστων υπερπαραµέτρων. ΄Επειτα καλείται να χρησιµοποιήσει ένα µεταβατικό στάδιο για να µετρατρέψει τις ϐέλτιστες παραµέτρους σε είσοδο για το επόµενο στάδιο που είναι η εκπαίδευση του µοντέλου µε τις ϐέλτιστες υπερπαραµέτρους και να δηµιουργήσει το µοντέλο. Για την αποθήκευση του µοντέλου δηµιουργήθηκε σε ένα στάδιο ένα pvc. Στο τελικό στάδιο το µοντέλο γίνεται διαθέσιµο για εξυπηρέτηση.

Κατά την εκτέλεση αυτού του pipeline δηµιουργείται, αν δεν υπάρχει, το πείραµα στο οποίο ϑέλουµε να πραγµατοποιηθεί αυτή η εκτέλεση. Η εκτέλεση είναι επίσης µία οντότητα του Kubeflow που δηµιουργείται. Παρακάτω δίνεται η διεπαφή του Kubeflow για το πείραµα και την εκτέλεση που έγιναν. Η διεπαφή της εκτέλεσης παρέχει πληροφίες για όλα τα στάδια του pipeline, µε τις εισόδους/εξόδους αυτών, τις ϑέσεις των artifacts αυτών, τα logs των pods που εκτέλεσαν τις διαδικασίες, κάποιες οπτικοποιήσεις που µπορεί να δηµιουργήσει ο χρήστης και πολλά άλλα.

### Κεφάλαιο 4. Προσέγγιση προβλήµατος

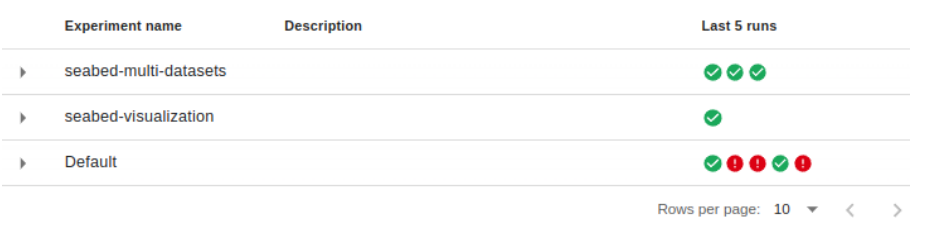

Σχήµα 4.5: *Σελίδα πειραµάτων*

#### Retry Cione run rerminate **Archive** Seabed thesis 39 2022-10-23 16-40-29  $\leftarrow$ **Run output** Config Graph Simplify Graph  $\times$ seabed-classification-95mtm-4256250660  $\bullet$ Katib - Launch **Input/Output Visualizations Details Volumes** Logs Pod **Events** Experiment **Input parameters**  $\bullet$ seahed-model  $\bullet$ Convert katib results volume17 **Input artifacts Output parameters** export-best-model ø Best-Parameter-Set 11<br>
12<br>
13<br>
14<br>
15<br>
16<br>
17<br>
18<br>
20<br>
21<br>
22<br>
23<br>
24<br>
25<br>
26<br>
27<br>
28 "latest": "0.99446",<br>"max": "0.99446",<br>"min": "0.99446",<br>"name": "kappa" J J "latest": "0.99582",<br>"max": "0.99582",<br>"min": "0.99582",<br>"name": "validation-accuracy" Serve a model with<br>KServe  $\bullet$ ŀ "latest": "unavailable",<br>"max": "unavailable",<br>"min": "unavailable",<br>"name": "training-accuracy" "<br>"max": "<br>"min": "<br>"name": 'n, **Output artifacts Best-Parameter-Set** minio://mlpipeline/artifacts/seabed-classification-95m View All tm/2022/10/23/seabed-classification-95mtm-425625 0660/katib-launch-experiment-Best-Parameter-Set.tg {"currentOptimalTrial": {"bestTrialName": "seabed-thesismain-logs minio://minineline/artifacts/seabed-classification-95 View All mtm/2022/10/23/seabed-classification-95mtm-42562 50660/main.log INFO:root:Creating Experiment: seabed-thesis-39 in namesp INFO:root:Ureating Experiment: seabed-thesis-59<br>INFO:root:Waiting until Experiment is created...<br>INFO:root:Experiment is created (i) Runtime execution graph. Only steps that are currently running or have already completed

Σχήµα 4.6: *Σελίδα εκτελέσεων*

Στην εκτέλεση µπορούν να υπάρχουν και οπτικοποιήσεις σε µορφή γραφηµάτων, πινάκων ή ένα προσαρµοσµένο HTML. Συγκεκριµένα επιλέχθηκε να οπτικοποιηθεί ο πίνακας σύγχυσης για εποπτεία της απόδοσης του µοντέλου στην εκάστοτε κατηγορία ταξινόµησης.

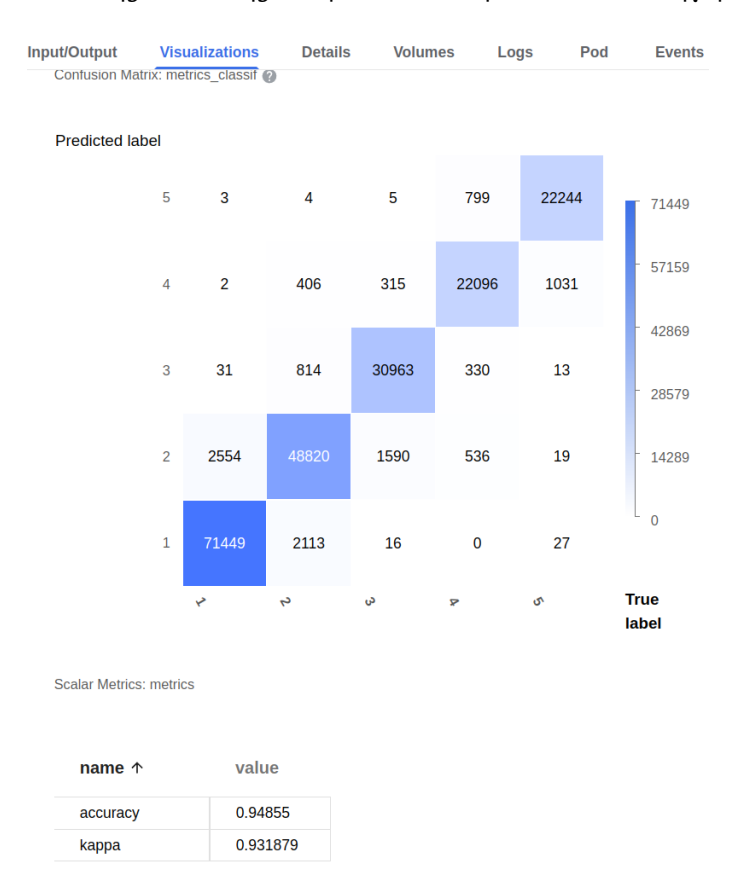

Σχήµα 4.7: *Οπτικοποίησεις αποτελεσµάτων των πειραµάτων*

#### **4.3.2 Στάδιο εύρεσης ϐέλτιστων υπερπαραµέτρων**

Στο στάδιο αυτό, µε χρήση του εργαλείου Katib, γίνονται δοκιµές εκπαίδευσης του ταξινοµητή µε πολλούς συνδυασµούς υπερπαραµέτρων µέχρι να ϐρεθούν οι ϐέλτιστες µε ϐάση κάποια κριτήρια. Χρησιµοποιείται ένα ¨χτισµένο¨ docker image που υπάρχει στην Docker registry και είναι προσβάσιμη στο Kubernetes Cluster, το "localhost:32200/dtrian\_seabed-classification:0.0.5-cpu". Παρακάτω δίνεται ο τρόπος µε τον οποίο δίνονται οι παράµετροι που πρέπει να εξερευνήσει το Katib, οι δυνατές τιµές αυτών και τα κριτήρια επιλογής ϐέλτιστου συνόλου υπερπαραµέτρων και ολοκλήρωσης του πειράµατος.

```
Αλγοριθµος 4.4: Παραµετροποίηση του Katib 1/3
```

```
# Trial count specification.
max_trial_count = 30
max_failed_trial_count = 3
parallel_trial_count = 3
# Objective specification.
objective = V1beta1ObjectiveSpec(
   type="maximize",
   goal=0.99,
   objective_metric_name="accuracy",
   additional_metric_names=[
       "kappa",
       "precision_1",
       "precision_2",
       "precision_3",
       "precision_4",
       "precision_5",
        "recall_1",
       "recall_2",
       "recall_3",
       "recall_4",
       "recall_5",
    ],
\overline{\phantom{a}}algorithm = V1beta1AlgorithmSpec(
   algorithm_name="bayesianoptimization",
   algorithm_settings=[V1beta1AlgorithmSetting(name="random_state", value="10")],
\overline{\phantom{a}}parameters = [
   V1beta1ParameterSpec(
       name="model",
       parameter_type="categorical",
       feasible_space=V1beta1FeasibleSpace(list=["svm", "rf"]),
   ) ,
   V1beta1ParameterSpec(
       name="perc",
       parameter_type="categorical",
       feasible_space=V1beta1FeasibleSpace(list=["0.3", "0.5", "0.7"]),
   \cdotV1beta1ParameterSpec(
       name="embedding−sigma",
       parameter_type="double",
       feasible_space=V1beta1FeasibleSpace(min="0.000001", max="10.0"),
   \lambdaV1beta1ParameterSpec(
       name="embedding−dim",
       parameter_type="categorical",
       feasible_space=V1beta1FeasibleSpace(list=["0", "2", "3", "6", "7"]),
   ) ,
]
# Early Stopping specification.
early_stopping = V1beta1EarlyStoppingSpec(
   algorithm_name="medianstop",
   algorithm_settings=[
       V1beta1EarlyStoppingSetting(name="min_trials_required", value="2")
   ],
)
```
Αλγοριθµος 4.5: *Παραµετροποίηση του Katib 2/3*

```
# JSON template specification for the Trial's Worker Kubernetes Job.
trial spec = \{"apiVersion": "batch/v1",
   "kind": "Job",
   "spec": {
       "template": {
           "metadata": {"annotations": {"sidecar.istio.io/inject": "false"}},
           "spec": {
               "containers": [
                  {
                      "name": "training−container",
                      "image": "localhost:32200/dtrian_seabed−classification:0.0.5−cpu",
                      "command": [
                         "python",
                          "./dtrian_seabed_classification.py",
                          "−−model=${trialParameters.model}",
                          "--perc=${trialParameters.perc}",<br>"--¤t=CT_CAT_tif"
                              -gt=GT_CAT.tif",
                          "−−dataset−dir=./samples/Bedford\\ Basin/2016",
                         "−−embedding−sigma=${trialParameters.embeddingSigma}",
                          "−−embedding−dim=${trialParameters.embeddingDim}",
                      ],
                  }
               ],
               "restartPolicy": "Never",
          },
       }
   },
}
# Configure parameters for the Trial template.
trial_template = V1beta1TrialTemplate(
   retain=True,
   primary_container_name="training−container",
   trial_parameters=[
       V1beta1TrialParameterSpec(
          name="model", description="Model (svm, rf)", reference="model"
       \mathcal{L}V1beta1TrialParameterSpec(
          name="perc", description="Percentage of training set", reference="perc"
       \lambdaV1beta1TrialParameterSpec(
           name="embeddingSigma",
           description="Positional embedding sigma",
          reference="embedding−sigma",
       \lambdaV1beta1TrialParameterSpec(
          name="embeddingDim",
          description="Specify positional embedding dimension",
          reference="embedding−dim",
       \lambda],
   trial_spec=trial_spec,
)
```
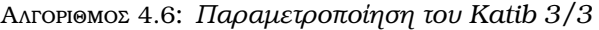

```
experiment_spec = V1beta1ExperimentSpec(
   max_trial_count=max_trial_count,
   max_failed_trial_count=max_failed_trial_count,
   parallel_trial_count=parallel_trial_count,
   objective=objective,
   algorithm=algorithm,
   early stopping=early stopping,
   parameters=parameters,
   trial template=trial template,
)
katib_op = katib_experiment_launcher_op(
   experiment_name=experiment_name,
   experiment_namespace=experiment_namespace,
   experiment_spec=ApiClient().sanitize_for_serialization(experiment_spec),
   experiment timeout minutes=600,
   delete finished experiment=False,
)
```
΄Οπως ϕαίνεται στον παραπάνω κώδικα για την αναζήτηση των ϐέλτιστων υπερπαραµέτρων χρησιµοποιείται Μπεϋζιανή ϐελτιστοποίηση. Η εκπαίδευση µοντέλων είναι µια δαπανηϱή διαδικασία και κάθε ϕορά που πρέπει να αξιολογηθεί ένα διάνυσµα υπερπαραµέτρων, πρέπει να εκτελείται αυτή η διαδικασία. Αυτό καθιστά την αναζήτηση πλέγµατος πολύ ακριβή καθώς είναι εκθετική ως προς τον αριθµό των υπερπαραµέτρων. Η τυχαία αναζήτηση µπορεί επίσης να χρειάζεται πολλές επαναλήψεις για να ϕτάσει σε ένα καλό διάνυσµα υπερπαραµέτρων, καθώς δοκιµάζει τυχαία διαφορετικές επιλογές. Προτού διαδοθεί ευρέως ο αυτόµατος συντονισµός υπερπαραµέτρων, ο κοινός µηχανισµός για την εύρεση ενός καλού συνόλου υπερπαραµέτρων ήταν χειροκίνητη επιλογή, γνωστή ως Grad Student Descent. Η ανθρώπινη λογική ακολουθεί συχνά ένα Μπεϋζιανό µοντέλο, όπου δοκιµάζεται κάτι και στη συνέχεια επιλέγεται επαναληπτικά αυτό που πιστεύεται ότι είναι το επόµενο καλό σύνολο τιµών προς δοκιµή. Τα συστήµατα στον πραγµατικό κόσµο συχνά ταιριάζουν σε µια κατανοµή πιθανοτήτων, όπως µια κανονική κατανοµή. Η Μπεϋζιανή ϐελτιστοποίηση µοντελοποιεί την απόδοση του διανύσµατος υπερπαραµέτρου ως κατανοµή, συχνά µια διαδικασία Gauss. Στη συνέχεια γίνεται προσπάθεια να ϐελτιστοποιηθεί η απόδοση αυτής της λειτουργίας.

Αυτό το στάδιο παράγει ως αποτέλεσµα το σύνολο των ϐέλτιστων υπερπαραµέτρων, καθώς επίσης και τα αποτελέσµατα όλων των δοκιµών µε µία περιεκτική οπτικοποίηση αυτών. Η οπτικοποίηση ϑα δοθεί παρακάτω, στην παράγραφο των αποτελεσµάτων.

#### **4.3.3 Βοηθητικά στάδια**

#### **∆ηµιουργία persistent volume**

Στην παράγραφο 2.2.4 αναφέρθηκε πως το Kserve υποστηρίζει ως χώρους αποθήκευσης των µοντέλων τους Azure Blob, S3, GCS, PVC, URI. Στα πλαίσια αυτής της εργασίας χρησιµοποιήθηκε PVC, οπότε ήταν και απαραίτητη η δηµιουργία του. Σε άλλη περίπτωση όπου υπήρχε κάποιος από τους παραπάνω επί πληρωµή χώρους αποθήκευσης δεν ϑα χρειαζόταν η δηµιουργία.

#### **Μετατροπή αποτελεσµάτων του Katib**

Το στάδιο αυτό µετατρέπει την έξοδο του προηγούµενου σταδίου, της εύρεσης των ϐέλτιστων υπερπαραµέτρων, στη µορφή που δέχεται το επόµενο στάδιο της εκπαίδευσης του ϐέλτιστου ταξινοµητή.

#### **4.3.4 ∆ηµιουργία ϐέλτιστου µοντέλου**

Στο στάδιο αυτό εκπαιδεύεται το µοντέλο µε ϐάση τις ϐέλτιστες υπερπαραµέτρους του µοντέλου. Σηµειώνεται πως ϑα µπορούσε κατά την διάρκεια της εξερεύνησης των υπερπαϱαµέτρων να αποθηκεύονται τα µοντέλα, δεδοµένου ότι γίνεται η διαδικασία της εκπαίδευσης για κάθε σύνολο υπερπαραµέτρων. Αν όµως γίνοταν αυτό, σε περιπτώσεις όπου υπάρχει µεγάλος αριθµός δοκιµών, ϑα µπορούσε ο αριθµός των αποθηκευµένων µοντέλων και ο χώρος τον οποίο καταλαµβάνουν να είναι µη διαχειρίσιµα.

#### **4.3.5 Προώθηση του µοντέλου για εξυπηρέτηση**

Με χρήση του Kserve το ϐέλτιστο µοντέλο που εκπαιδεύτηκε στο προηγούµενο στάδιο γίνεται διαθέσιµο στην παραγωγή. Παρακάτω απεικονίζεται η διεπαφή του KServe που προσφέρει στο κεντρικό dashboard του Kubeflow.

|               | <b>Model Servers</b> |              | + NEW MODEL SERVER |         |                          |                    |                     |
|---------------|----------------------|--------------|--------------------|---------|--------------------------|--------------------|---------------------|
| <b>Status</b> | Name                 | Age          | Predictor          | Runtime | Protocol                 | <b>Storage URI</b> |                     |
|               | mnist-e2e            | 4 months ago | tensorflow         |         | v1                       | pvc://end-         | n                   |
| $\checkmark$  | seabed-sklearn-serve | 29 days ago  | sklearn            |         | v1                       | pvc://sea          |                     |
|               | seabed-clf           | 1 minute ago | sklearn            |         | v1                       | pvc://sea          |                     |
|               |                      |              | Items per page: 10 |         | $\overline{\phantom{a}}$ | $1 - 3$ of 3<br>ТK | - > > > 1<br>$\sim$ |

Σχήµα 4.8: *Model servers*

|                         | $\leftarrow$ Model server details |                                                                                    |                             |  |  |  |
|-------------------------|-----------------------------------|------------------------------------------------------------------------------------|-----------------------------|--|--|--|
| Seabed-clf              |                                   |                                                                                    |                             |  |  |  |
| <b>OVERVIEW</b>         | <b>DETAILS</b>                    | LOGS                                                                               | <b>YAML</b>                 |  |  |  |
| <b>Status</b>           | Ready                             |                                                                                    |                             |  |  |  |
| <b>URL</b> external     |                                   | http://seabed-clf.kubeflow-dimitris.example.com                                    |                             |  |  |  |
| <b>URL</b> internal     |                                   | http://seabed-clf.kubeflow-dimitris.svc.cluster.local/v1/models/seabed-clf:predict |                             |  |  |  |
| Component               |                                   | predictor                                                                          |                             |  |  |  |
| <b>Storage URI</b>      |                                   | pvc://seabed-classification-95mtm-seabed-model-volume                              |                             |  |  |  |
| Predictor               | sklearn                           |                                                                                    |                             |  |  |  |
| <b>Protocol Version</b> | V <sub>1</sub>                    |                                                                                    |                             |  |  |  |
|                         | InferenceService Conditions       |                                                                                    |                             |  |  |  |
| <b>Status</b>           | Type                              |                                                                                    | <b>Last Transition Time</b> |  |  |  |
| Ø                       | IngressReady                      |                                                                                    | less than a minute ago      |  |  |  |
| $\bullet$               | PredictorConfigurationReady       |                                                                                    | less than a minute ago      |  |  |  |
| Ø                       | PredictorReady                    |                                                                                    | less than a minute ago      |  |  |  |
|                         | PredictorRouteReady               |                                                                                    | less than a minute ago      |  |  |  |
| $\checkmark$            | Ready                             |                                                                                    | less than a minute ago      |  |  |  |

Σχήµα 4.9: *Model server του ταξινοµητή*

| ← Model server details                                                 |                                          |  |  |  |  |  |  |  |
|------------------------------------------------------------------------|------------------------------------------|--|--|--|--|--|--|--|
|                                                                        |                                          |  |  |  |  |  |  |  |
| LOGS                                                                   | YAML                                     |  |  |  |  |  |  |  |
|                                                                        |                                          |  |  |  |  |  |  |  |
|                                                                        |                                          |  |  |  |  |  |  |  |
|                                                                        |                                          |  |  |  |  |  |  |  |
| <b>URL</b> external<br>http://seabed-clf.kubeflow-dimitris.example.com |                                          |  |  |  |  |  |  |  |
| 1 minute ago                                                           |                                          |  |  |  |  |  |  |  |
|                                                                        |                                          |  |  |  |  |  |  |  |
| pvc://seabed-classification-95mtm-seabed-model-volume                  |                                          |  |  |  |  |  |  |  |
|                                                                        |                                          |  |  |  |  |  |  |  |
|                                                                        |                                          |  |  |  |  |  |  |  |
|                                                                        |                                          |  |  |  |  |  |  |  |
|                                                                        |                                          |  |  |  |  |  |  |  |
|                                                                        | Ready<br>seabed-clf<br>kubeflow-dimitris |  |  |  |  |  |  |  |

Σχήµα 4.10: *Λεπτοµέρειες του Model server του ταξινοµητή*

Από τις παραπάνω εικόνες παρέχεται η εποπτεία των ταξινοµητών που είναι στην παϱαγωγή. Μερικές από τις σηµαντικές πληροφορίες που δίνονται είναι τα εσωτερικά και εξωτερικά (του kubernetes cluster) urls, η κατάσταση των services, το ποσοστό της κίνησης που εξυπηρετούν στην παραγωγή, σύµφωνα µε το canary rollout.
### **4.3.6 Επανεκπαίδευση**

Για την επανεκπαίδευση ενός µοντέλου που ϐρίσκεται στην παραγωγή, όπως προαναφέρϑηκε, το kubeflow δίνει την δυνατότητα να εκτελείται προγραµµατισµένα κάποιο pipeline ανά τακτά χρονικά διαστήµατα ή όπως το ορίζει ο χρήστης. Καθώς επίσης, χωρίς να συνιστάται, ο χρήστης µπορεί να εκτελεί χειροκίνητα το pipeline. Σαν γενική εφαρµογή, σε κάποιο στάδιο του pipeline συλλέγονται τα δεδοµένα. Τα δεδοµένα αυτά ϑα είναι τα πλέον ενηµερωµένα και πλήρη την εκάστοτε χρονική στιγµή που γίνεται µία επανεκπαίδευση. Εποµένως, δεν ϑα αλλάξει ο αλγόριθµος εκπαίδευσης του µοντέλου, ούτε το pipeline για την εκπαίδευση του µοντέλου. Σε αυτή την λογική ϑεωρείται δεδοµένο ότι ο αλγόριθµος της εκπαίδευσης του µοντέλου είναι αποδοτικός και απλά επανεκπαιδεύεται το µοντέλο µε ενηµερωµένα δεδοµένα, καθώς επίσης ϐρίσκονται οι καινούριες ϐέλτιστοι υπερπαράµετροι.

Στην περίπτωση που εξετάζει η παρούσα εργασία, υπάρχουν δεδοµένα για την υποϑαλάσσια περιοχή Bedford Basin για τα έτη 2016, 2017 και 2018. Θα προσωµοιωθεί η επανεκπαίδευση σε τρεις εκτελέσεις, μία για κάθε έτος. Στην πρώτη εκτέλεση, που θα γίνοταν ϑεωρητικά το 2016, δίνονται ως είσοδος στο pipeline για εκπαίδευση τα δεδοµένα του έτους 2016. Στην δεύτερη εκπαίδευση, του έτους 2017, δίνονται ως είσοδος τα δεδοµένα των 2016 και 2017. Τέλος στην τρίτη, του έτους 2018, δίνονται ως είσοδος τα δεδοµένα των 2016, 2017, 2018.

### **4.4 Αποτελέσµατα**

#### **4.4.1 Σχολιασµός εκπαίδευσης και συντονισµού παραµέτρων**

΄Οπως περιγράφηκε στις παραπάνω παραγράφους αυτού του κεφαλαίου, για την εκπαίδευση του µοντέλου διερευνήθηκαν οι αλγόριθµοι ταξινόµησης RF, SVM και ένα σύνολο υπερπαραµέτρων. Επίσης αναφέρθηκαν οι µετρικές µε τις οποίες εκτιµάται η απόδοση του µοντέλου.

<span id="page-73-0"></span>Χρονικά προηγείται η εκπαίδευση του µοντέλου µε χρήση των δεδοµένων του έτους 2016. ΄Οπου γίνεται και η εύρεση των ϐέλτιστων υπερπαραµέτρων του µοντέλου. Από το katib προκύπτει το παρακάτω διάγραµµα µε τον αντίστοιχο πίνακα.

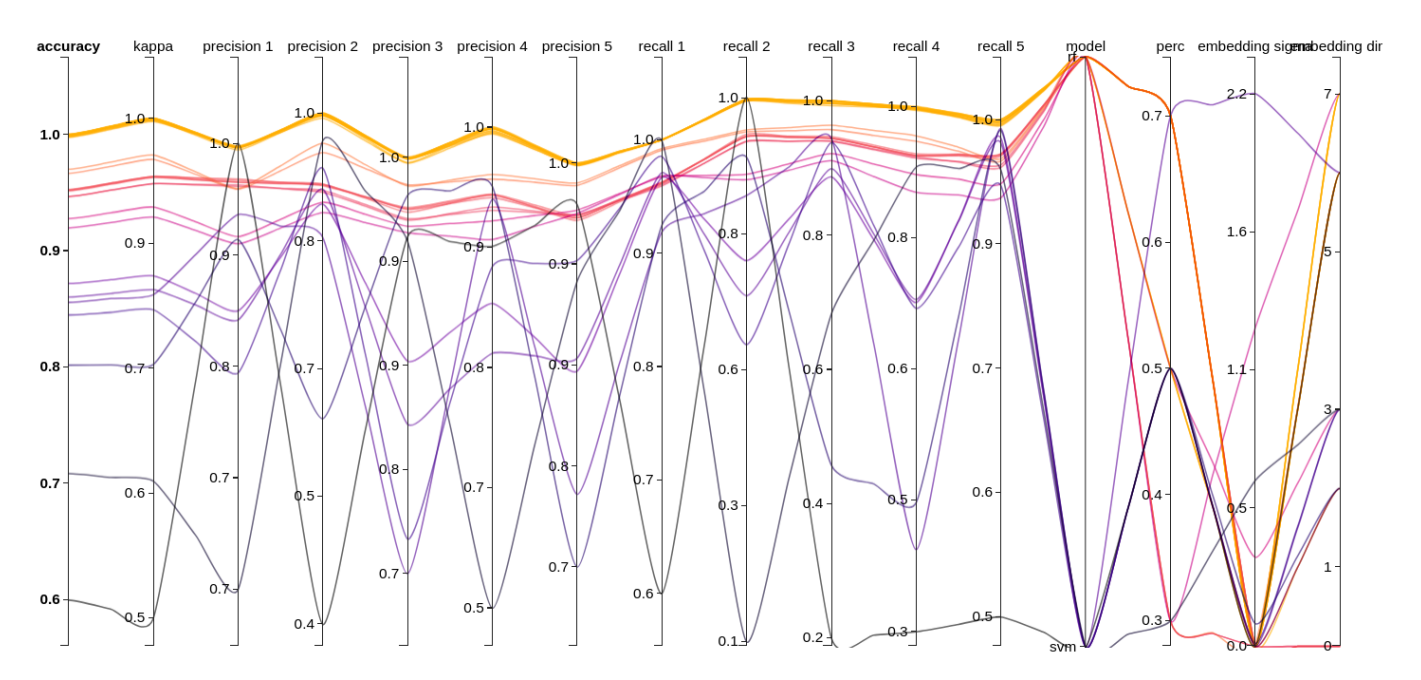

Σχήµα 4.11: *Αναζήτηση ϐέλτιστων υπερπαραµέτρων 2016 (Katib)*

<span id="page-73-1"></span>

| <b>Status</b>    | Accuracy | Kappa   | Precision | <b>Precision 2</b> | Precision 3 | <b>Precision 4</b> | <b>Precision 5</b> | Recall <sup>*</sup> | <b>Recall 2</b> | Recall 3 | <b>Recall 4</b> | Recall 5 | Model     | Perc | Embedding sigma Embedding dir |                |
|------------------|----------|---------|-----------|--------------------|-------------|--------------------|--------------------|---------------------|-----------------|----------|-----------------|----------|-----------|------|-------------------------------|----------------|
| Succeeded        | 0.99796  | 0.9974  | 0.99815   | 0.99702            | 0.99813     | 0.99691            | 0.9997             | 0.99969             | 0.99758         | 0.99816  | 0.99668         | 0.99579  | rf        | 0.7  | 1.79734e-5                    | $\overline{7}$ |
| Succeeded        | 0.97306  | 0.96554 | 0.97668   | 0.96128            | 0.98521     | 0.95134            | 0.98447            | 0.99544             | 0.95933         | 0.97448  | 0.96482         | 0.95031  | rf        | 0.3  | 7.00753e-3                    | 6              |
| <b>Succeeded</b> | 0.86093  | 0.8207  | 0.91391   | 0.92941            | 0.73521     | 0.96297            | 0.88991            | 0.96811             | 0.64809         | 0.98613  | 0.60768         | 0.98028  | svm       | 0.3  | 0.65418                       | 3              |
| <b>Succeeded</b> | 0.88297  | 0.85003 | 0.90409   | 0.93559            | 0.85817     | 0.79646            | 0.93495            | 0.96691             | 0.63868         | 0.94697  | 0.91652         | 0.9041   | svm       | 0.5  | 8.92547e-2                    | $\overline{2}$ |
| Succeeded        | 0.90313  | 0.87655 | 0.94798   | 0.82543            | 0.97341     | 0.84401            | 0.88609            | 0.94985             | 0.88602         | 0.83645  | 0.86477         | 0.97987  | svm       | 0.5  | 6.9168e-6                     | $\overline{2}$ |
| Succeeded        | 0.80861  | 0.75375 | 0.97381   | 0.86384            | 0.69652     | 0.98707            | 0.69319            | 0.92711             | 0.81134         | 0.97126  | 0.10737         | 0.99937  | svm       | 0.5  | 4.46636e-6                    | 6              |
| Succeeded        | 0.92857  | 0.9086  | 0.94716   | 0.87236            | 0.94521     | 0.9092             | 0.96161            | 0.97875             | 0.87766         | 0.91755  | 0.9226          | 0.91743  | rf        | 0.5  | 0.3514                        | 3              |
| Succeeded        | 0.91812  | 0.89519 | 0.93772   | 0.85341            | 0.93873     | 0.89475            | 0.9598             | 0.97684             | 0.86214         | 0.9035   | 0.90973         | 0.90425  | <b>rf</b> | 0.3  | 1.25708                       |                |
| Succeeded        | 0.99757  | 0.99689 | 0.99773   | 0.99732            | 0.99845     | 0.99428            | 0.99949            | 0.99957             | 0.9968          | 0.9988   | 0.99636         | 0.99349  | rf        | 0.7  | 7.28999e-6                    | 6              |

Σχήµα 4.12: *Πίνακας δοκιµών αναζήτησης ϐέλτιστων υπερπαραµέτρων 2016 (Katib)*

Οι υπερπαράµετροι που διερευνεί το Katib είναι το ο αλγόριθµος ταξινόµησης, µε επιλογές τον RF και τα SVM, το embedding sigma και το embedding dimensions. Στην εικόνα [4.11](#page-73-0) αναπαριστώνται γραφικά τα αποτελέσµατα όλων των δοκιµών που διενεργήθηκαν, όπως προέκυψαν από το Katib. Με ανοιχτόχρωµα χρώµα ϕαίνονται οι καµπύλες όπου το εκπαιδευόµενο µοντέλο απέδωσε καλύτερα µε κριτήριο την µέγιστη ακρίβεια. Φαίνεται ξεκάθαρα ότι ο αλγόριθµος RF υπερτερεί έναντι των SVM για όλους τους συνδιασµούς παραµέτρων. Επίσης ϕαίνεται ότι ο ταξινοµητής µπορεί να προβλέπει ικανοποιητικά και στην περίπτωση που εκπαιδευτεί µε το 30% των δεδοµένων και να επαληθευθεί στο υπόλοιπο 70%. Συχνά είναι επιθυµητό ένα µικρότερο ποσοστό των δεδοµένων στο σύνολο εκπαίδευσης, για την αποφυγή υπερπροσαρµογής του µοντέλου στα δεδοµένα. Στην εικόνα [4.12](#page-73-1) µε κίτρινο χρώµα ϕαίνεται η δοκιµή µε το ϐέλτιστο αποτέλεσµα, κατά το Katib, και κατά συνέπεια το ϐέλτιστο σύνολο υπερπαραµέτρων. ΄Οµως το katib µπορεί να ελέγχει µία µετρική ως κριτήριο για την απόδοση του µοντέλου. Οπότε, αν η ακρίβεια µιας δοκιµής µε το 70% των δεδοµένων ως σύνολο εκπαίδευσης έχει ως αποτέλεσµα ένα µοντέλο µε ακρίβεια ελάχιστα µεγαλύτερη, ϑα προτιµηθεί ενός µοντέλου που εκπαιδεύτηκε µε σύνολο εκπαίδευσης το 50% δεδοµένων. Στην πράξη µπορεί να µην επιθυµητό αυτό.

Παρόµοια ικανοποιητικά είναι τα αποτελέσµατα για την αναζήτηση ϐέλτιστων υπερπαϱαµέτρων και τις αντίστοιχες εκπαιδεύσεις των επόµενων χρόνων 2017, 2018.

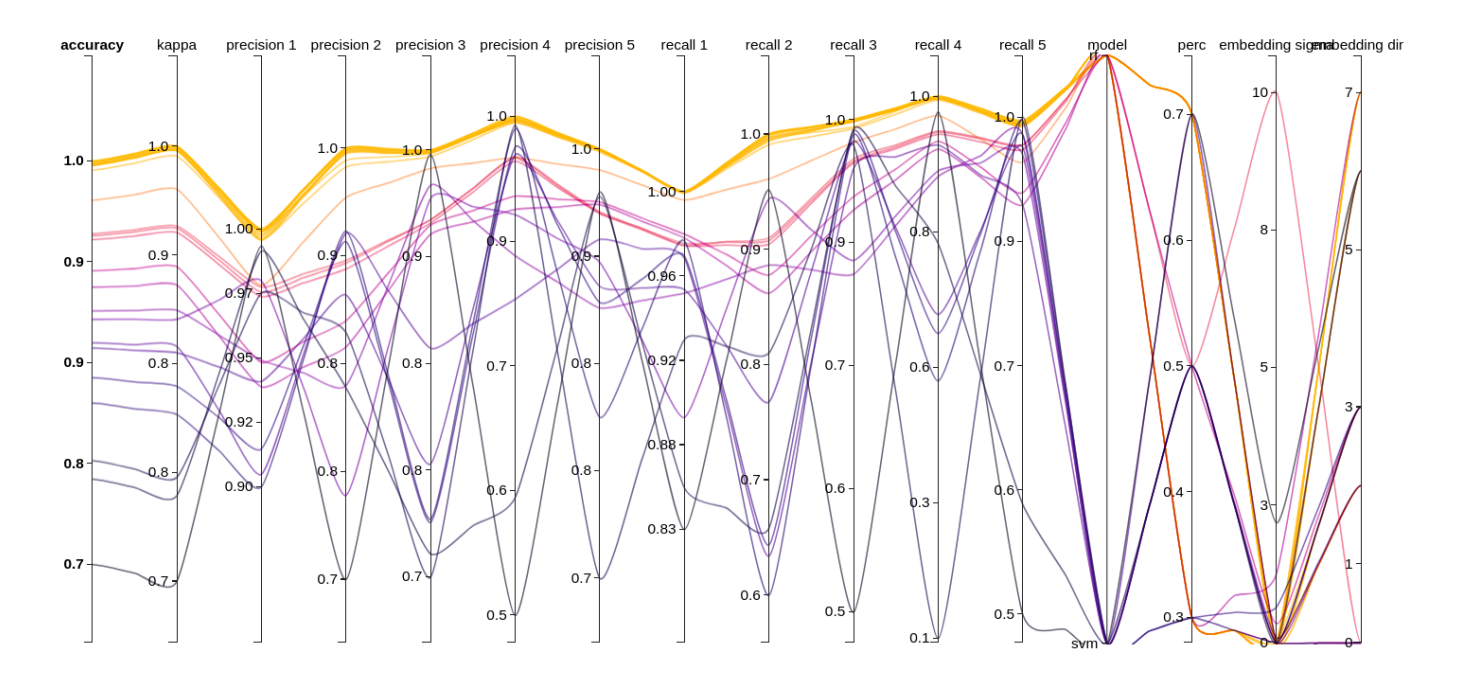

Σχήµα 4.13: *Αναζήτηση ϐέλτιστων υπερπαραµέτρων 2017 (Katib)*

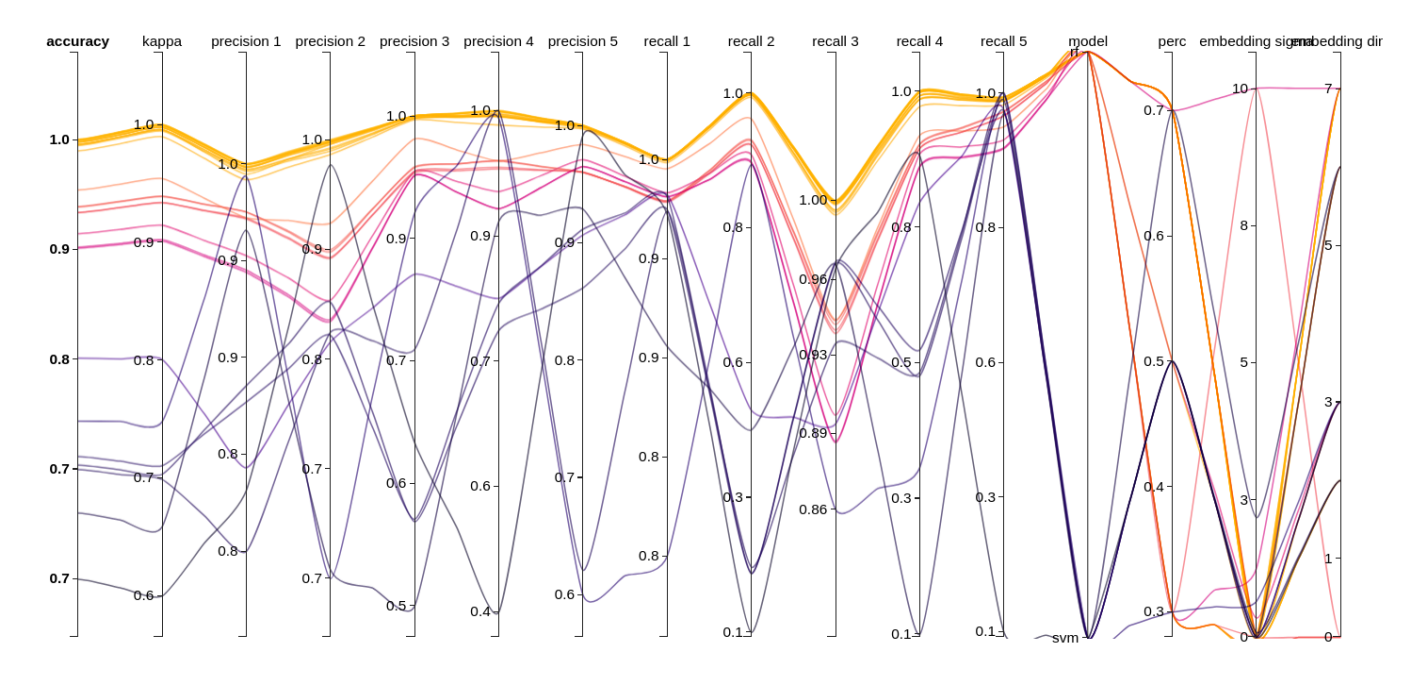

Σχήµα 4.14: *Αναζήτηση ϐέλτιστων υπερπαραµέτρων 2018 (Katib)*

### **4.4.2 Σχολιασµός απόδοσης των ταξινοµητών**

Επομένως, έχουν προκύψει τρεις ταξινομητές για τα τρία έτη. Μελετήθηκε η απόδοση των ταξινοµητών αυτών έναντι των δεδοµένων από κάϑε έτος.

<span id="page-75-0"></span>

|           | accuracy | kappa   | prec_1  | prec <sub>2</sub> | prec 3  | prec 4  | prec 5  | recall 1 | recall 2 | recall 3 | recall 4 | recall 5 |
|-----------|----------|---------|---------|-------------------|---------|---------|---------|----------|----------|----------|----------|----------|
| model '16 | 0.99983  | 0.99978 | 0.99988 | 0.99962           | 0.99984 | 0.99994 | 1.0     | 1.0      | 1.0      | 1.0      | 0.99893  | 0.9999   |
| at 2016   |          |         |         |                   |         |         |         |          |          |          |          |          |
| model '16 | 0.60898  | 0.49144 | 0.65907 | 0.24476           | 0.55603 | 0.87916 | 0.99995 | 0.99949  | 0.255690 | 0.53317  | 0.09311  | 0.96927  |
| at 2017   |          |         |         |                   |         |         |         |          |          |          |          |          |
| model '16 | 0.72483  | 0.58081 | 0.69983 | 0.71013           | 0.04479 | 0.93878 | 0.99195 | 0.94077  | 0.86175  | 0.00108  | 0.00106  | 0.75573  |
| at 2018   |          |         |         |                   |         |         |         |          |          |          |          |          |
| model '17 | 0.99978  | 0.99971 | 0.99994 | 0.99939           | 0.99988 | 0.99978 | 0.99999 | 0.99998  | 0.9999   | 0.99994  | 0.9985   | 0.99995  |
| at 2016   |          |         |         |                   |         |         |         |          |          |          |          |          |
| model '17 | 0.99968  | 0.9996  | 0.99907 | 0.99987           | 0.99987 | 0.99997 | 1.0     | 0.99996  | 0.99866  | 0.99993  | 0.99976  | 0.9999   |
| at 2017   |          |         |         |                   |         |         |         |          |          |          |          |          |
| model '17 | 0.6699   | 0.48917 | 0.61697 | 0.71738           | 0.04586 | 0.99714 | 0.98888 | 0.99937  | 0.62684  | 0.00148  | 0.02406  | 0.69297  |
| at 2018   |          |         |         |                   |         |         |         |          |          |          |          |          |
| model '18 | 0.99969  | 0.99959 | 0.9999  | 0.99935           | 0.9999  | 0.99922 | 0.99997 | 0.99982  | 0.99979  | 0.99994  | 0.99845  | 0.99999  |
| at 2016   |          |         |         |                   |         |         |         |          |          |          |          |          |
| model '18 | 0.99967  | 0.99959 | 0.99911 | 0.99986           | 0.9998  | 0.99997 | 1.0     | 0.99993  | 0.9987   | 0.99997  | 0.99965  | 0.99989  |
| at 2017   |          |         |         |                   |         |         |         |          |          |          |          |          |
| model '18 | 0.99686  | 0.99559 | 0.99634 | 0.99729           | 0.99662 | 0.99425 | 0.99972 | 1.0      | 0.99983  | 0.99783  | 0.97006  | 0.9947   |
| at 2018   |          |         |         |                   |         |         |         |          |          |          |          |          |

Table 4.1: *Αποτίµηση των µοντέλων των 2016, 2017, 2018*

Το µοντέλου του 2016 όπως ϕαίνεται στον πίνακα [4.1,](#page-75-0) παρουσιάζει εξαιρετική ακρίβεια και συνέπεια και ανάκληση σε κάθε κατηγορία όταν εκτιµάται έναντι των δεδοµένων του 2016, µε τα οποία εκπαιδεύτηκε. ΄Οµως είναι επιθυµητό το µοντέλο να µπορεί να γενικεύει στον πληθυσµό και να προβλέπει σωστά σε άγνωστα δεδοµένα. Εκτιµώντας το µοντέλο αυτό ως προς τα άγνωστα δεδοµένα του 2017, όπως είναι λογικό δεν αποδίδει ισάξια καλά. Φαίνεται πως είναι ικανό να ταξινοµεί ικανοποιητικά την κατηγορία 5 (gravel) µε καλή συνέπεια και ανάκληση, την ξεχωρίζει έναντι των άλλων. Την κατηγορία 1 (yellow sand) ϕαίνεται ότι την εντόπισε σε όλα τα σηµεία που υπήρχε, έχοντας καλή ανάκληση, όµως την εντόπισε λανθασµένα σε πολλά άλλα σηµεία, έχοντας κακή συνέπεια. Την κατηγορία 4 (sand), δεν την εντόπισε επαρκώς σε αριθµό των σηµείων που εµφανίζεται, αλλά είχε καλή συνέπεια όπου ταξινοµήθηκε. Στις κατηγορίες 2 (sand and algae), 3 (mud sand and corals) το µοντέλο έδειξε αδυναµία να ταξινοµήσει σωστά. Καλύτερη απόδοση συνολικά ϕαίνεται να έχει το µοντέλο όταν εκτιµάται έναντι των δεδοµένων του 2018. Αυτό µπορεί να σηµαίνει ότι τα δεδοµένα των ετών 2016, 2018 µπορεί να παρουσιάζουν µια οµοιότητα έναντι του 2017 ή πιθανών να υπάρχει κάποιος ϑόρυβος, ίσως µεγαλύτερος, στα δεδοµένα του 2017. ΄Οποια και αν είναι η περίπτωση ϕαίνεται πως και στην περίπτωση των δεδοµένων του 2018, αναγνωρίζεται ικανοποιητικά η κατηγορία 5, αλλά µε µικρότερη ανάκληση την εκτίµηση στα δεδοµένα του 2017. Η κατηγορία 2 αναγνωρίζεται αρκετά καλύτερα, µε σηµαντικά καλύτερη ανάκληση και συνέπεια από την εκτίµηση στα δεδοµένα του 2017. Αντίθετα, η κατηγορία 3 ταξινοµείται καλύτερα, όχι επαρκώς, στα δεδοµένα του έτους 2017 έναντι στα δεδοµένα του 18.

Το µοντέλου του 2017, εκπαιδεύτηκε µε τα δεδοµένα των ετών 2016-2017. Στα δεδοµένα των ετών 2016, 2017 παρουσιάζει εξαιρετική απόδοση, όπως ϕαίνεται στον πίνακα [4.1.](#page-75-0) Στα άγνωστα δεδοµένα του 2018, το µοντέλο ταξινοµεί λιγότερο αποδοτικά από το µοντέλο του 2016. ΄Οπως αναφέρθηκε στον σχολιασµό του µοντέλου του 2016, ϕαίνεται πως τα δεδοµένα 2016, 2018 εµφανίζουν µεγαλύτερη συσχέτιση έναντι στο 2017. Εποµένως στο µοντέλο του 2017 στην εκπαίδευση του, προσαρµόστηκε προς τα δεδοµένα του 2018. Εποµένως είναι λογικό να µειωθεί η απόδοση του µοντέλου στα δεδοµένα του 2018.

Τέλος, το µοντέλο του 2018 εκπαιδεύτηκε σε στα δεδοµένα όλων των ετών 2016, 2017, 2018. ΄Οπως ϕαίνεται στον πίνακα [4.1,](#page-75-0) το µοντέλο αποδίδει εξαιρετικά στα δεδοµένα όλων των ετών.

Παρακάτω δίνεται γραφικά πως ταξινοµούνται τα δεδοµένα κάθε έτους από κάθε ταξινοµητή. ∆ίνεται στις πρώτες εικόνες των συµπλεγµάτων οι εικόνες αναφοράς των δεδοµένων και στην συνέχεια οι εικόνες πρόβλεψης από το εκάστοτε µοντέλο.

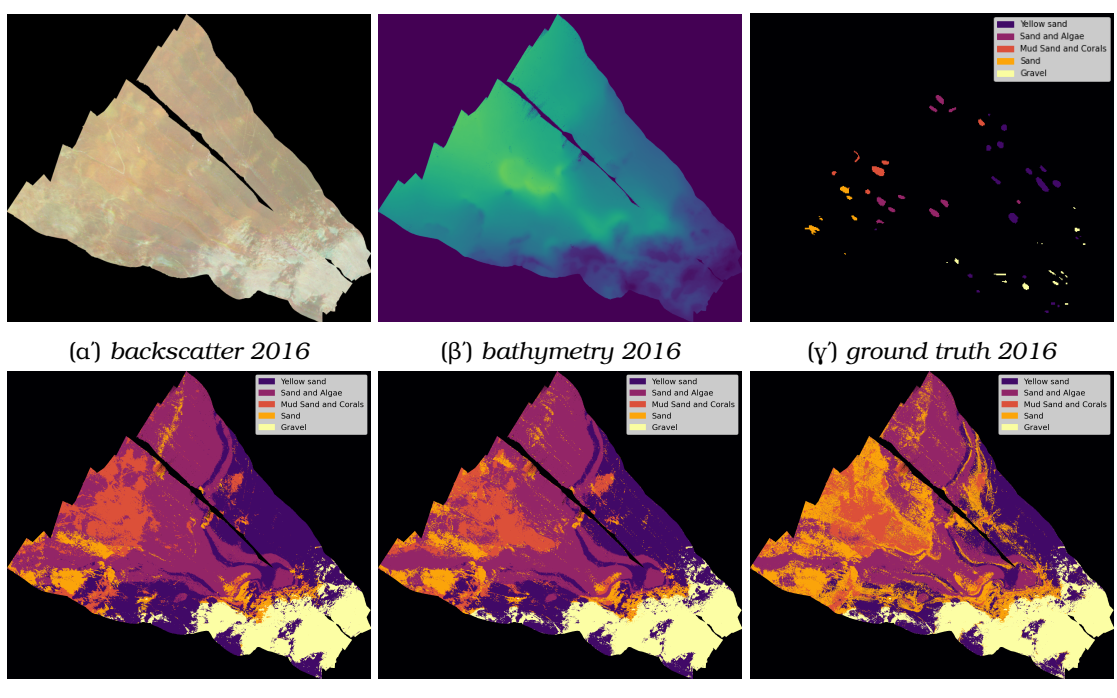

(δʹ) *model '16* (εʹ) *model '17* (ϛʹ) *model '18*

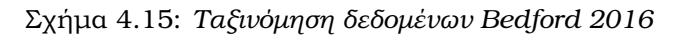

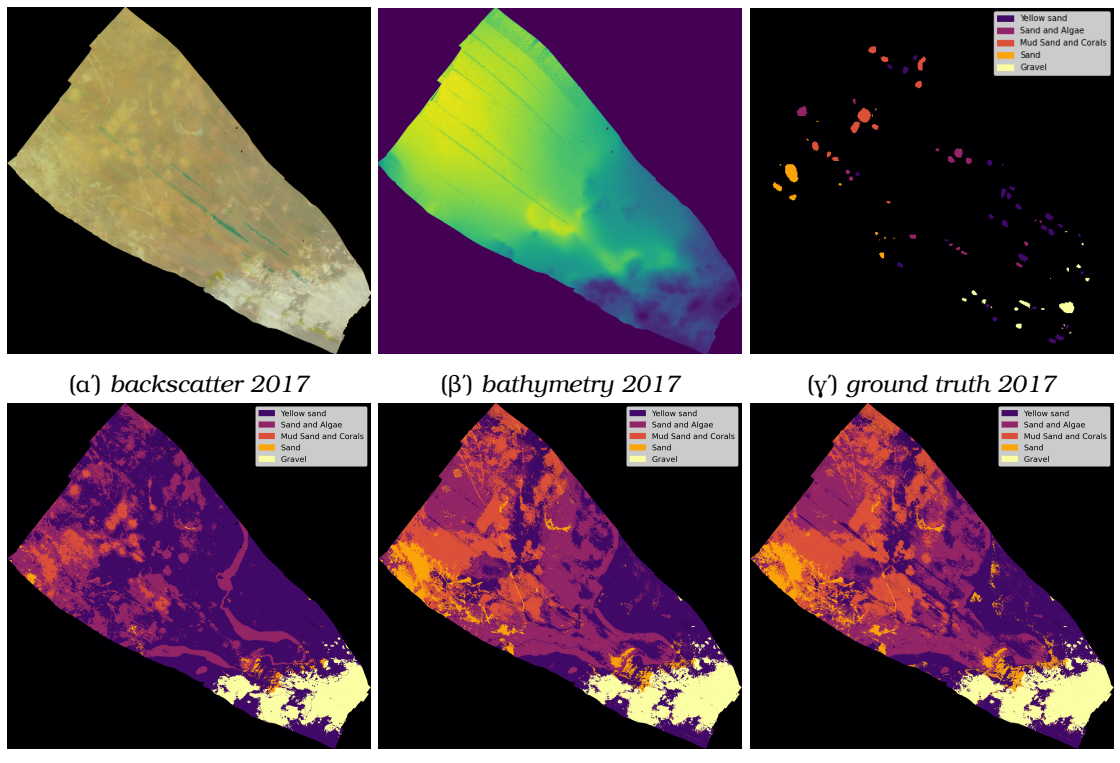

(δʹ) *model '16* (εʹ) *model '17* (ϛʹ) *model '18*

Σχήµα 4.16: *Ταξινόµηση δεδοµένων Bedford 2017*

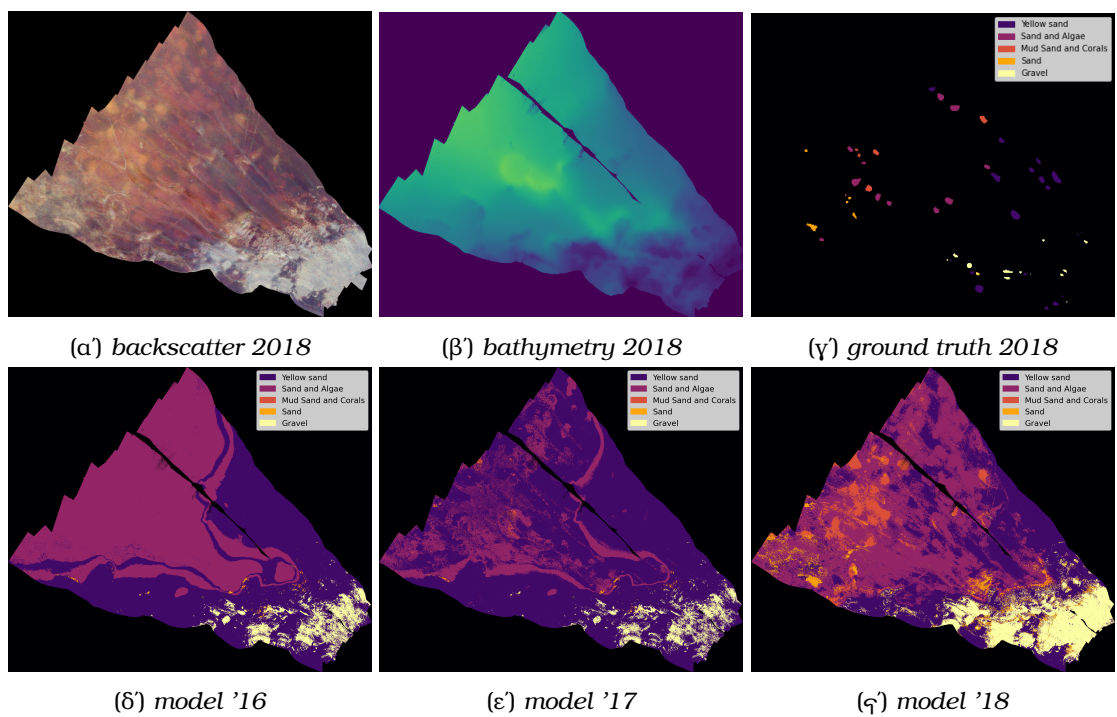

Σχήµα 4.17: *Ταξινόµηση δεδοµένων Bedford 2018*

# **Κεφάλαιο 5**

# **Συµπεράσµατα και µελλοντικές ενέργειες**

Στην παρούσα εργασία έγινε µία προσέγγιση σχεδιασµού και υλοποίησης ενός συστήµατος µηχανικής µάθησης στην παραγωγή. Σκοπός και επίκεντρο της προσέγγισης αυτής, ήταν η αυτοµατοποίηση των διαδικασιών που είναι αναγκαία σε τέτοιου είδους συστήµατα. Οι διαδιακασίες αυτές (MLops) αφορούν την συνεχή παρακολούθηση, εκπαίδευση και διαϑεσιµότητα των µοντέλων που είναι στην παραγωγή. Επιλέχθηκε και χρησιµοποιήθηκε η πλατφόρµα Kubeflow, για να δηµιουργηθούν οι διαδικασίες MLOps. Ταυτόχρονα, δόθηκε και µια εικόνα, των οµάδων εργασίας που χρειάζονται σε τέτοια συστήµατα και πως µεταϐάλλεται µε την εξέλιξη των τεχνολογιών µηχανικής µάθησης. Περιγράφηκε πως µε την χρήση των διαδικασιών MLOps, διαµορφώνεται ο ϱόλος τόσο των επιστηµόνων δεδοµένων, όσο και των µηχανικών µηχανικής µάθησης. Η διαµόρφωση αυτή ευνοεί την συνεργασία των δύο αυτών οµάδων, όντας πια λιγότερο εξαρτηµένες. Πρακτικά, υλοποιήθηκε µια υποδοµή που προσοµοιώνει τις συνθήκες στην παραγωγή. Καθώς επίσης, έγινε εφαρµογή σε ένα Ϲήτηµα µηχανικής µάθησης, για ταξινόµηση στοιχείων από υποθαλάσσιες εικόνες, για την αναγνώριση του είδους του εδάφους. Για την επίλυση του Ϲητήµατος, χρησιµοποιήθηκε και επεκτάθηκε υπάρχουσα αλγοριθµική λύση [\[5\]](#page-84-0).

### **5.1 Συµπεράσµατα**

Για την υποδοµή των διαδικασιών µηχανικής επιλέχθηκε η πλατφόρµα Kubeflow που στηρίζεται στο Kubernetes. Το Kubeflow υπόσχεται να απλοποιήσει τις διαδικασίες µηχανικής µάθησης όπου υπάρχει το Kubernetes. ΄Οπως αναλύθηκε στην παράγραφο 2, η εκπαίδευση, η παρακολούθηση και η διαθεσιµότητα µοντέλων στην παραγωγή χωρίς διαδικασίες MLOps, είναι μια περίπλοκη διαδικασία. Αυτή η μη αυτοματοποιημένη διαδικασία, επιϐάλλει την εξαρτηµένη συνεργασία των επιστηµόνων δεδοµένων και των µηχανικών DevOps. Πράγµατι το Kubeflow, καταφέρνει να δώσει την δυνατότητα σε έναν επιστήµονα δεδοµένων, απλά περιγράφοντας κάποιες διαδικασίες στα Kubeflow Pipelines γράφοντας python, να υλοποιούνται και να µπορούν αυτόµατα να συντηρούν ένα µοντέλο στην παραγωγή. Κατά αυτό τον τρόπο δεν χρειάζεται πια η διαρκής ενασχόληση του επιστήµονα δεδοµένων µε την παρακολούθηση του µοντέλου στην παραγωγή και η εξειδίκευση του µηχανικού DevOps σε Ϲητήµατα µηχανικής µάθησης.

Το Kubeflow, ενσωµατώνει διάφορα εργαλεία που συνεισφέρουν στον επιστήµονα δεδοµένων. Η συνεισφορά αυτή αφορά τόσο το πρώιµο στάδιο της εξερεύνησης των δεδοµένων και αναζήτησης ϐέλτιστης λύσης σε ένα Ϲήτηµα µηχανικής µάθησης, όσο και την διαµορφωµένη λύση pipeline, που ϑα συντηρεί ένα µοντέλο στην παραγωγή. Παρέχει εργαλεία που έχουν καθιερωθεί στην εργασία του επιστήµονα δεδοµένων, όπως τα jupyter notebooks για ανάπτυξη κώδικα, οπτικοποιήσεις µε tensorboards, καθώς και όποια εργαλεία χρειάζονται στον κύκλο εργασία ενός συστήµατος µηχανικής µάθησης.

## **5.2 Μελλοντικές εργασίες**

Ανάλογα µε τις ανάγκες που καλείται να καλύψει η υποδοµή, η υλοποίηση των Kubeflow και Kubernetes, µπορεί να γίνει εξαιρετικά περίπλοκη. Σε ένα παραγωγικό περιβάλλον, χρειάζεται οµάδα DevOps που να ασχολείται αποκλειστικά µε την συντήρηση των δύο εργαλείων. Χρειάζεται να γίνει διαχείριση χρηστών, για την χρήση τόσο του Kubeflow όσο και πόρων του Kubernetes. Η λύση που υλοποιήθηκε παρείχε αποµόνωση χρηστών στις οντότητες του Kubeflow, αλλά όλοι οι χρήστες είχαν απεριόριστη πρόσβαση στους πόρους του kubernetes, δυνατότητα που δεν επιτρέπεται στην παραγωγή. Επίσης, χρειάζεται η επιβολή ορίων στη χρήση των πόρων του kubernetes ανάλογα τον χρήστη ή το group του.

Πολύ σηµαντική πτυχή, που δεν εξερευνήθηκε εκτενώς σε αυτή την εργασία, είναι η παρακολούθηση του µοντέλου στην παραγωγή, καθώς και παρακολούθηση της ποιότητας των δεδοµένων. Τα µοντέλα µηχανικής µάθησης συχνά αντιµετωπίζουν κατεστραµµένα, καθυστερηµένα ή ελλιπή δεδοµένα. Τα Ϲητήµατα ποιότητας δεδοµένων ευθύνονται για το µεγαλύτερο µερίδιο των αστοχιών στην παραγωγή. Επίσης, ακόµα και αν η ποιότητα των δεδοµένων είναι εγγυηµένη, η απόδοση του µοντέλου µπορεί να ϕθίνει. Σε αυτή την πεϱίπτωση, υπάρχουν δύο συνήθεις αιτίες : Η µετατόπιση δεδοµένων ή η µετατόπιση εννοιών, ή και τα δύο ταυτόχρονα. Το Kserve χρησιµοποιήθηκε για την δυνατότητα να του να κάνει διαθέσιµο το µοντέλο στην παραγωγή. Εξερευνήθηκαν οι δυνατότητες για rollouts που δίνει, καθώς και σαν ελάχιστη παρακολούθηση ελέγχονταν η καταγραφή (logging) που παρέχει στην οπτική διεπαφή του. Σαν συνέχεια, ϑα µπορούσαν να χρησιµοποιηθούν κάποια εργαλεία που έχει για παρακολούθηση του µοντέλου όπως τα Alibi Detector, AIF Bias Detector και ART Adversial Detector. Επίσης, σηµαντικά εργαλεία του Kserve είναι το ModelMesh που χρησιµοποιείται για την διαθεσιµότητα µεγάλου αριθµού µοντέλων, το Autoscaling για την αυτόµατη κλιµάκωση τον services που παρέχουν το µοντέλο και άλλα.

Παρακολούθηση χρειάζεται και στην υποδοµή [\[24\]](#page-85-0). Το Kubeflow είναι µία πλατφόρµα που ενσωµατώνει εξαρχής µεγάλο αριθµό εργαλείων. ΄Οταν έπειτα προστίθενται τα όποια πειράµατα, pipelines, servers των µοντέλων, τότε οι γίνεται µεγάλη χρήση των πόρων του συστήµατος. Χρήσιµη και ευρέως χρησιµοποιούµενη λύση για την παρακολούθηση της υποδοµής είναι τα εργαλεία Prometheus και Grafana.

Ενδιαφέρον και µελλοντική ανάγκη παρουσιάζουν τα προβλήµατα µεγάλων δεδοµένων. Σε τέτοια προβλήµατα, ο όγκος των δεδοµένων για την εκπαίδευση ενός µοντέλου ή και το ίδιο το µοντέλο είναι αρκετά µεγάλα και χρήζουν να κατανεµηθεί η εκπαίδευση. Το Kubeflow ευνοεί εγκαινώς την κατανεµηµένη εκπαίδευση, µε τους operators [\[25\]](#page-85-1) που υποστηρίζει, tf-operator, pytorch-operator και mpi-operator (Horovod [\[9\]](#page-84-1)).

Περαιτέρω, ϑα µπορούσαν να υλοποιηθούν κάποια σενάρια, µε τεχνικές rollout και rollbacks. Στην πράξη πραγµατοποιήθηκε Canary rollout µε πλήρη αντικατάσταση του µοντέλου στην παραγωγή. Σε επόµενο στάδιο, ϑα πρέπει να υλοποιηθεί ϐαθµιαία αντικατάσταση του µοντέλου και διαδικασία rollback σε περίπτωση κάποιας αστοχίας.

Τέλος, στα πλαίσια της αλγοριθμικής προσέγγισης ενός ζητήματος μηχανικής με νευρωνικά δίκτυα, το Katib παρέχει το εργαλείο NAS. Το NAS (Neural Architecture Search [\[10\]](#page-84-2), αν και είναι ακόµα σε δοκιµαστική ϕάση beta, αναζητά την ϐέλτιστη αρχιτεκτονική ενός νευϱωνικού δικτύου ενός µοντέλου µηχανικής µάθησης. Το NAS στηρίζεται στο ENAS (Efficient Neural Architecture Search όπως προτάθηκε από τους Hieu Pham, Melody Y. Guan, Barret Zoph, Quoc V. Le and Jeff Dean[\[26\]](#page-85-2).

## **Βιβλιογραφία**

- [1] *MLOps: Continuous delivery and automation pipelines in machine learning*. [https://cloud.google.com/architecture/mlops-continuous-delivery-and-automation](https://cloud.google.com/architecture/mlops-continuous-delivery-and-automation-pipelines-in-machine-learning)[pipelines-in-machine-learning](https://cloud.google.com/architecture/mlops-continuous-delivery-and-automation-pipelines-in-machine-learning). Accessed on 20-10-2022.
- [2] Daniel Golovin Eugene Davydov Todd Phillips Dietmar Ebner Vinay Chaudhary Michael Young Jean Franc¸ois Crespo Dan Dennison D. Sculley, Gary Holt. *Hidden Technical Debt in Machine Learning Systems*. NIPS'15, Proceedings of the 28th International Conference on Neural Information Processing Systems, 2015.
- [3] *Kubeflow*. <https://www.kubeflow.org/>. Accessed on 20-11-2022.
- [4] *Kubernetes*. <https://kubernetes.io/docs/concepts/overview/>. Accessed on 20-10- 2022.
- <span id="page-84-0"></span>[5] P. Mertikas και K. Karantzalos. *Seafloor mapping from multispectral multibeam acoustic data at the European Open Science Cloud*. ISPRS congress 2020, Remote Sensing Laboratory, National Technical University of Athens, Heroon Polytechniou 9, 15780 Zographos, Greece, 2020.
- [6] *Kubeflow Pipelines SDK*. [https://www.kubeflow.org/docs/components/pipelines/v1/](https://www.kubeflow.org/docs/components/pipelines/v1/sdk/sdk-overview/) [sdk/sdk-overview/](https://www.kubeflow.org/docs/components/pipelines/v1/sdk/sdk-overview/). Accessed on 20-10-2022.
- [7] *Katib*. <https://www.kubeflow.org/docs/components/katib/>. Accessed on 20-10-2022.
- [8] *KServe*. <https://www.kubeflow.org/docs/external-add-ons/kserve/kserve/>. Accessed on 20-10-2022.
- <span id="page-84-1"></span>[9] *Horovod*. <https://horovod.ai/>. Accessed on 20-10-2022.
- <span id="page-84-2"></span>[10] *Neural Architecture Search based on ENAS*. [https://www.kubeflow.org/docs/](https://www.kubeflow.org/docs/components/katib/experiment/#neural-architecture-search-based-on-enas) [components/katib/experiment/#neural-architecture-search-based-on-enas](https://www.kubeflow.org/docs/components/katib/experiment/#neural-architecture-search-based-on-enas). Accessed on 20-10-2022.
- [11] *Kubernetes Components*. <https://kubernetes.io/docs/concepts/overview/components/>. Accessed on 20-10-2022.
- [12] *Kubernetes Deployments*. [https://kubernetes.io/docs/concepts/workloads/](https://kubernetes.io/docs/concepts/workloads/controllers/deployment/) [controllers/deployment/](https://kubernetes.io/docs/concepts/workloads/controllers/deployment/). Accessed on 20-10-2022.
- [13] *Kubernetes Services*. [https://kubernetes.io/docs/concepts/services-networking/](https://kubernetes.io/docs/concepts/services-networking/service/) [service/](https://kubernetes.io/docs/concepts/services-networking/service/). Accessed on 20-10-2022.
- [14] *Kubernetes ReplicaSets*. [https://kubernetes.io/docs/concepts/workloads/controllers/](https://kubernetes.io/docs/concepts/workloads/controllers/replicaset/) [replicaset/](https://kubernetes.io/docs/concepts/workloads/controllers/replicaset/). Accessed on 20-10-2022.
- [15] *Kubeflow Pipelines*. <https://www.kubeflow.org/docs/components/pipelines/>. Accessed on 20-10-2022.
- [16] *Kubeflow Notebooks*. <https://www.kubeflow.org/docs/components/notebooks/>. Accessed on 20-10-2022.
- [17] *Kubeflow Central Dashboard*. [https://www.kubeflow.org/docs/components/central](https://www.kubeflow.org/docs/components/central-dash/)[dash/](https://www.kubeflow.org/docs/components/central-dash/). Accessed on 20-10-2022.
- [18] Maya Perry. *Survey Build vs Buy Decision. Should you build or buy a Data Science Platform*. cnvrg.io, https://cnvrg.io/build-vs-buy-data-science-platform, 2020.
- [19] Leo Breiman. *Random Forests*. Kluwer Academic Publishers, Statistics Department, University of Cal ifornia, Berkeley , CA 94720, 2001.
- [20] Friedman J.H. Stone C.J. Leo Breiman, L.I. και R.A. Olshen. *Classification and Regression Trees (CART)*. Kluwer Academic Publishers, 1984.
- [21] Leo Breiman. *Bagging Predictors*. Kluwer Academic Publishers, Statistics Department, University of California Berkeley, CA 94720, 1996.
- [22] Vapnik Boser, Guyon. *A Training Algorithm for Optimal Margin Classifiers*. 1992.
- [23] Mary L McHugh. *Interrater reliability: the kappa statistic*. Biochem Med (Zagreb), 2012.
- <span id="page-85-0"></span>[24] Elisabetta Di Nitto Damian A.Tamburria, Marco Miglierina. *Cloud applications monitoring: An industrial study*. 2020.
- <span id="page-85-1"></span>[25] *Kubeflow Training Operators*. <https://www.kubeflow.org/docs/components/training/>. Accessed on 20-10-2022.
- <span id="page-85-2"></span>[26] Barret Zoph Quoc V. Le Jeff Dean Hieu Pham, Melody Y. Guan. *Efficient Neural Architecture Search via Parameter Sharing*. 2018.